# **Controller API**

*Release 6.0*

**Carallon Ltd**

**Aug 09, 2023**

# **CONTENTS**

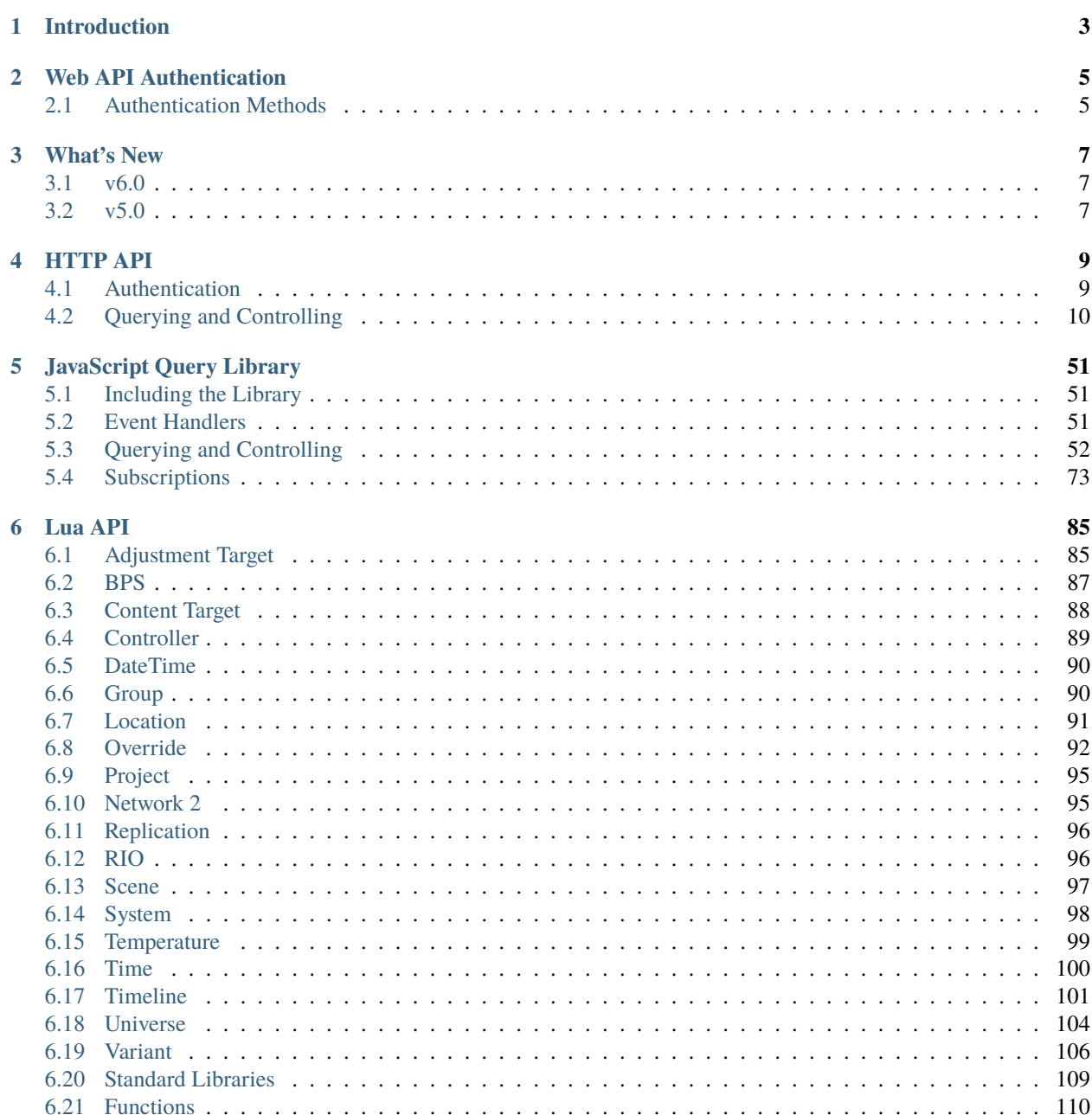

Welcome to the API documentation for Pharos Designer controllers.

If you're new here then you might start with the *[introduction](#page-6-0)*, otherwise you might want to read about *[what's new](#page-10-0)*.

### **CHAPTER**

# **INTRODUCTION**

<span id="page-6-0"></span>Pharos Designer controllers offer *[HTTP](#page-12-0)* and *[Lua](#page-88-0)* APIs providing access to system information, playback functions and trigger operations.

In addition, a small *[JavaScript library](#page-54-0)* is hosted on the controller's web server, which wraps the HTTP requests of the web API and also provides a mechanism to subscribe to the controller's websocket channels via callbacks.

### **CHAPTER**

# **WEB API AUTHENTICATION**

<span id="page-8-0"></span>If the controller has security setup then some endpoints of the HTTP API and some functions in the JavaScript library will require clients to authenticate in order to authorise the requests.

# <span id="page-8-1"></span>**2.1 Authentication Methods**

Two methods for authenticating users of the Web API are supported:

- *[Cookie Authentication](#page-8-2)*: the default when using the API and/or query.js library in a custom web interface.
- *[Token Authentication](#page-9-0)*: used with HTTP API requests, typically when the client is not a web browser.

With both methods, a new token, valid for 5 minutes, is returned from each authenticated request. If the user, or API client, is inactive for longer than 5 minutes then the cookie or token expires, requiring a username and password to be provided again.

# <span id="page-8-2"></span>**2.1.1 Cookie Authentication**

Cookie authentication is typically used by the controller's web interface (either the default web interface or a custom web interface in a project).

Cookie authentication works with both the HTTP API and the query.js library.

A cookie is returned by the controller in response to a *[POST](#page-12-2)* request to the /authenticate endpoint when the original\_url is provided as a cookie or a query parameter. This is the endpoint used by the default login page whenever a user signs in.

The cookie is stored by a web browser automatically, and the browser then sends this cookie with subsequent requests to authenticate the user. The response from each authenticated request will update this cookie with a new token, valid for 5 minutes. If no authenticated requests are made for 5 minutes then the token in the cookie will expire and the /authenticate endpoint must be used to get a new token.

The cookie can be removed by making a *[GET](#page-13-1)* request to the /logout endpoint, which can be done simply by navigating the browser to that endpoint.

### **Custom Login Page**

Normally, a user will sign into the controller using the login page of the default web interface, which is shown if a user tries to visit a page that they don't have access to. In a custom web interface, uploaded as part of a project, a custom login page can be configured with the LoginFile directive in the .webconfig file of the custom web interface. This custom login page is then shown instead of the default login page when a user tries to visit part of a custom web interface that they don't have access to.

Typically a login page will be an HTML page with a form element containing fields for the username and password. The HTML snippet below can be used to generate a form with these fields:

```
<form action="/authenticate" method="POST">
  <input type="text" name="user">
  <input type="password" name="password">
  <button type="submit">Submit</button>
\langle form>
```
The form's action is set to POST the form to the controller's /authenticate endpoint. The original\_url cookie will have been set by the webserver automatically, and will be sent by the browser as part of the POST request. If authentication is successful, the response from the controller will contain a token cookie, which the browser will store automatically.

### <span id="page-9-0"></span>**2.1.2 Token Authentication**

Token authentication is typically used by the HTTP API in cases where a web browser is not the client. The client requests a Bearer Token with a *[POST](#page-12-2)* request to the controller's /authenticate endpoint, providing the username and password, and this token is then used in future requests.

To use the token in a request, set the Authorization header value to Bearer {your token}, where {your token} should be replaced with the value of token in the response.

The JSON object in the response from each authenticated request will include a token attribute, whose value will be a new token, valid for 5 minutes. If no authenticated requests are made for 5 minutes then the token will expire and the /authenticate endpoint must be used to get a new token.

### **CHAPTER**

### **THREE**

### **WHAT'S NEW**

### <span id="page-10-1"></span><span id="page-10-0"></span>**3.1 v6.0**

- Breaking change to HTTP authentication, using new *[Authenticate](#page-12-3)* endpoint.
- Add *[Factory Reset](#page-21-0)* HTTP endpoint.
- Remove password from the HTTP *[config](#page-16-0)* response.
- Breaking change to setting colour overrides with new *[Override Colour](#page-27-0)* object in *[HTTP](#page-26-0)* and *[JavaScript](#page-63-0)*.
- New snapshot functionality when setting colour overrides in *[HTTP](#page-26-0)* and *[JavaScript](#page-63-0)*.
- Add *[RDM Discovery](#page-30-0)* HTTP endpoint and *[RDM Discovery](#page-66-0)* JavaScript function.
- Add *[RDM Get](#page-32-0)* HTTP endpoint and *[RDM Get](#page-66-1)* JavaScript function.
- Add *[RDM Set](#page-35-0)* HTTP endpoint and *[RDM Set](#page-67-0)* JavaScript function.
- Add EDN protocols to Lua *[disable\\_output](#page-126-0)*.

# <span id="page-10-2"></span>**3.2 v5.0**

- Added controller propagation to certain HTTP API requests and query.js functions.
- memory\_free changed to memory\_available in the HTTP & JavaScript *[System](#page-41-0)* information and in the Lua *[System](#page-101-0)* namespace.
- *[get\\_trigger\\_number](#page-118-0)* function added.
- vlan\_tag property added to Lua *[Controller](#page-92-0)*.
- is\_network\_primary property added to Lua *[Controller](#page-92-0)*.
- dns\_servers property added to the Lua *[System](#page-101-0)* namespace.

### **CHAPTER**

**FOUR**

# **HTTP API**

<span id="page-12-0"></span>Pharos controllers provide an HTTP API to query and control the current project and the controller itself.

# <span id="page-12-1"></span>**4.1 Authentication**

Pharos controllers have user accounts, each of which can belong to different security groups, which in turn control access to parts of the HTTP API. The HTTP API has a series of *[endpoints](#page-12-4)* to allow clients to authenticate users with the controller.

### <span id="page-12-4"></span>**4.1.1 Authentication**

Authentication reference for the controller HTTP API.

#### <span id="page-12-3"></span>**Authenticate**

### **Methods**

### <span id="page-12-2"></span>**POST**

Accepts form data or JSON to authenticate a user's credentials.

#### POST /authenticate

The payload, whether form data or JSON, should have the following attributes:

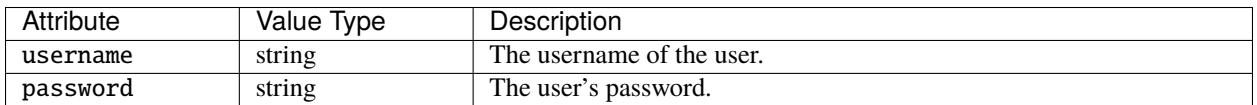

If the credentials are valid, a JSON web token (JWT) is returned. This token is returned either as a token cookie or in a JSON object with a token attribute, depending on whether the *[original\\_url](#page-13-2)* parameter was sent with the request.

To use a token returned in a JSON object to authorise a request, set the Authorization header value to Bearer {your token}, where {your token} should be replaced with the value of token in the response from /authenticate.

If the user cannot be authenticated because the username or password are incorrect then a redirect response will be returned, pointing to the value of the Referer header in the request.

The response will be a 400 error if either attribute is missing or a value is of an invalid type.

### <span id="page-13-2"></span>**original\_url**

The original\_url parameter is typically used when authenticating the user from form data sent from a web page. Its value is set to the path of the page from where the user was redirected to the login page, and its where the response from / authenticate will redirect the browser upon successful authentication. It can be sent as a cookie or a query parameter with the /authenticate request. Its presence in the request will result in the response from /authenticate setting a cookie with the JWT, rather than returning a JSON object containing the JWT.

For example, if an unauthenticated or unauthorised user attempts to access the configuration page of the built-in web interface, they would try to navigate to /default/config.lsp but the controller's web server would redirect them to default/login.lsp and set the original\_url cookie to /default/config.lsp.

In a custom web interface using .webconfig files to configure access control, the original\_url cookie is automatically set by the web server when redirecting to the login page (which may be a custom login page) when the user attempts to access a restricted page for which they are not authorised.

In both cases, when the login page submits a request to /authenticate, the original\_url cookie will be sent automatically by the browser. A successful response will redirect to the value of original\_url and store a token cookie in the browser with the user's JWT.

#### **Logout**

#### **Methods**

#### <span id="page-13-1"></span>**GET**

Ends the user's current session.

GET /logout

The request must be authenticated either with a cookie or by sending a valid Bearer token in the Authorization header.

If the request is made from a web browser using cookie authentication then the cookie will be deleted from the browser by the response. The web browser will reload the page from which the request was made if the Referer header is set.

# <span id="page-13-0"></span>**4.2 Querying and Controlling**

The endpoints provided in the HTTP API for querying and controlling the controller and its current project are detailed in the following sections:

### **4.2.1 Beacon**

### **Methods**

### **POST**

Toggle beacon mode on the controller. POST /api/beacon In beacon mode, a controller will flash its LEDs or it screen continuously.

### **4.2.2 Channel / Park**

### **Methods**

### **POST**

Park an output channel or channels at a specified level.

### POST /api/channel

Payload is a JSON object with the following attributes:

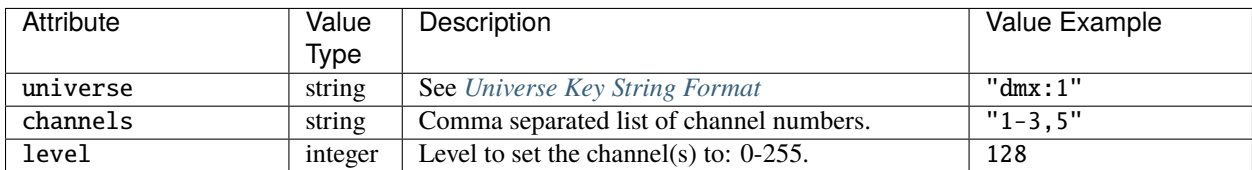

### **DELETE**

Unpark an output channel or channels.

DELETE /api/channel

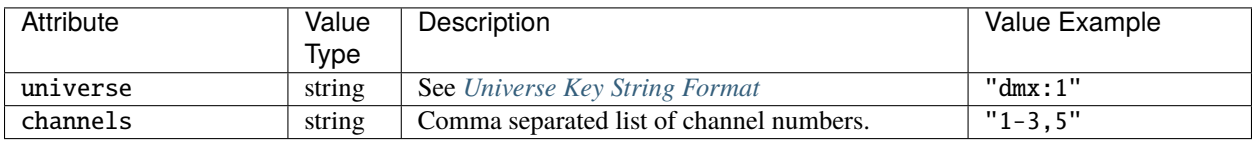

### <span id="page-15-0"></span>**Universe Key String Format**

A universe key string takes the form:

- protocol:index for protocols dmx, pathport, sacn, art-net;
- protocol:kinetPowerSupplyNum:kinetPort for protocol kinet;
- protocol:remoteDeviceType:remoteDeviceNum for protocol rio-dmx;
- protocol:remoteDeviceType:remoteDeviceNum:port for protocols edn, edn-spi.

#### Where:

- kinetPowerSupplyNum is an integer;
- kinetPort is an integer;
- remoteDeviceType can be rio08, rio44 or rio80, edn10 or edn20;
- remoteDeviceNum is an integer;
- port is an integer.

For example:

- "dmx:1"
- "rio-dmx:rio44:1"

### **4.2.3 Cloud**

### **Methods**

#### **GET**

Returns the state of connectivity to the cloud remote management system.

GET /api/cloud

Returns a JSON object with the following attributes:

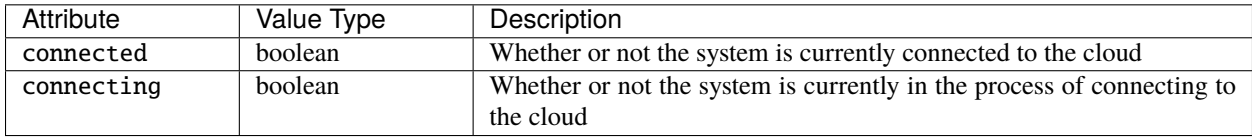

#### **POST**

Allows configuration of the parameters for connection to the cloud.

POST /api/cloud

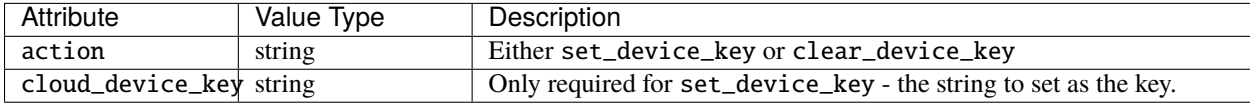

### **4.2.4 Command**

### **Methods**

### **POST**

Run a Lua script or pass a command to the command line parser on the controller.

**Note:** The Command Line Parser must be enabled in the web interface settings of the current project, else this endpoint will not be available.

#### POST /api/cmdline

Payload is a JSON object with the following attributes:

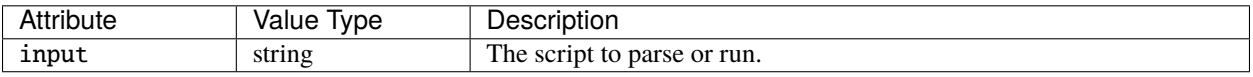

For example:

```
{
  "input": "tl = 1 get_timeline(tl):start()"
}
```
#### **Response**

If the Command Line Parser is enabled in the web interface settings of the current project then a 200 status code will be returned, along with the text Executed if the script was executed successfully. If an error occurred when attempting to run the script then the error string will be returned.

The response will be 501 Not Implemented if the Command Line Parser is not enabled, or 400 Bad Request if no project is loaded.

### **4.2.5 Config**

**Methods**

### <span id="page-16-0"></span>**POST**

Edits the configuration of the controller.

POST /api/config

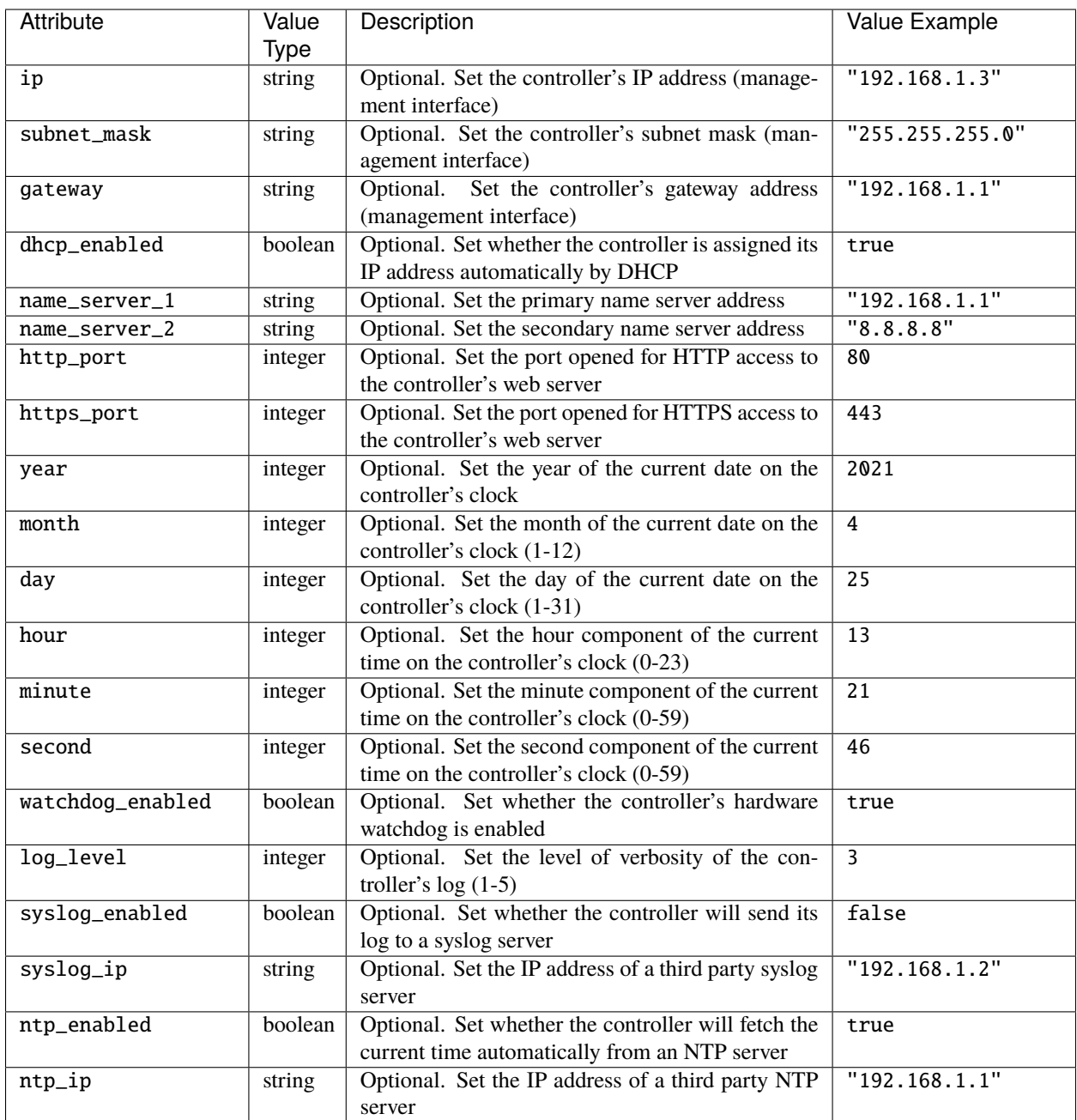

If the response status code is 200 (OK), the response body will be a JSON object with a restart attribute. The value of restart is boolean. If true, the controller will reset itself imminently in order to apply the changes.

### **GET**

Returns information about the queried controller's configuration.

GET /api/config

Returns a JSON object with the following attributes:

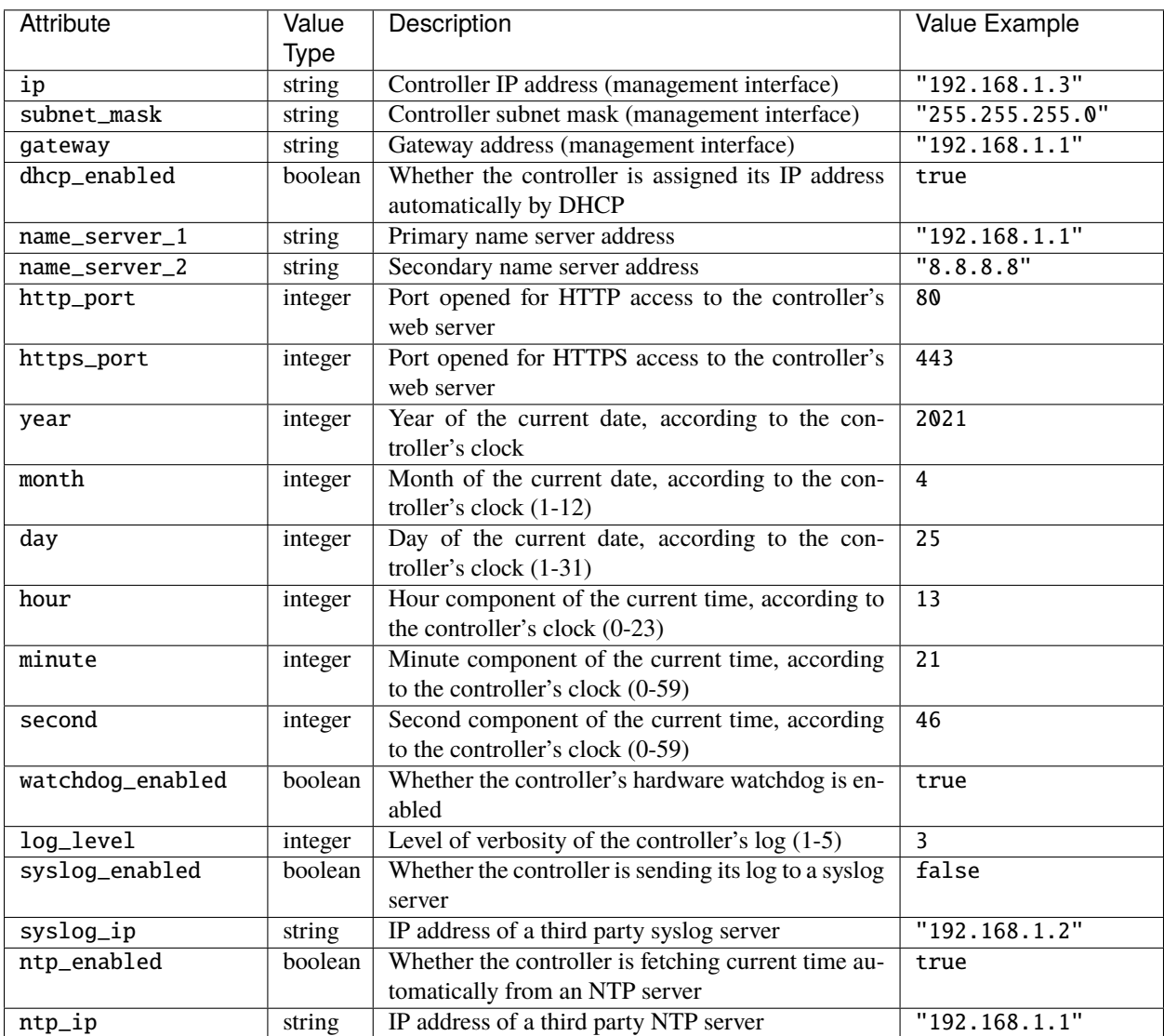

### **4.2.6 Content Targets**

**Note:** VLC/VLC+ only

### **Methods**

### **POST**

Control a content target; currently the only supported action is to master the intensity of a content target (applied as a multiplier to output levels).

### POST /api/content\_target

Payload is a JSON object with the following attributes:

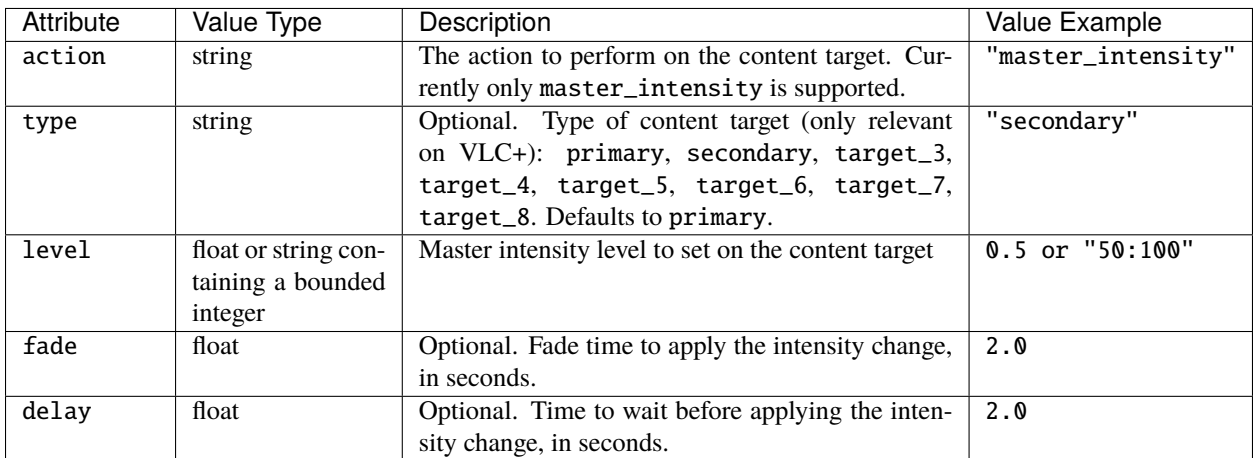

### **GET**

Returns information about the current state of all Content Targets in the project.

GET /api/content\_target

Returns a JSON object with a single content\_targets attribute, which has an array value. Each item in the array is a Content Target object with the following attributes:

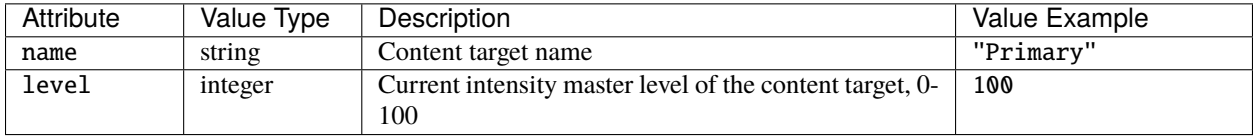

### **4.2.7 Controller**

### **Methods**

### **GET**

Returns data about the controllers in the project.

GET /api/controller

Returns a JSON object with a single controllers attribute, which has an array value. Each item in the array is a Controller object with the following attributes:

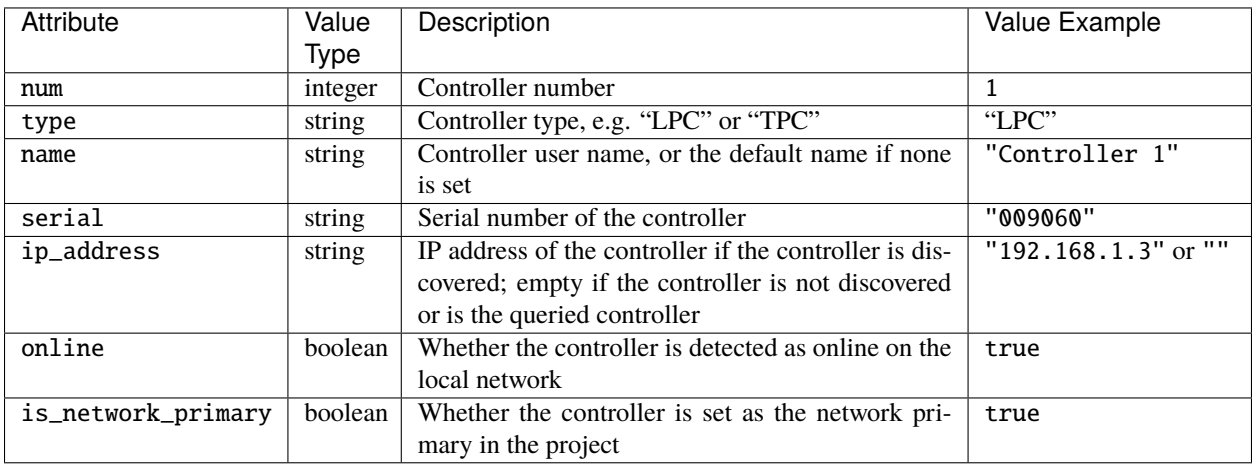

### **4.2.8 DALI**

If the project uses DALI, the DALI API call can be used to get the status of connected DALI ballasts, and to allow external systems to mark DALI issues as fixed.

### **Methods**

### **GET**

Returns information about connected DALI devices on a particular interface - see *[DALI Interface](#page-21-1)* to retrieve a list of interfaces.

GET /api/dali?interface=interface\_num

interface\_num is an integer referring to a specific interface.

Returns a JSON object with the following attributes:

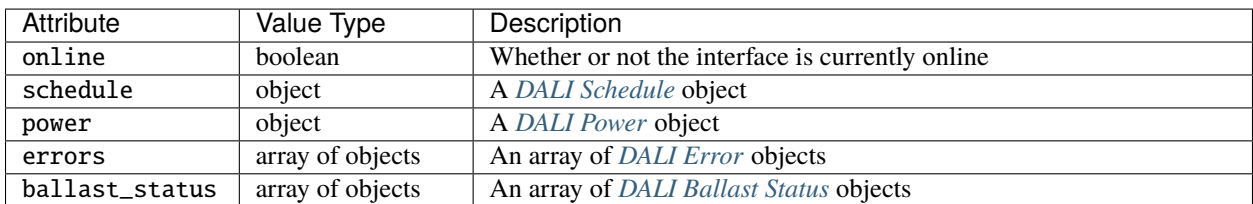

### **POST**

Allows marking of a DALI error as fixed, or refresh of the DALI data.

POST /api/dali

Payload is a JSON object with the following attributes:

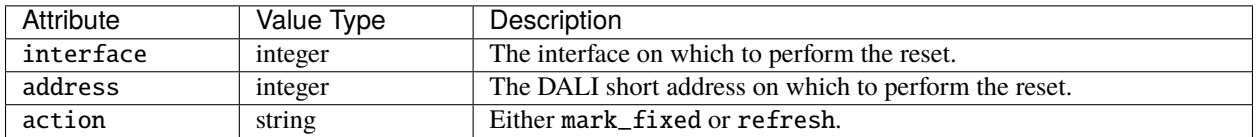

### <span id="page-21-1"></span>**4.2.9 DALI Interface**

The DALI Interface API allows retrieval of a list of DALI interfaces in the system.

#### **Methods**

### **GET**

Returns an array of DALI interfaces

GET /api/dali\_interfaces

Returns an array of JSON objects with the following attributes:

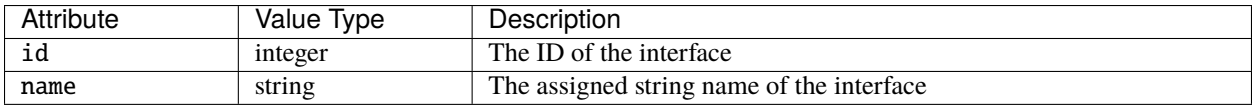

### <span id="page-21-0"></span>**4.2.10 Factory Reset**

Reset the controller to its factory settings, including all network settings and user accounts.

#### **HTTP**

### **POST**

POST /api/factory\_reset

### **4.2.11 Group**

### **Methods**

### **POST**

Control a group; currently the only supported action is to master the intensity of a group (applied as a multiplier to output levels). Action will propagate to all controllers in a project.

### POST /api/group

Payload is a JSON object with the following attributes:

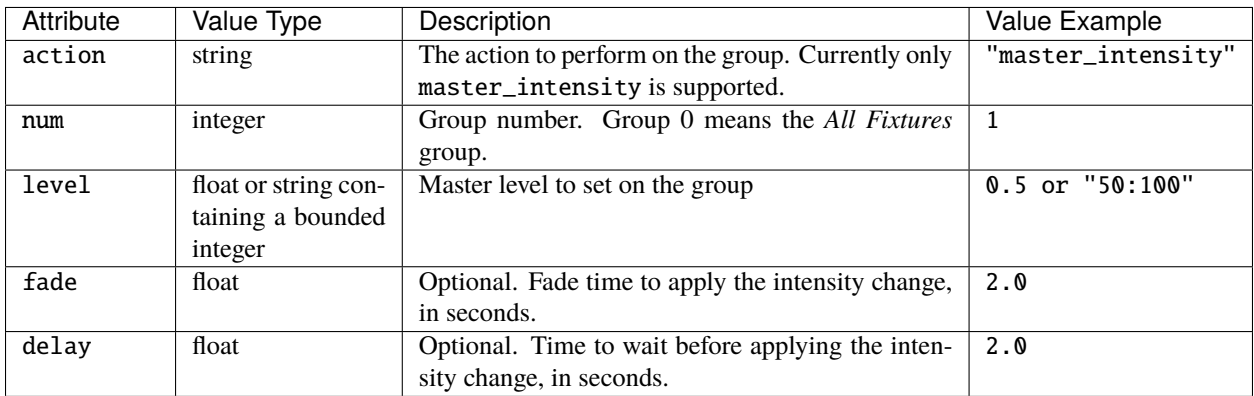

### **GET**

Returns data about the fixture groups in the project.

GET /api/group[?num=groupNumbers]

num can be used to filter which groups are returned and is expected to be either a single number or a string expressing the required groups, e.g.  $"1, 2, 5-9"$ .

**Note:** Group 0 will return data about the *All Fixtures* group.

Returns a JSON object with a single groups attribute, which has an array value. Each item in the array is a Group object with the following attributes:

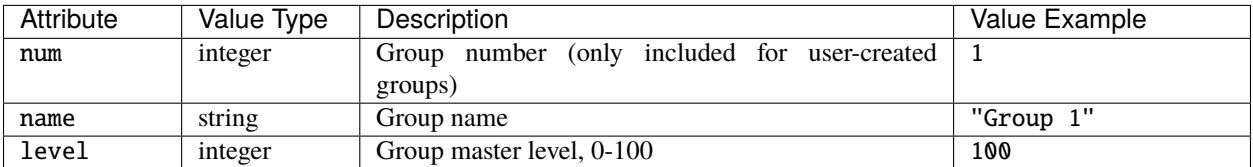

### **4.2.12 Input**

### **Methods**

### **GET**

Returns the status of digital & analogue inputs on the queried controller.

GET /api/input

Returns a JSON object with the following attributes:

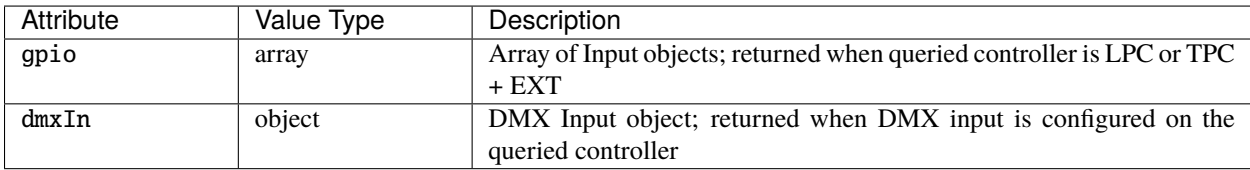

The Input object has the following properties:

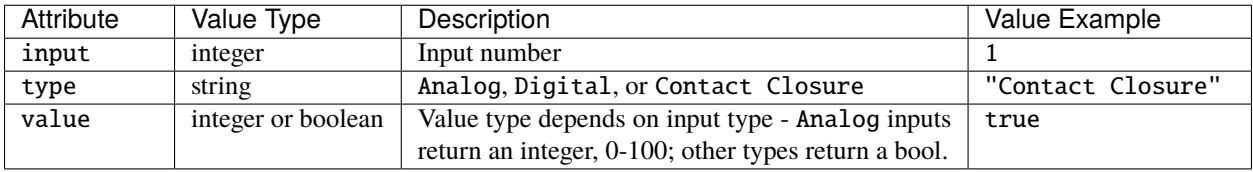

The DMX Input object has the following properties:

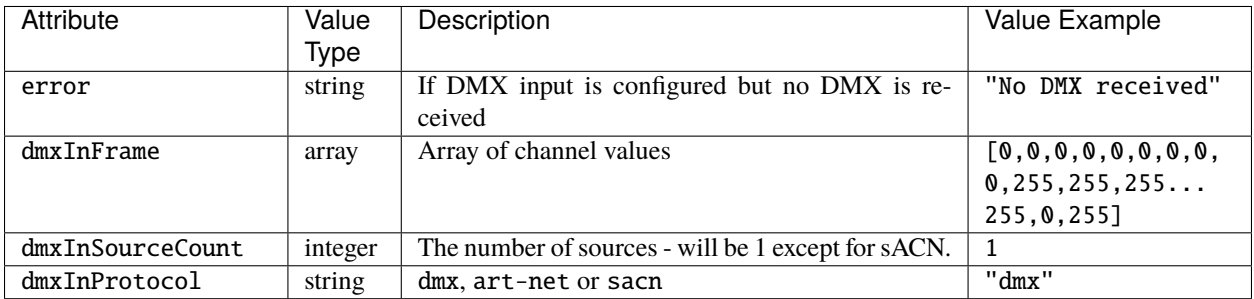

### **4.2.13 Log**

### **Methods**

### **GET**

Returns the log from the controller.

### GET /api/log

Returns a JSON object with the following attributes:

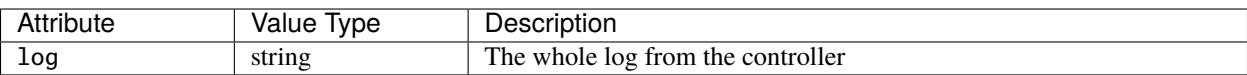

### **4.2.14 Lua Variable**

**Methods**

**GET**

Returns the current value of specified Lua variables.

GET /api/lua?variables=luaVariables

luaVariables is expected to be a string or comma-separated list of strings, where each string is a Lua variable name.

Returns a JSON object with the Lua variables and their values as its key/value pairs - the Lua variable names are the keys.

For example, in a project that creates variables called bob and alice, GET /api/lua?variables=bob, alice could return a JSON object as follows:

```
{
  "alice": 1234,
  "bob": "a string variable"
}
```
### **4.2.15 Output**

### **Methods**

**POST**

Enable/disable the output of a selected protocol from the controller. Action will propagate to all controllers in a project.

POST /api/output

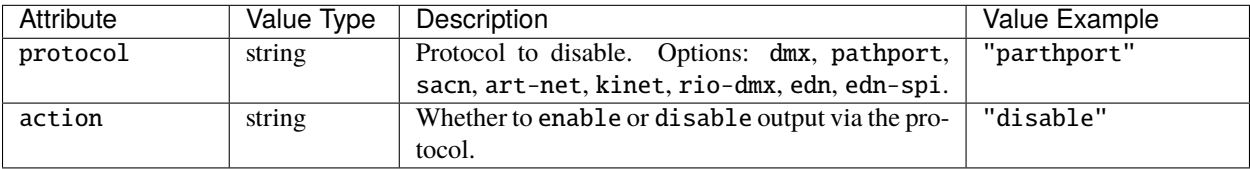

### **GET**

Returns the lighting levels being output by the queried controller.

GET /api/output?universe=universeKey

universeKey is a string; see *[Universe Key String Format](#page-25-0)*.

For example: \* GET /api/output?universe=dmx:1 \* GET /api/output?universe=rio-dmx:rio44:1

If the queried controller is an LPC 1, the universe is DMX 2, DMX Proxy has been enabled for a TPC in the project and the TPC is offline then this request will return a JSON object with the following attributes:

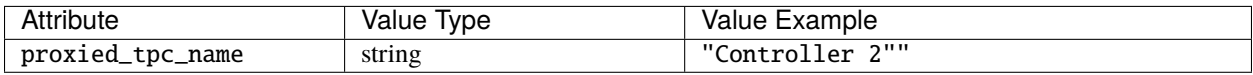

Otherwise a JSON object with the following attributes is returned:

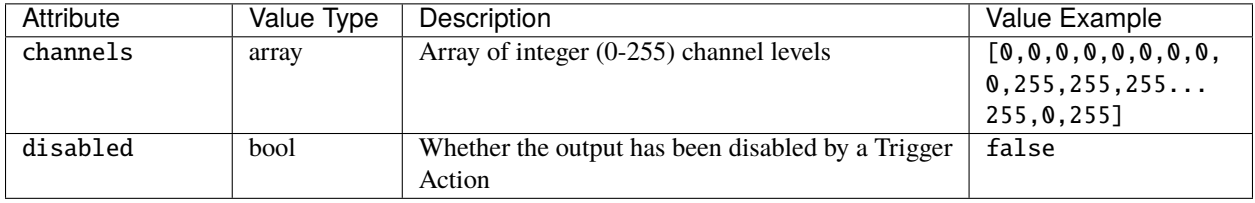

### <span id="page-25-0"></span>**Universe Key String Format**

A universe key string takes the form:

- protocol:index for protocols dmx, pathport, sacn, art-net;
- protocol:kinetPowerSupplyNum:kinetPort for protocol kinet;
- protocol:remoteDeviceType:remoteDeviceNum for protocol rio-dmx;
- protocol:remoteDeviceType:remoteDeviceNum:port for protocols edn, edn-spi.

#### Where:

- kinetPowerSupplyNum is an integer;
- kinetPort is an integer;
- remoteDeviceType can be rio08, rio44 or rio80, edn10 or edn20;
- remoteDeviceNum is an integer;
- port is an integer.

#### For example:

- "dmx:1"
- "rio-dmx:rio44:1"

### **4.2.16 Override**

### **Methods**

### <span id="page-26-0"></span>**PUT**

Set the Intensity, Red, Green, Blue levels for a fixture or group. Action will propagate to all controllers in a project.

PUT /api/override

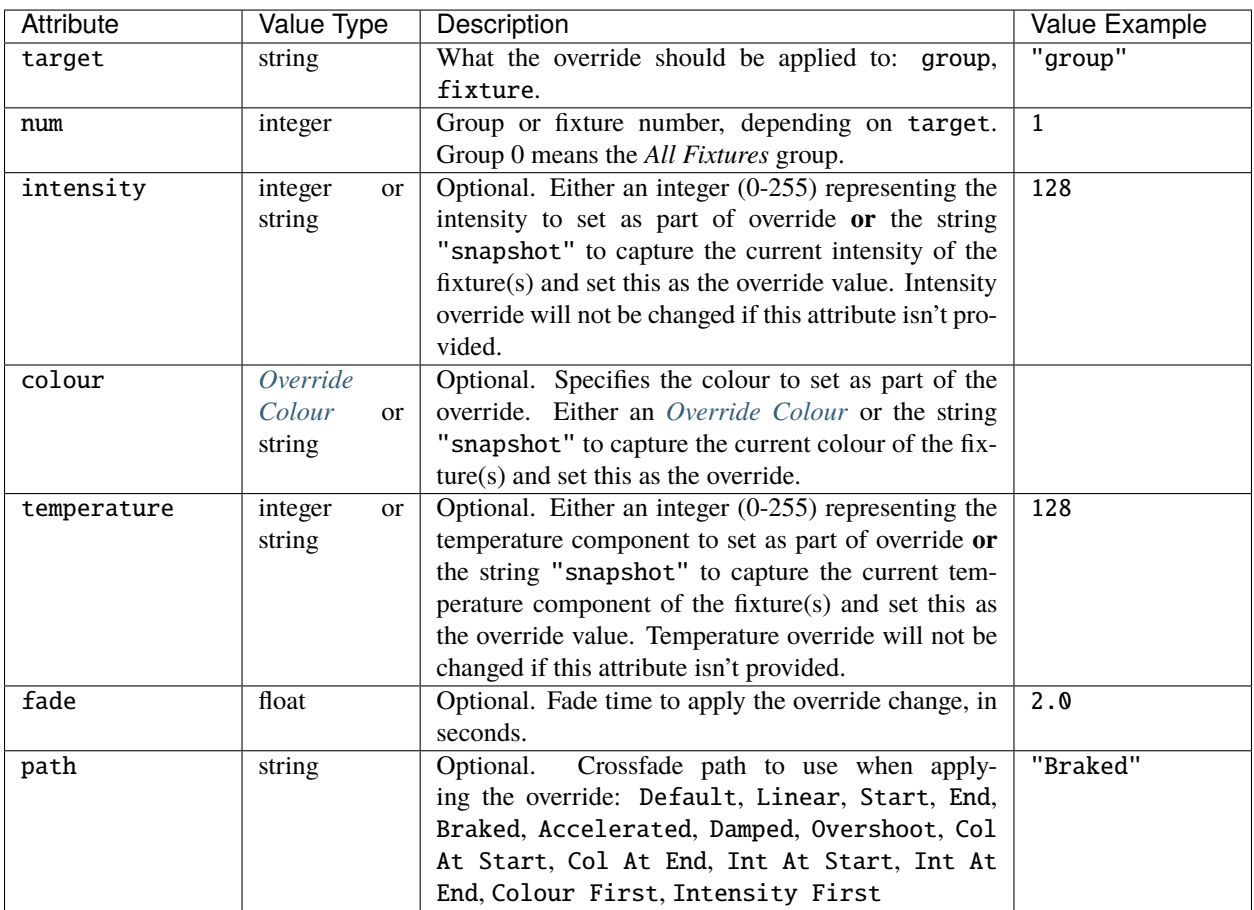

### <span id="page-27-0"></span>**Override Colour**

The value of the colour attribute in a PUT override request is a JSON object, specifying colour as *either [RGB](#page-27-1)* or *[Hue/Saturation](#page-27-2)* values.

### <span id="page-27-1"></span>**RGB**

Colour as RGB for colour in an override *[PUT](#page-26-0)* request:

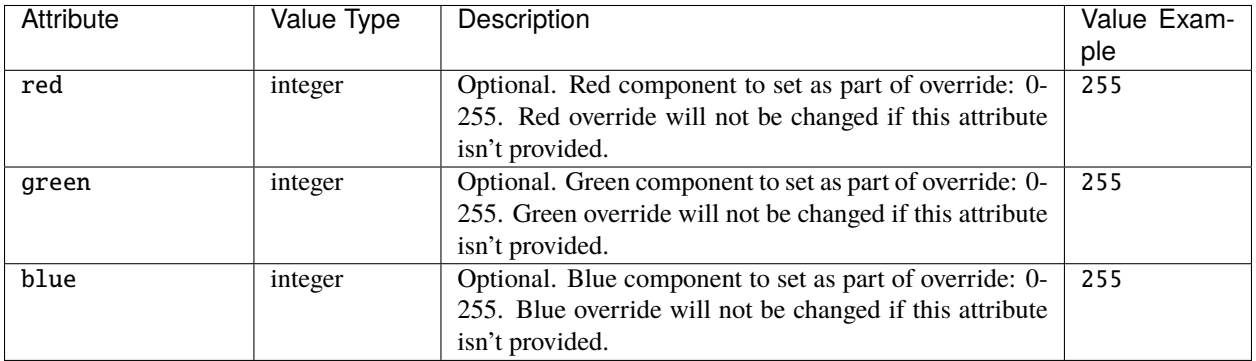

#### <span id="page-27-2"></span>**Hue/Saturation**

Colour as hue/saturation for colour in an override *[PUT](#page-26-0)* request:

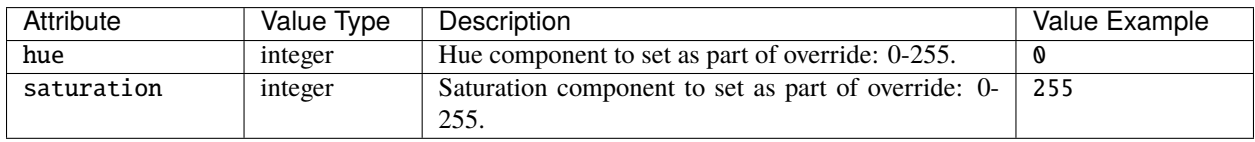

**Note:** Both hue and saturation are required for the request to be valid.

### **DELETE**

Release any overrides on fixtures or groups. Action will propagate to all controllers in a project.

DELETE /api/override

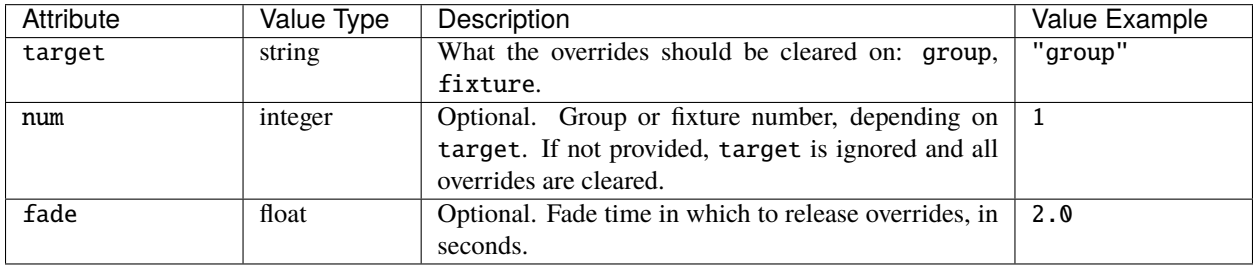

### **4.2.17 Project**

### **Methods**

### **GET**

Returns data about the current project.

GET /api/project

Returns a JSON object with the following attributes:

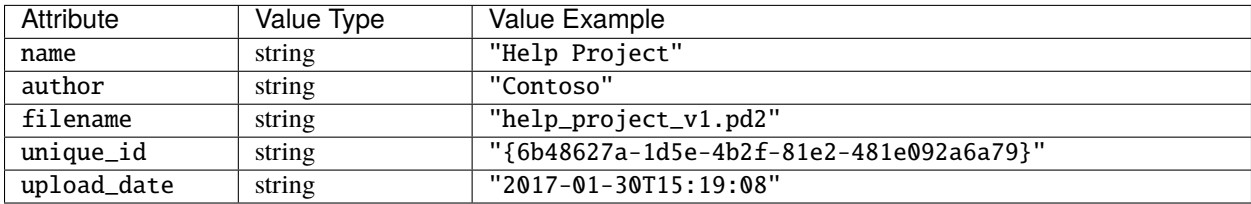

### **4.2.18 Project File**

The controller allows you to upload or download the current project file, allowing the project in use to be switched out.

#### **Methods**

### **GET**

Downloads the currently running project file.

GET /api/project/file

Returns the project file (as type application/vnd.pharos).

### **POST**

Uploads a project file, which will trigger the controller to switch to the new file.

**Warning:** The file to be uploaded **must** be exported from Designer for the project using the *Export Project For Upload* button in Designer under the *Network* tab. You can **not** load a saved Designer project file directly.

#### POST /api/project/file

Uploads a project file to the controller. The body of the request should be the exported project file as binary data.

Note that the Content-Type header should be set to application/vnd.pharos; and the Content-Length header should be set to the size of the project file.

### **4.2.19 Protocol**

### **Methods**

### **GET**

Returns all the universes in the project on the queried controller.

GET /api/protocol

Returns a JSON object with a single outputs attribute, which has an array value. Each item in the array is a Protocol object with the following attributes:

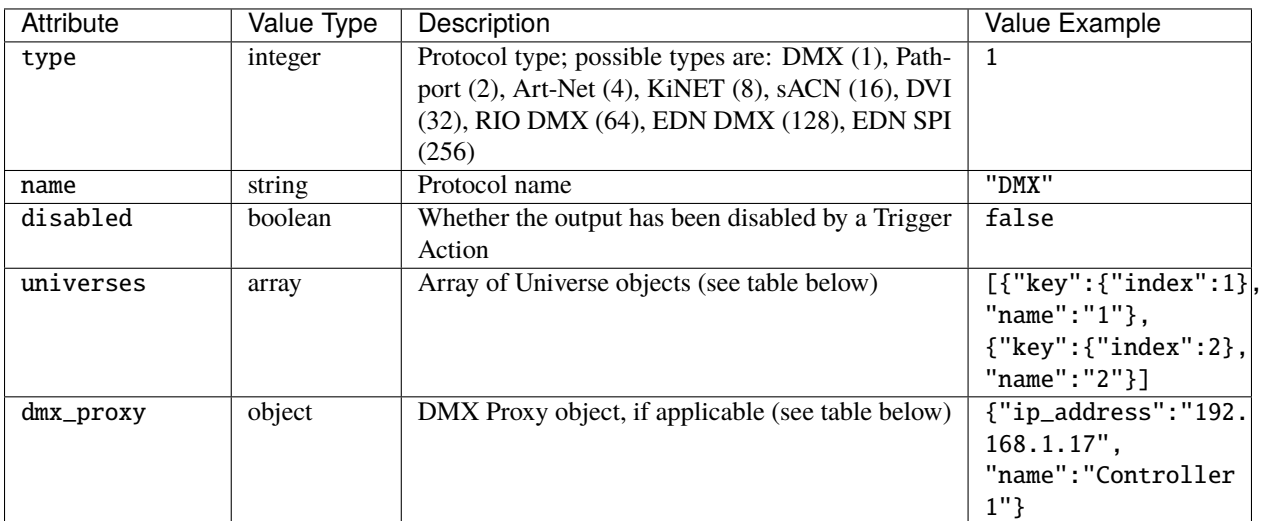

Each Universe object has the following properties:

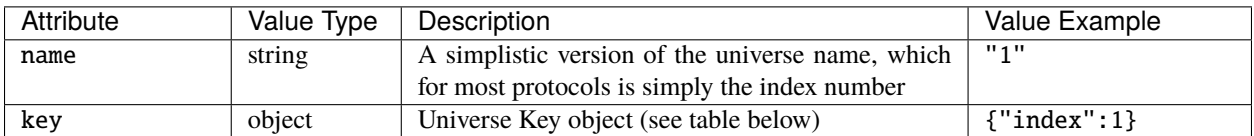

Each DMX Proxy object has the following properties:

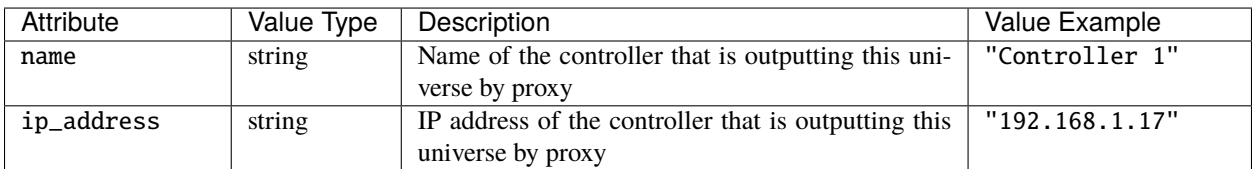

The properties of the Universe Key object depend on the type.

For DMX, Pathport, sACN and Art-Net:

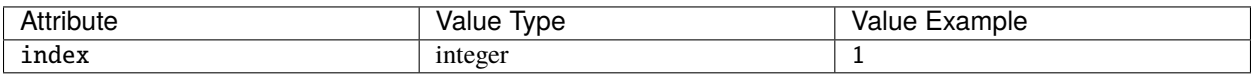

For KiNET:

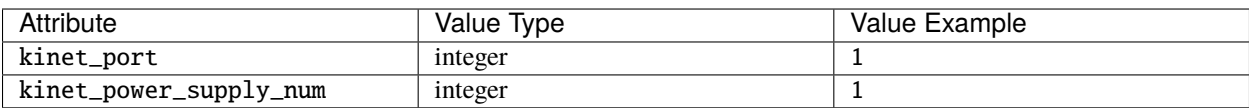

For RIO DMX:

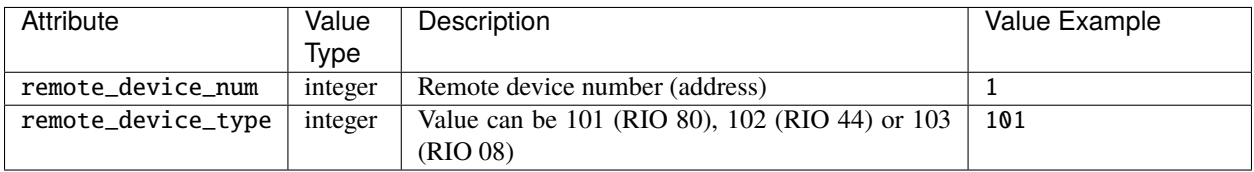

#### For EDN:

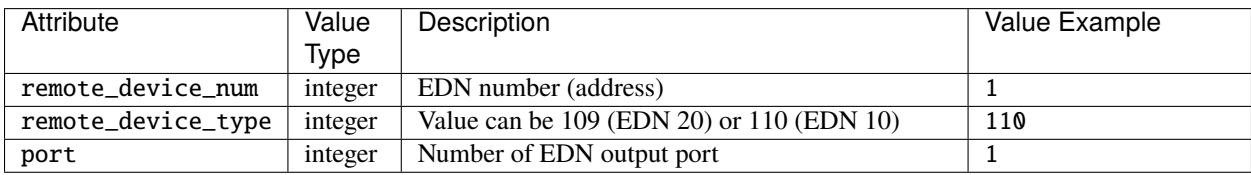

### <span id="page-30-0"></span>**4.2.20 RDM Discovery**

#### **Methods**

### <span id="page-30-1"></span>**POST**

{

}

Request to start a full RDM discovery. A 202 response will be returned if the request has been successfully queued. Results are available via a websocket subscription (see *[subscribe\\_rdm\\_discovery](#page-79-0)*).

#### POST /api/rdm/discovery

Payload is a JSON object with a single universe attribute, which can either be a string in the *[Universe Key String](#page-31-0) [Format](#page-31-0)* or an *[RDM Universe Key](#page-52-0)* object.

For example, to start a full discovery on DMX universe 2, the request payload could be:

```
"universe": "dmx:2"
```
or, alternatively:

```
{
  "universe": {
    "protocol": 1,
    "index": 2
  }
}
```
To start RDM discovery on the first port of the EDN 20 with number 4 in the project, the request payload could be:

```
"universe": "edn:edn20:4:1"
}
```
or, alternatively:

{

```
{
  "universe": {
    "protocol": 128,
    "remote_device_type": 109
  }
}
```
### **PUT**

Request to start an RDM discovery update, which is faster if a full RDM discovery has already been performed with a *[POST](#page-30-1)* request. A 202 response will be returned if the request has been successfully queued. Results are available via a websocket subscription (see *[subscribe\\_rdm\\_discovery](#page-79-0)*).

#### PUT /api/rdm/discovery

Payload is a JSON object with a single universe attribute, which can either be a string in the *[Universe Key String](#page-31-0) [Format](#page-31-0)* or an object with the same attributes as for the *[POST](#page-30-1)* request.

### **GET**

Returns the cached results of the last RDM discovery operation.

GET /api/rdm/discovery?universe=universeId

universe specifies which output universe to fetch cached RDM discovery data for. Its value is a string in the *[Universe](#page-31-0) [Key String Format](#page-31-0)*.

Returns a JSON object with a devices attribute, which has an array value. Each item in the array is an *[RDM Device](#page-51-0) [Info](#page-51-0)* object.

#### <span id="page-31-0"></span>**Universe Key String Format**

A universe key string for RDM takes the form:

- protocol:index for protocols dmx and art-net;
- protocol:remoteDeviceType:remoteDeviceNum:port for protocol edn.

#### Where:

- remoteDeviceType can be edn10 or edn20;
- remoteDeviceNum is an integer;
- port is an integer.

For example:

- "dmx:1"
- "edn:edn20:1:5"

### <span id="page-32-0"></span>**4.2.21 RDM Get**

### **Methods**

### **POST**

Request to start an RDM Get operation. A 202 response will be returned if the request has been successfully queued. Results are available via a websocket subscription (see *[subscribe\\_rdm\\_get\\_set](#page-80-0)*).

### POST /api/rdm/get

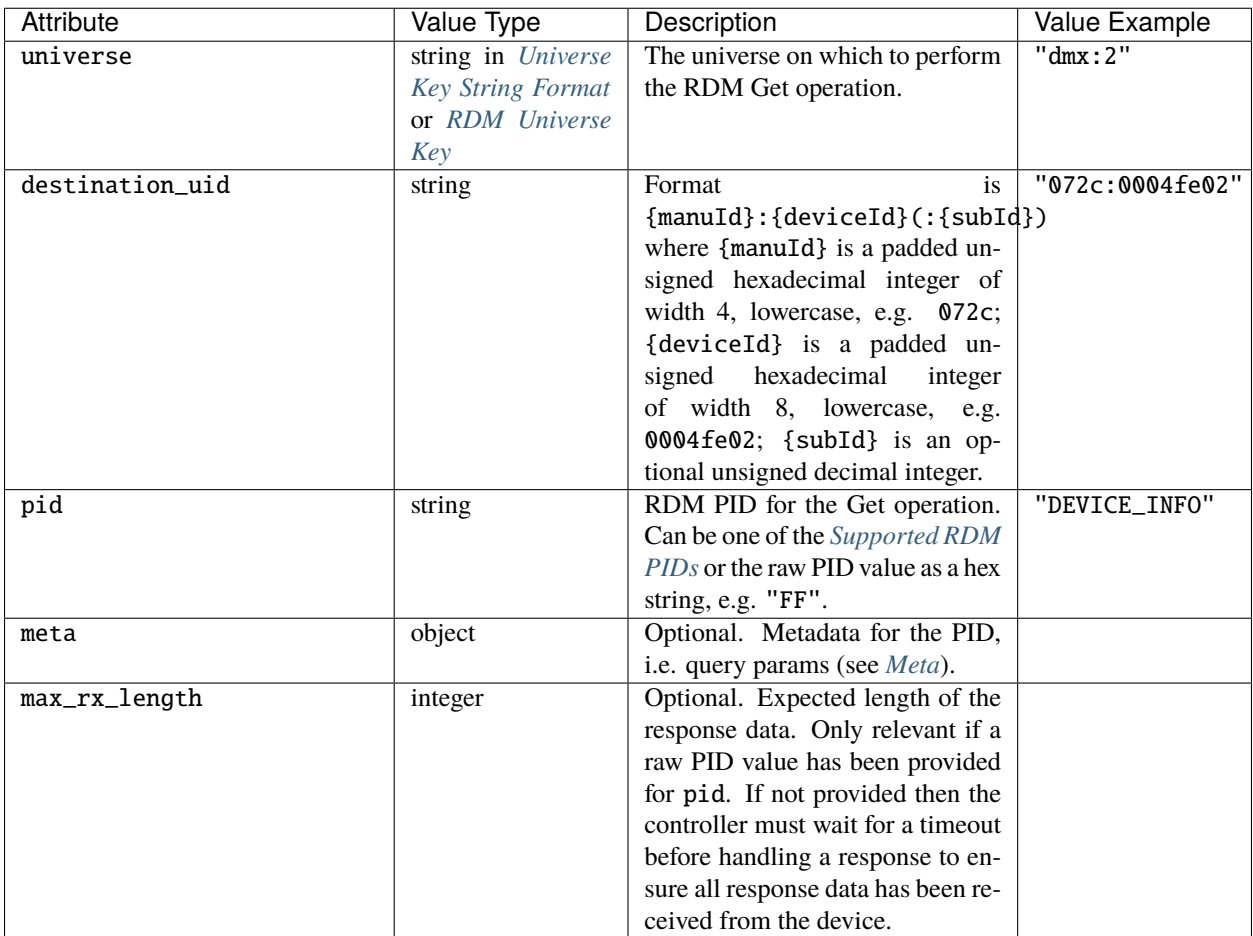

### <span id="page-33-0"></span>**Meta**

### **STATUS\_MESSAGES**

For the STATUS\_MESSAGES PID, the meta object should have the following parameters:

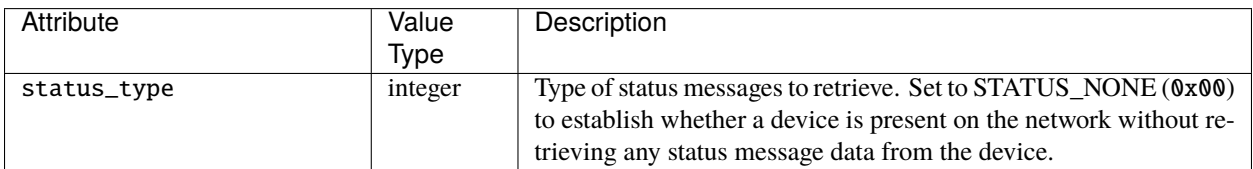

### **PARAMETER\_DESCRIPTION**

For the PARAMETER\_DESCRIPTION PID, the meta object should have the following parameters:

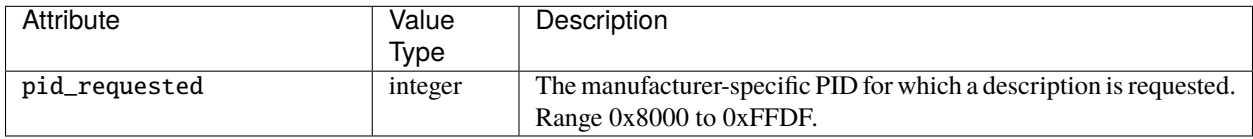

### **DMX\_PERSONALITY\_DESCRIPTION**

For the DMX\_PERSONALITY\_DESCRIPTION PID, the meta object should have the following parameters:

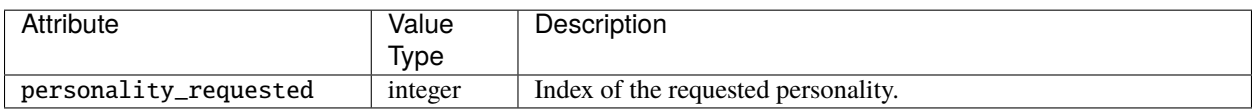

### **SLOT\_DESCRIPTION**

For the SLOT\_DESCRIPTION PID, the meta object should have the following parameters:

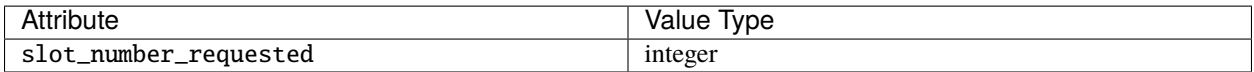

### **SENSOR\_DEFINITION and SENSOR\_VALUE**

For the SENSOR\_DEFINITION and SENSOR\_VALUE PIDs, the meta object should have the following parameters:

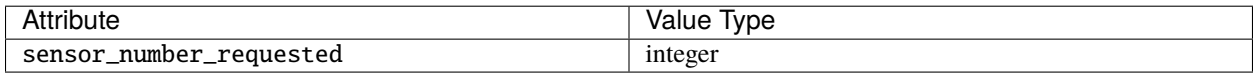

### <span id="page-34-0"></span>**Universe Key String Format**

A universe key string for RDM takes the form:

- protocol:index for protocols dmx and art-net;
- protocol:remoteDeviceType:remoteDeviceNum:port for protocol edn.

#### Where:

- remoteDeviceType can be edn10 or edn20;
- remoteDeviceNum is an integer;
- port is an integer.

For example:

- "dmx:1"
- "edn:edn20:1:5"

#### <span id="page-34-1"></span>**Supported RDM PIDs**

The following PIDs are directly supported for RDM Get operations:

- COMMS\_STATUS
- STATUS\_MESSAGES
- SUPPORTED\_PARAMETERS
- PARAMETER\_DESCRIPTION
- DEVICE\_INFO
- DEVICE\_MODEL\_DESCRIPTION
- MANUFACTURER\_LABEL
- DEVICE\_LABEL
- FACTORY\_DEFAULTS
- SOFTWARE\_VERSION\_LABEL
- BOOT\_SOFTWARE\_VERSION\_ID
- BOOT\_SOFTWARE\_VERSION\_LABEL
- DMX\_PERSONALITY
- DMX\_PERSONALITY\_DESCRIPTION
- DMX\_START\_ADDRESS
- SLOT\_INFO
- SLOT\_DESCRIPTION
- SENSOR\_DEFINITION
- SENSOR\_VALUE
- LAMP\_HOURS
- LAMP\_STATE

### <span id="page-35-0"></span>**4.2.22 RDM Set**

### **Methods**

### **POST**

Request to start an RDM Set operation. A 202 response will be returned if the request has been successfully queued. Results are available via a websocket subscription (see *[subscribe\\_rdm\\_get\\_set](#page-80-0)*).

### POST /api/rdm/set

Payload is a JSON object with the following attributes:

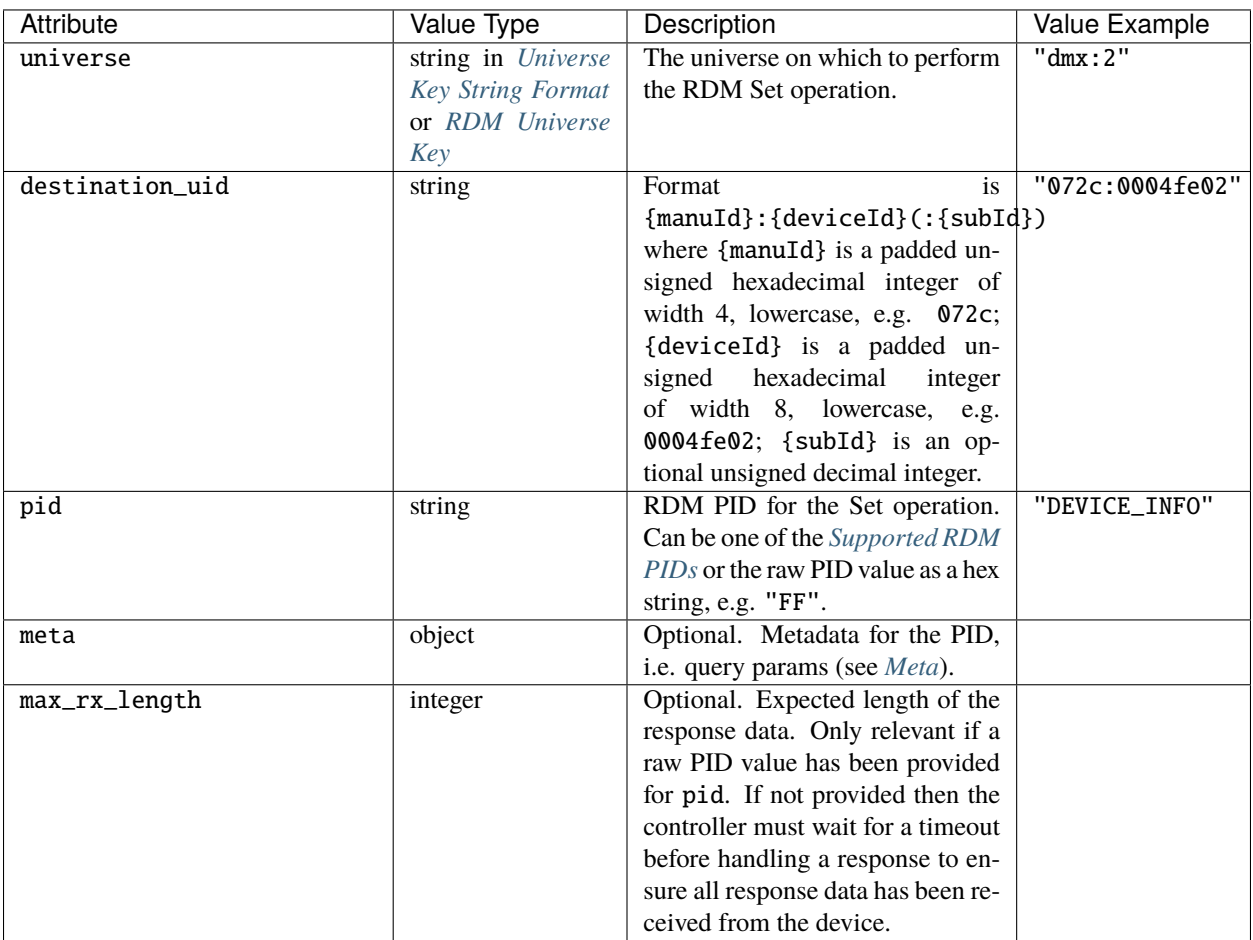

### <span id="page-35-1"></span>**Meta**

#### **DEVICE\_LABEL**

For the DEVICE\_LABEL PID, the meta object should have the following parameters:

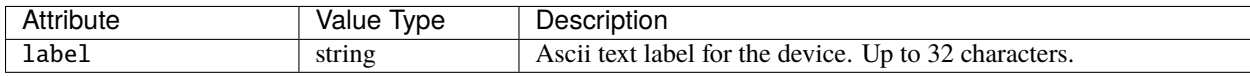
# **IDENTIFY\_DEVICE**

For the IDENTIFY\_DEVICE PID, the meta object should have the following parameters:

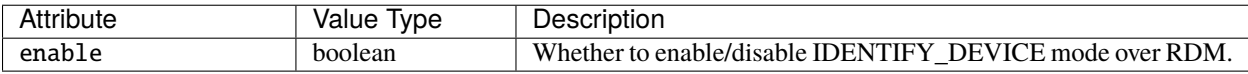

### **DMX\_START\_ADDRESS**

For the DMX\_START\_ADDRESS PID, the meta object should have the following parameters:

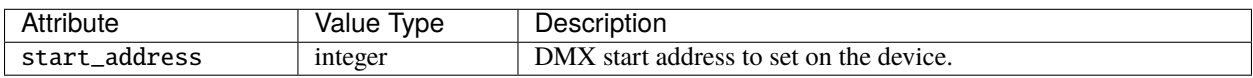

### **DMX\_PERSONALITY**

For the DMX\_PERSONALITY PID, the meta object should have the following parameters:

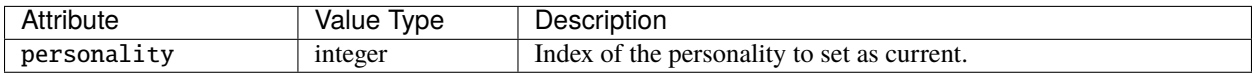

### **SENSOR\_VALUE**

For the SENSOR\_VALUE PID, the meta object should have the following parameters:

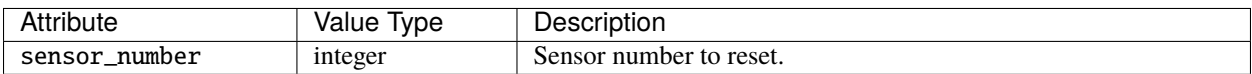

### **LAMP\_HOURS**

For the LAMP\_HOURS PID, the meta object should have the following parameters:

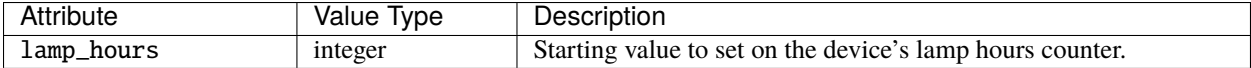

# **LAMP\_STATE**

For the LAMP\_STATE PID, the meta object should have the following parameters:

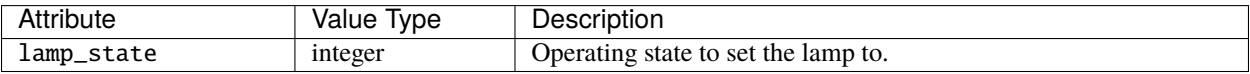

### **Raw**

Where a raw PID value has been provided for pid, the meta object should have a single raw attribute with a string value. This value will be the base64-encoded string containing parameters for the Set command.

### **Universe Key String Format**

A universe key string for RDM takes the form:

- protocol:index for protocols dmx and art-net;
- protocol:remoteDeviceType:remoteDeviceNum:port for protocol edn.

#### Where:

- remoteDeviceType can be edn10 or edn20;
- remoteDeviceNum is an integer;
- port is an integer.

For example:

- "dmx:1"
- "edn:edn20:1:5"

### **Supported RDM PIDs**

The following PIDs are directly supported for RDM Set operations:

- COMMS\_STATUS
- DEVICE LABEL
- FACTORY\_DEFAULTS
- IDENTIFY\_DEVICE
- DMX\_START\_ADDRESS
- DMX\_PERSONALITY
- SENSOR\_VALUE
- LAMP\_HOURS
- LAMP\_STATE

# **4.2.23 Remote Device**

### **Methods**

# <span id="page-37-0"></span>**GET**

Returns data about all the remote devices in the project.

GET /api/remote\_device

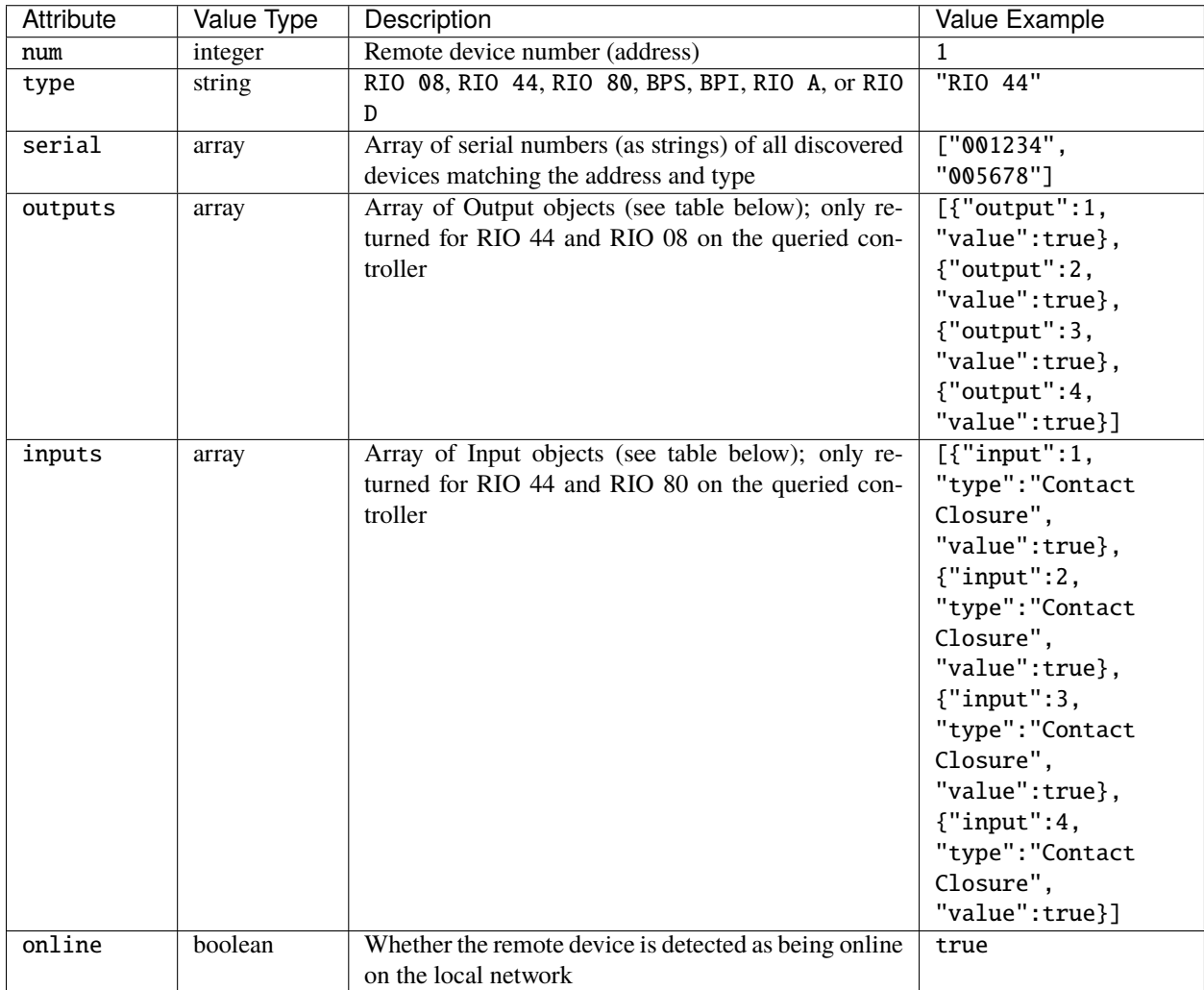

Returns a JSON object with a single remote\_devices attribute, which has an array value. Each item in the array is a Remote Device object with the following attributes:

The Output JSON object has the following attributes:

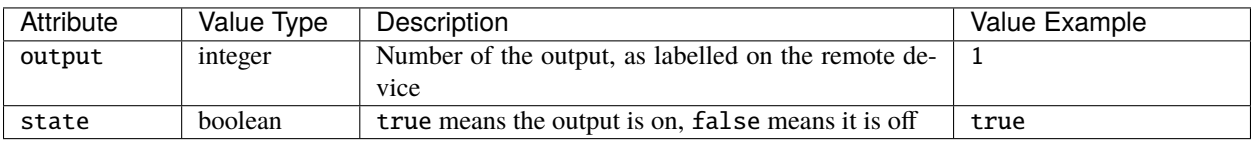

The Input JSON object has the following attributes:

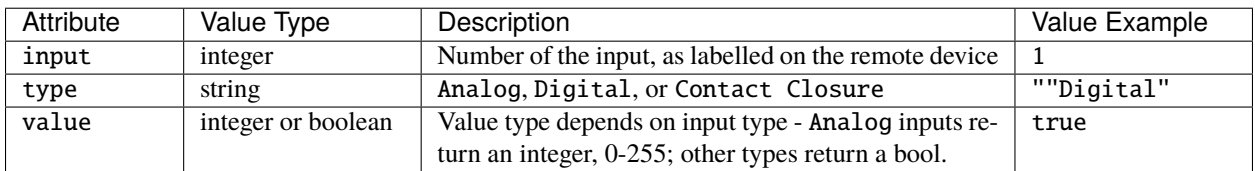

# **4.2.24 Replication**

# **Methods**

# <span id="page-39-0"></span>**GET**

Returns data about the install replication.

GET /api/replication

Returns a JSON object with the following attributes:

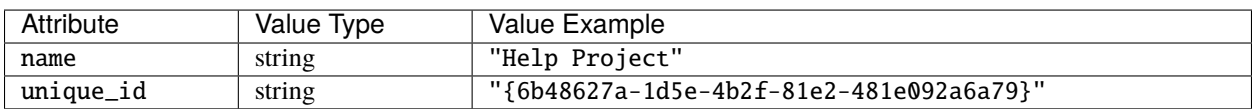

# **4.2.25 Hardware Reset**

# **Methods**

# **POST**

Reboot the controller.

POST /api/reset

# **4.2.26 Scene**

# **Methods**

**POST**

Control a scene in the project. Action will propagate to all controllers in a project. POST /api/scene Payload is a JSON object with the following attributes:

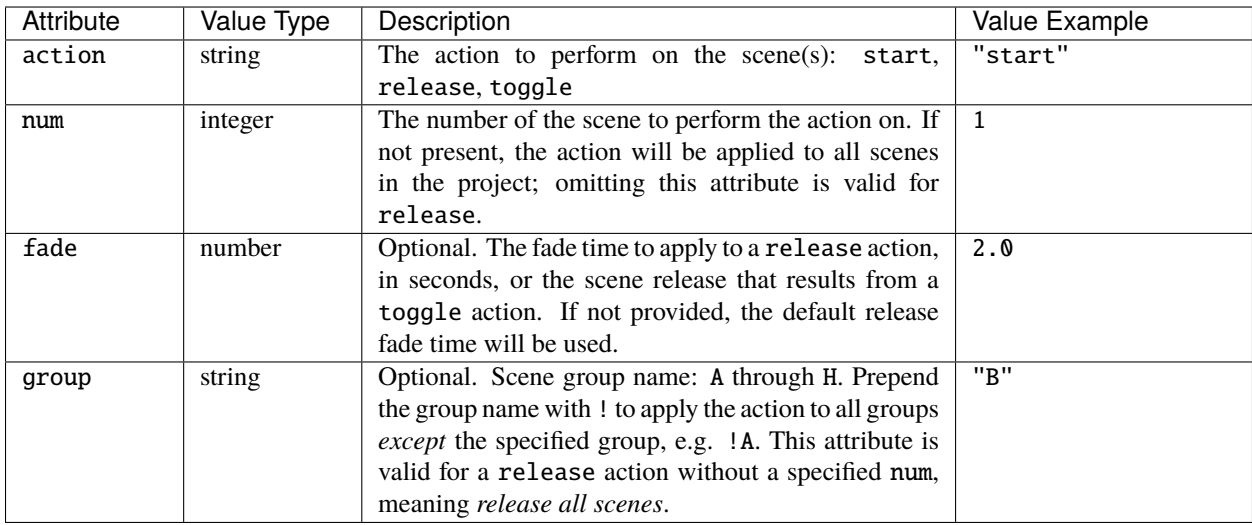

For example, to start a scene 2, the request payload is:

```
{
  "action": "start",
  "num": 2
}
```
To release scene 2 in 3.5 seconds, the request payload would be:

```
{
  "action": "release",
  "num": 2,
  "fade": 3.5
}
```
To toggle scene 2, and release it in 2 seconds if it's already been started, the request payload would be:

```
{
  "action": "toggle",
  "num": 2,
  "fade": 2.0
}
```
To release all scenes in 2 seconds, the request payload would be:

```
{
  "action": "release",
  "fade": 2.0
}
```
To release all scenes except those in group B in 2 seconds, the request payload would be:

```
{
  "action": "release",
 "group": "!B",
  "fade": 2.0
}
```
# **GET**

Returns data about the scenes in the project and their state on the controller.

GET /api/scene[?num=sceneNumbers]

num can be used to filter which scenes are returned and is expected to be either a single number or a string expressing the required scenes, e.g. "1,2,5-9".

Returns a JSON object with a single scenes attribute, which has an array value. Each item in the array is a Scene object with the following attributes:

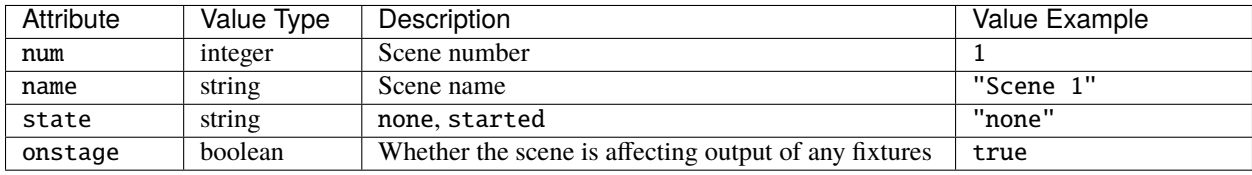

# **4.2.27 System**

# **Methods**

### <span id="page-41-0"></span>**GET**

Returns data about the controller.

# GET /api/system

Returns a JSON object with the following attributes:

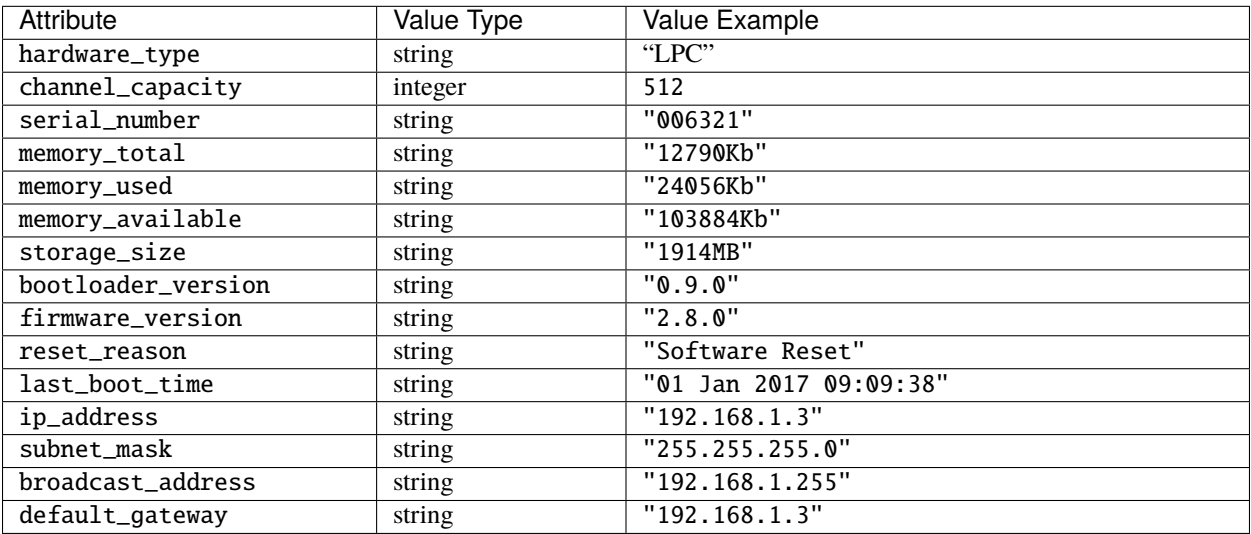

# **4.2.28 Temperature**

# **Methods**

# <span id="page-42-0"></span>**GET**

Returns data about the controller's temperature.

GET /api/temperature

Returns a JSON object with the following attributes:

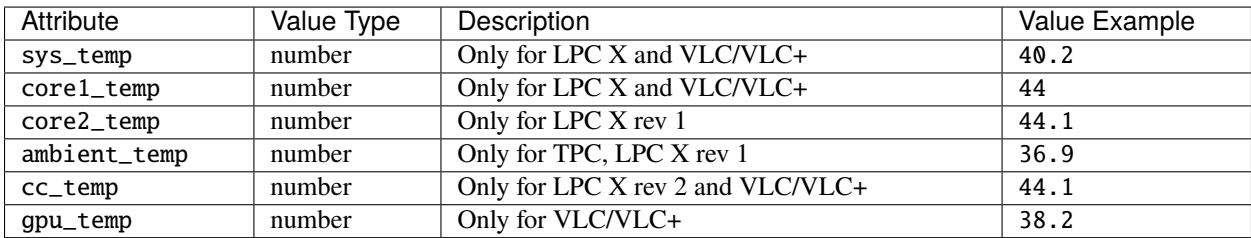

# **4.2.29 Text Slots**

# **Methods**

# <span id="page-42-1"></span>**PUT**

Set the value of a text slot used in the project, which will propagate to all controllers in a project.

# PUT /api/text\_slot

Payload is a JSON object with the following attributes:

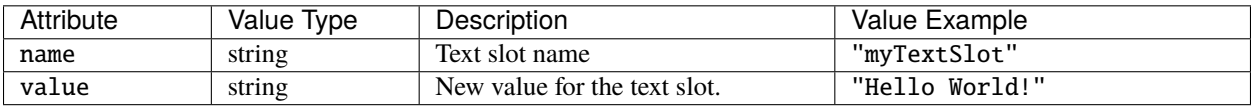

# <span id="page-42-2"></span>**GET**

Returns data about the text slots in the project and their current values.

GET /api/text\_slot[?names=slotNames]

slotNames can be used to filter which test slots are returned and is expected to be either a single string or an array of strings.

Returns a JSON object with a single text\_slots attribute, which has an array value. Each item in the array is a Text Slot object with the following attributes:

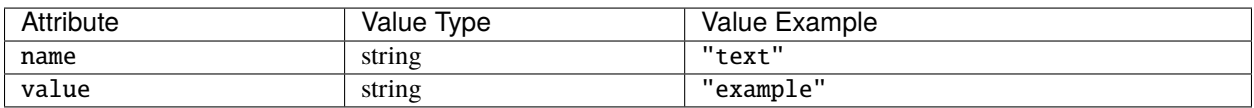

# **4.2.30 Time**

# **Methods**

# <span id="page-43-0"></span>**GET**

Returns data about the time stored in the controller.

GET /api/time

Returns a JSON object with the following attributes:

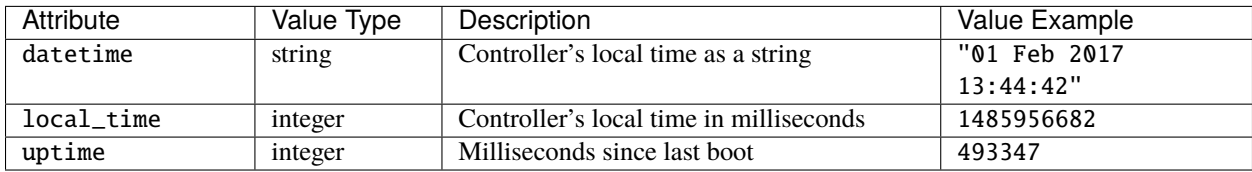

# **4.2.31 Timeline**

# **Methods**

# **POST**

Control a timeline in the project. Action will propagate to all controllers in a project.

POST /api/timeline

Payload is a JSON object with the following attributes:

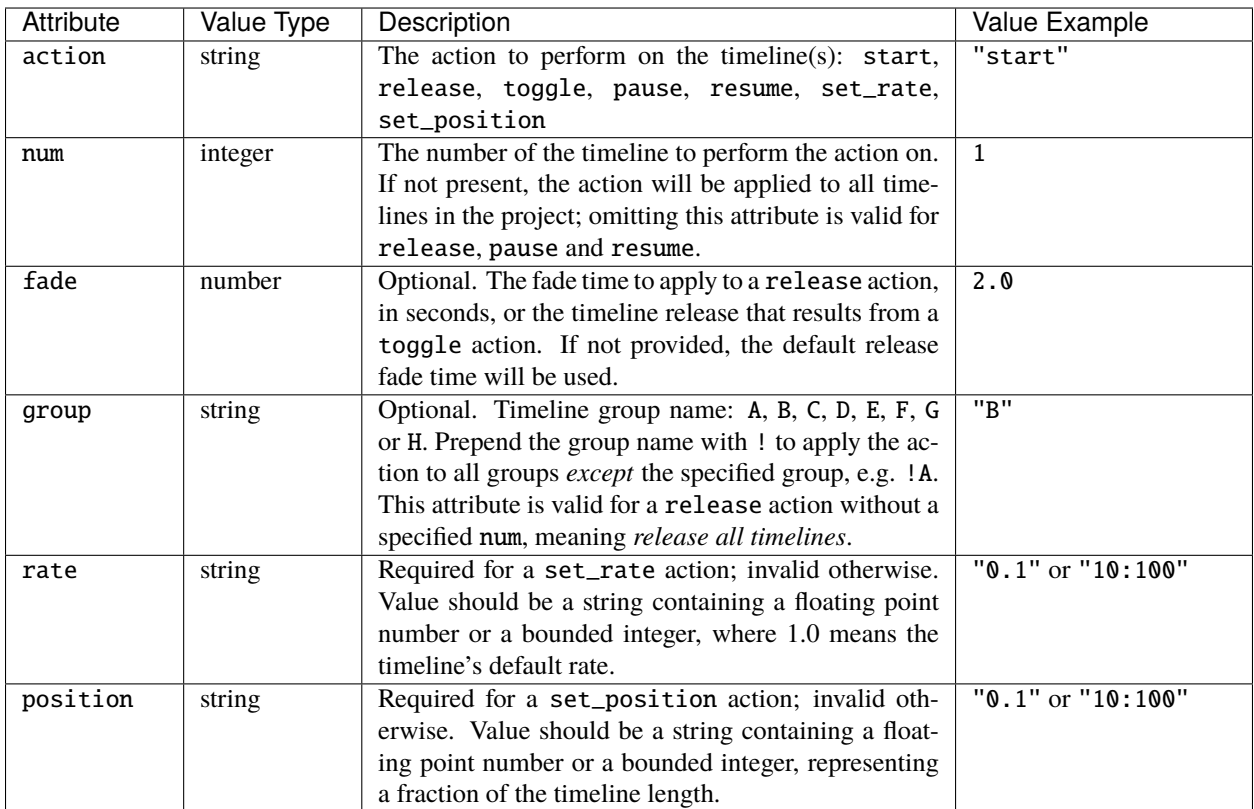

For example, to start a timeline 2, the request payload is:

```
{
  "action": "start",
  "num": 2
}
```
To release timeline 2 in 3.5 seconds, the request payload would be:

```
{
  "action": "release",
  "num": 2,
  "fade": 3.5
}
```
To toggle timeline 2, and release it in 2 seconds if it's running, the request payload would be:

```
{
  "action": "toggle",
  "num": 2,
  "fade": 2.0
}
```
To pause timeline 4, the request payload is:

```
"action": "pause",
```
{

(continues on next page)

(continued from previous page)

"num": 4

}

To resume timeline 4, the request payload is:

```
{
  "action": "resume",
  "num": 4
}
```
To pause all timelines, the request payload is:

{ "action": "pause" }

To resume all timelines, the request payload is:

```
{
  "action": "resume"
}
```
To release all timelines in 2 seconds, the request payload would be:

```
{
  "action": "release",
  "fade": 2.0
}
```
To release all timelines except those in group B in 2 seconds, the request payload would be:

```
{
  "action": "release",
  "group": "!B",
  "fade": 2.0
}
```
To set the rate of timeline 5 to half the default rage, the request payload would be:

```
{
  "action": "set_rate",
  "num": 5,
  "rate": "0.5"
}
```
To set the position of timeline 1 to a third of the way through, the request payload would be:

```
{
  "action": "set_rate",
  "num": 1,
  "position": "1:3"
}
```
# **GET**

Returns data about the timelines in the project and their state on the controller.

GET /api/timeline[?num=timelineNumbers]

num can be used to filter which timelines are returned and is expected to be either a single number or a string expressing the required timelines, e.g. "1,2,5-9".

Returns a JSON object with a single timelines attribute, which has an array value. Each item in the array is a Timeline object with the following attributes:

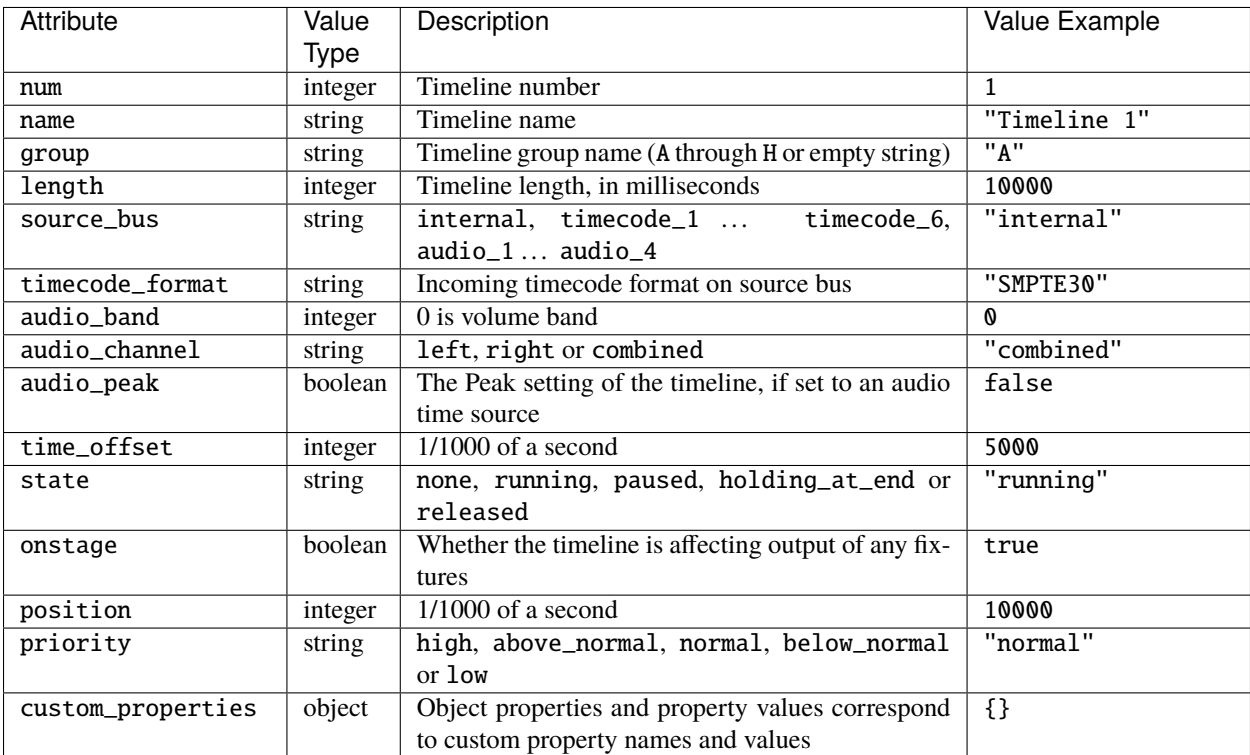

# **4.2.32 Trigger**

# **Methods**

**POST**

Fire a trigger in the project.

POST /api/trigger

Payload is a JSON object with the following attributes:

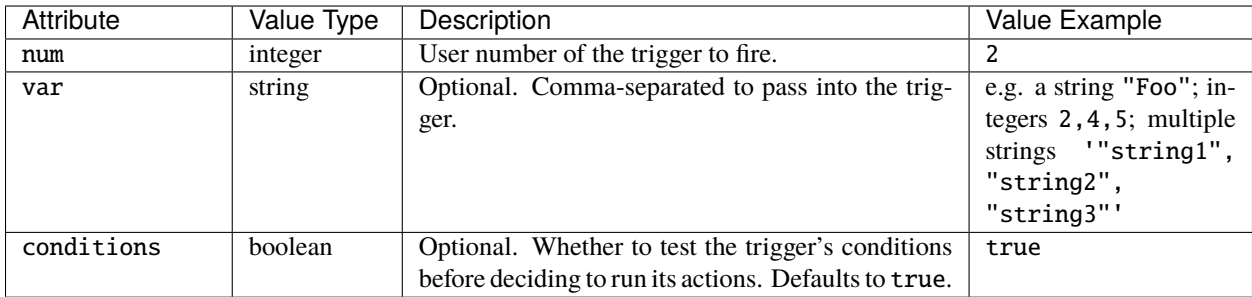

# **GET**

Returns the triggers in the project.

GET /api/trigger?[type=triggerType]

triggerType is expected to be a string and can be used to filter the type of trigger returned. For example, "Timeline Started" would return only Timeline Started triggers in the project.

Returns a JSON object with a single triggers attribute, which has an array value. Each item in the array is a Trigger object with the following attributes:

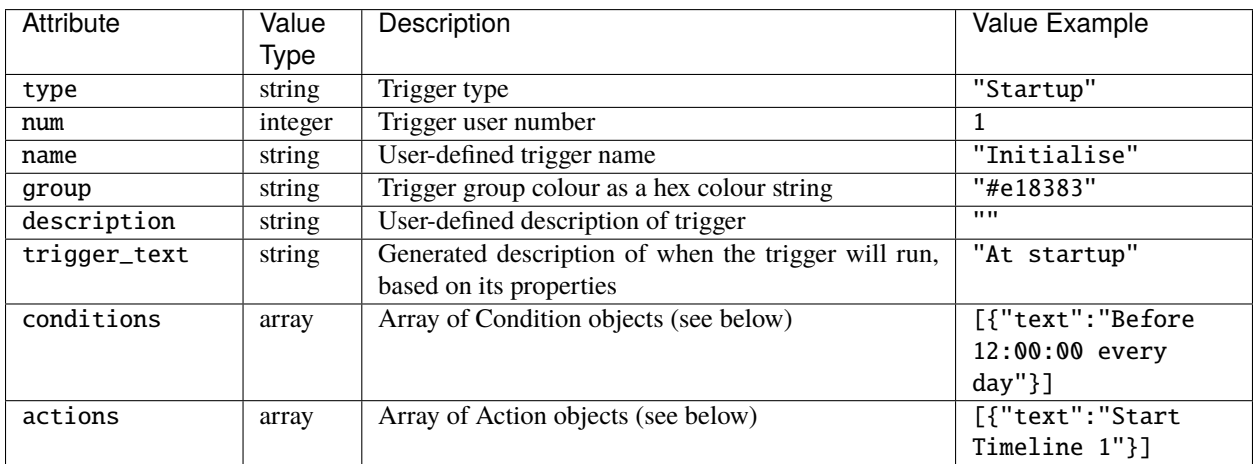

The Condition and Action objects have the following properties:

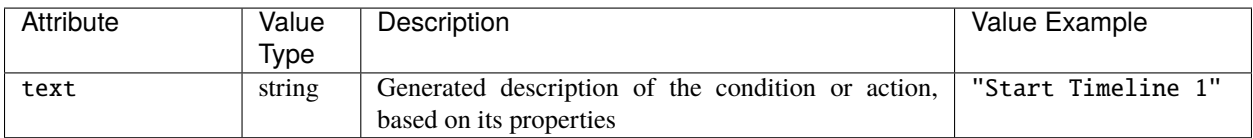

# **4.2.33 User**

This allows user accounts on the controller to be added, modified, or removed.

### **Methods**

# **POST**

### POST /api/user

Add a new user. The payload is a JSON object with the following attributes:

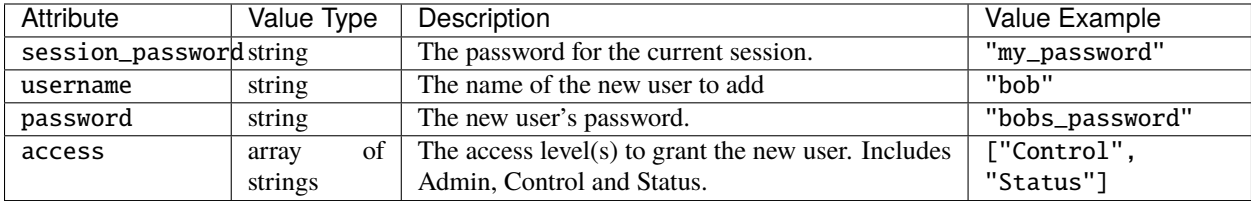

### **PUT**

### PUT /api/user

Update a user account with a new password and/or access groups. The payload is a JSON object with the following attributes:

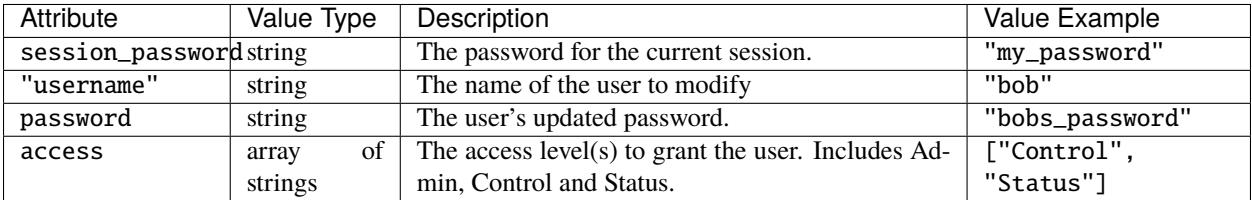

### **DELETE**

#### DELETE /api/user

Update a user account with a new password and/or access groups. The payload is a JSON object with the following attributes:

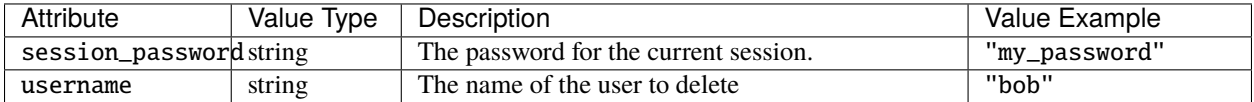

# **4.2.34 User Groups**

These methods allow discovery of the user and guest groups on the controller.

### **Methods**

### **GET**

GET /api/user\_groups

Get the list of available user groups. Returns a JSON object with the following attributes:

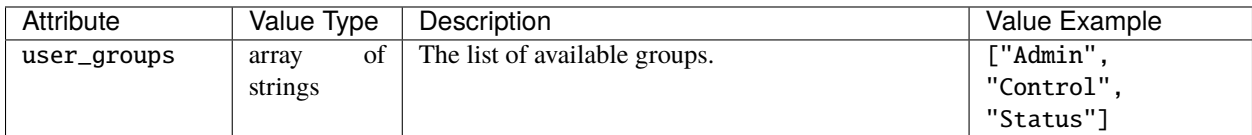

# **GET**

GET /api/guest\_groups

Get the list of available guest groups. Returns a JSON object with the following attributes:

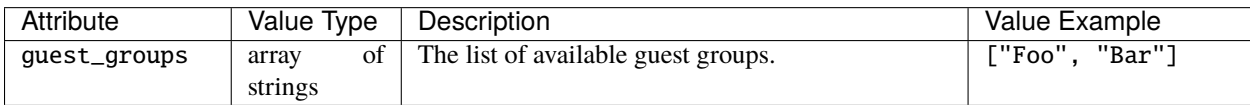

# **4.2.35 HTTP API Objects**

Reference for objects used in the controller HTTP API.

# **DALI Power**

The DALI power object has the following attributes:

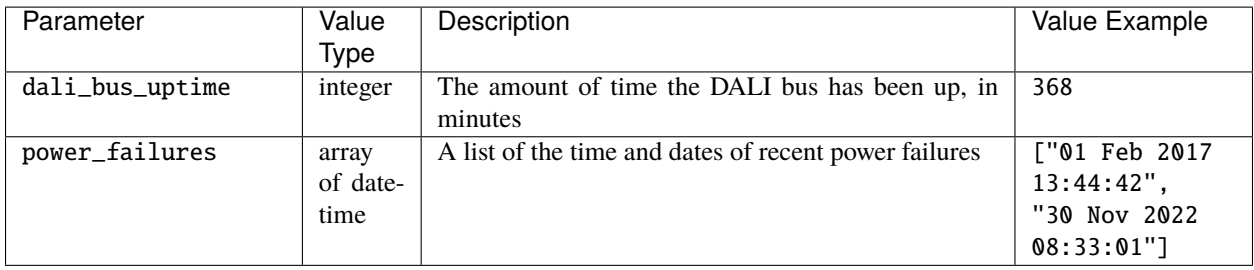

# **DALI Error**

The DALI error object has the following attributes:

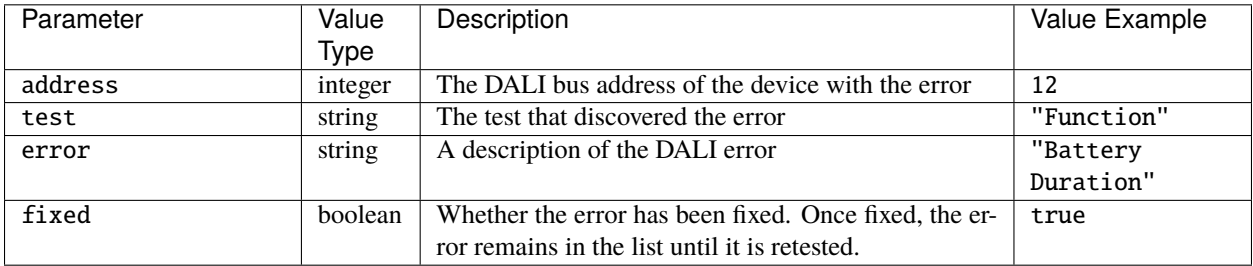

### **DALI Schedule**

The DALI ballast status object has the following attributes:

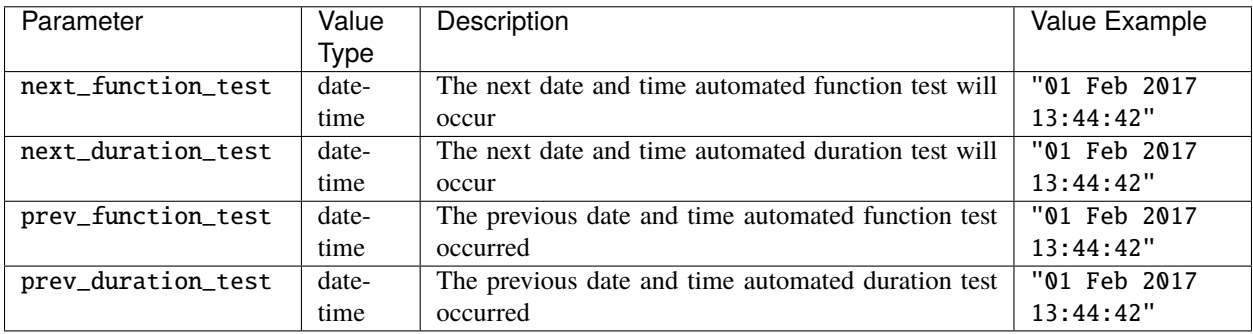

# **DALI Ballast Status**

The DALI ballast status object has the following attributes:

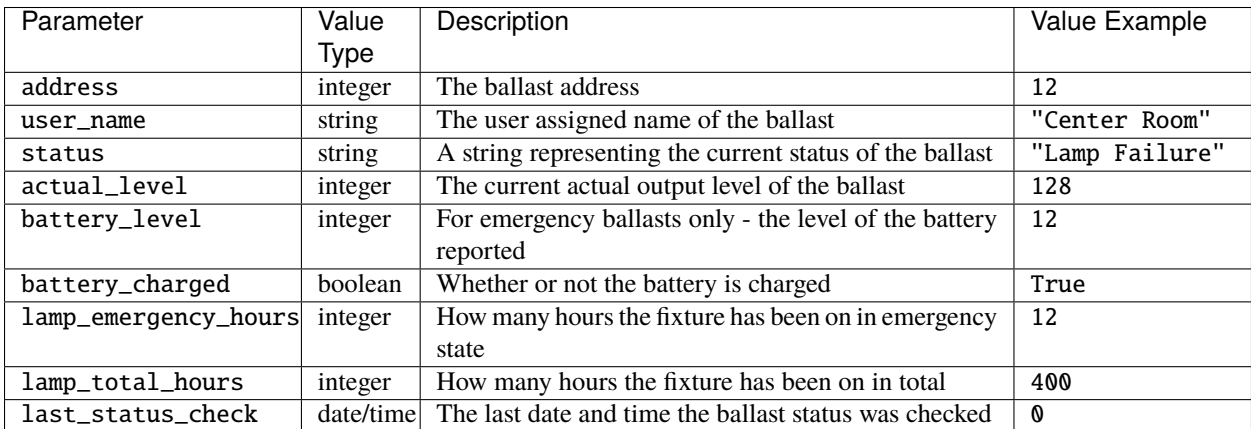

# **RDM Device Info**

Where an RDM Device Info object is returned from an API request, it will have the following attributes:

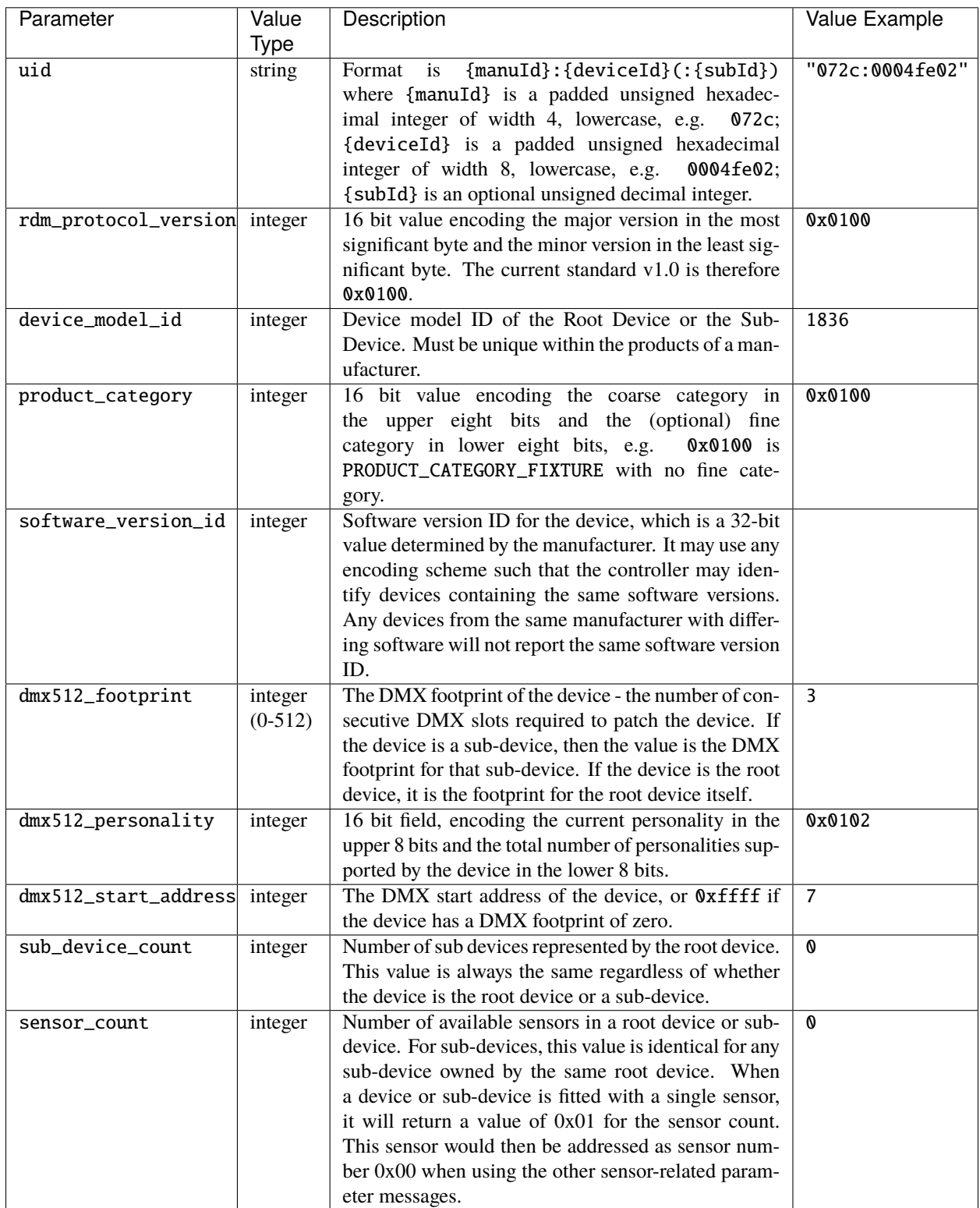

# **RDM Universe Key**

Used to specify the target universe for RDM operations. It is a JSON object with the following attributes:

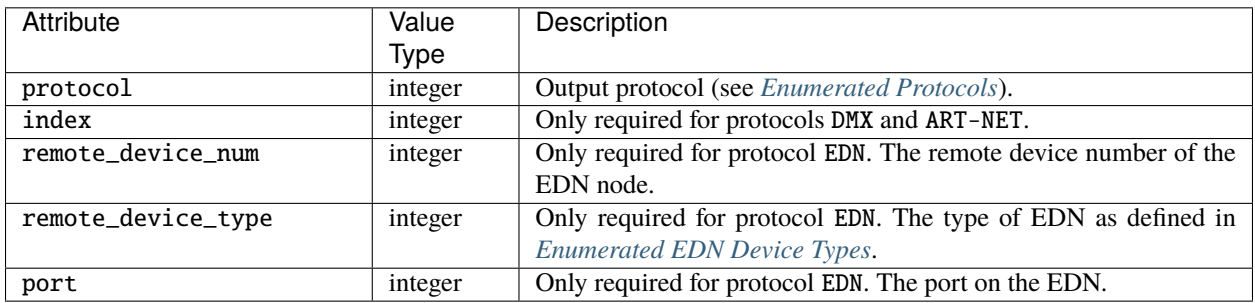

### <span id="page-52-0"></span>**Enumerated Protocols**

Constants for protocols are defined in query.js as follows:

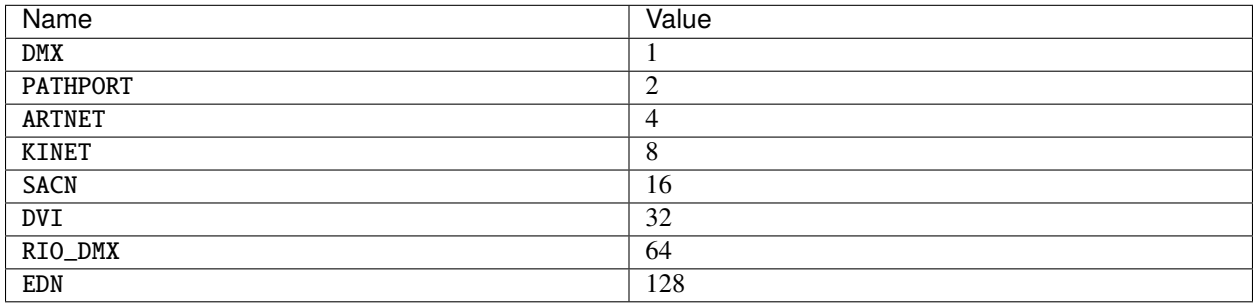

### <span id="page-52-1"></span>**Enumerated EDN Device Types**

Constants for EDN types are defined in query.js as follows:

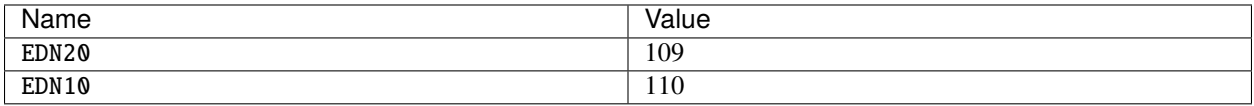

# **CHAPTER**

# **JAVASCRIPT QUERY LIBRARY**

Pharos controllers provide a JavaScript library, accessible at /default/js/query.js. Controller projects may have a custom web interface, whose source files may include this library to provide convenient access to the controller HTTP API through JavaScript callbacks and to real time status updates through *[websocket subscriptions](#page-76-0)*.

# **5.1 Including the Library**

The query.js library may be included within the <head> in any HTML file within a custom web interface created for a Pharos Designer project as follows:

```
<!DOCTYPE html>
<html><head>
      <meta charset="UTF-8">
      <meta name="viewport" content="width=device-width, initial-scale=1, user-
˓→scalable=yes">
      <!--Include query.js library-->
      <script type="text/javascript" src="/default/js/query.js" defer></script>
   \langlehead\rangle<body>
   \langle -- etc. -->
   </body>
\langle/html\rangle
```
# **5.2 Event Handlers**

Functions are provided in the library to set event handlers.

- set\_success\_handler(success) function passed as success will be called when a websocket connection is successfully established with the controller and when a response is received to an HTTP API request.
- set\_error\_handler(error) function passed as error will be called when a websocket connection cannot be established with the controller and when an error is encountered as part of making an HTTP API request.
- set\_restart\_handler(restart) function passed as restart will be called when the controller has restarted, at which point any users must authenticate again.
- set\_redirect\_handler(redirect) function passed as redirect will be called when a request is unauthorized. The function will be passed the url of the default login page as a string, and may choose to return this (the default behaviour) or return the path of a custom login page.

For example:

```
Query.set_redirect_handler((suggestion) => {
 console.log("Suggested redirect: " + suggestion)
 return "/custom-login.html"
})
```
# **5.3 Querying and Controlling**

The functions provided in query.js for querying and controlling the controller and its current project are in the following sections:

# **5.3.1 Beacon**

**Functions**

#### **toggle\_beacon**

Toggle beacon mode on the controller.

toggle\_beacon(callback)

In beacon mode, a controller will flash its LEDs or it screen continuously.

# **5.3.2 Channel / Park**

#### **Functions**

### **park\_channel**

Park an output channel or channels at a specified level.

park\_channel(params, callback)

params is expected to be an object with the same attributes as the HTTP *[POST](#page-14-0)* request.

#### **unpark\_channel**

Unpark an output channel or channels. unpark\_channel(params, callback) params is expected to be an object with the same attributes as the HTTP *[DELETE](#page-14-1)* request.

# **5.3.3 Command**

# **Functions**

### **run\_command**

Run a Lua script or pass a command to the command line parser on the controller.

**Note:** The Command Line Parser must be enabled in the web interface settings of the current project, else this function will not be available.

run\_command(params, callback)

params is expected to be an object with the same attributes as the HTTP *[POST](#page-16-0)* request.

Returns Executed if the script was executed successfully or an error string if not.

# **5.3.4 Config**

### **Functions**

### **edit\_config**

Edits the configuration of the controller.

edit\_config(params, callback)

params is expected to be an object with the same attributes as the HTTP *[POST](#page-16-1)* request.

The callback function will be passed the same object as is received from the HTTP *[POST](#page-16-1)* request.

### **get\_config**

Returns information about the queried controller's configuration.

get\_config(callback)

Returns an object with the same attributes as in the HTTP *[GET](#page-18-0)* response.

```
Query.get_config(config => {
 let year = config.year
})
```
# **5.3.5 Content Targets**

**Note:** VLC/VLC+ only

#### **Functions**

#### **master\_content\_target\_intensity**

#### master\_content\_target\_intensity(params, callback)

params is expected to be an object with the following attributes:

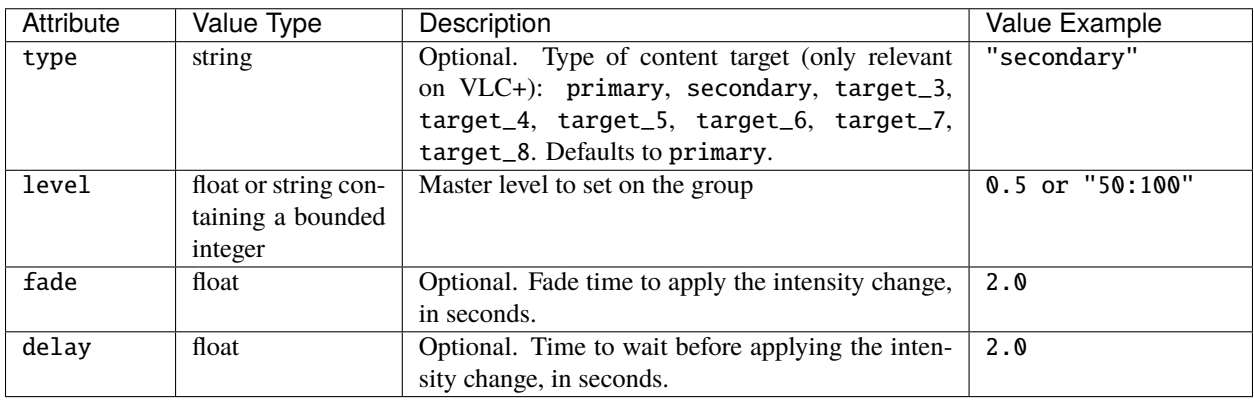

#### **get\_content\_target\_info**

#### get\_content\_target\_info(callback)

Returns an object with a single content\_targets attribute, which has an array value. Each item in the array is a Content Target object with the same attributes as in the HTTP *[GET](#page-19-0)* response.

For example:

```
Query.get_content_target_info(c => {
  let level = c.content_targets[0].level // level of primary content target
})
```
# **5.3.6 Controller**

**Functions**

#### **get\_controller\_info**

get\_controller\_info(callback)

Returns an object with a single controllers attribute, which has an array value. Each item in the array is a Controller object with the same attributes as in the HTTP *[GET](#page-20-0)* response.

For example:

```
Query.get_controller_info(data => {
     for(index in data.controllers) {
       console.log("Controller " + index + " name is " + data.controllers[index].name);
     }
});
```
Will print out the name of each controller to the console.

# **5.3.7 Group**

**Note:** Not applicable to VLC/VLC+

# **Functions**

# **master\_intensity**

master\_intensity(params, callback)

Propagates to all controllers in a project.

params is expected to be an object with the following attributes:

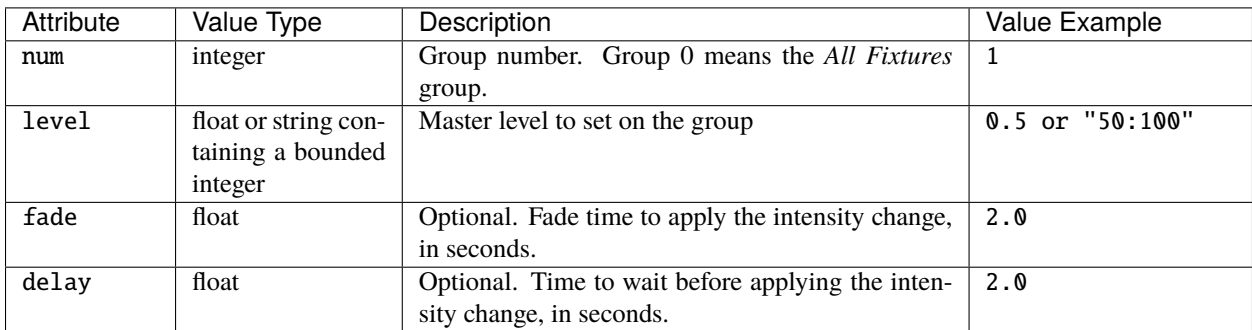

```
// Master group 1 to 50% in 3 seconds
Query.master_intensity({
  "num":1,
  "level":"50:100",
  "fade":3
}, result \Rightarrow {
  // Check for error
})
```
#### **get\_group\_info**

Returns data about the fixture groups in the project.

get\_group\_info(callback[, num])

Returns an object with a single groups attribute, which has an array value. Each item in the array is a Group object with the same attributes as in the HTTP *[GET](#page-22-0)* response.

num can be used to filter which groups are returned and is expected to be a JSON object with the following attributes:

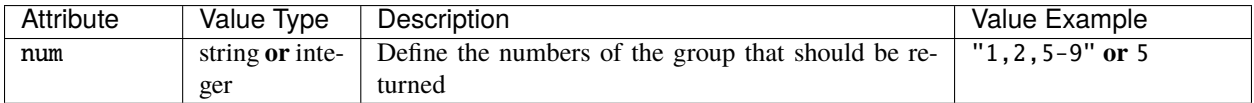

**Note:** Group 0 will return data about the *All Fixtures* group.

For example:

```
Query.get_group_info(g \Rightarrow {
  let name = g.grows[0].name // name of the first group returned
}, {"num":"2-4"})
```
# **5.3.8 Input**

There's no function in the JavaScript Query library to get the digital & analogue inputs at the moment.

# **5.3.9 Log**

There's no function in the JavaScript Query library to get the log at the moment.

# **5.3.10 Lua Variable**

### **Functions**

### **get\_lua\_variables**

Returns the current value of specified Lua variables.

get\_lua\_variables(luaVariables, callback)

Returns an object with the requested Lua variables and their values as key/value pairs, in the same manner as the HTTP *[GET](#page-24-0)* request.

luaVariables can be a string or an array of strings, where each string is a Lua variable name. The Lua variable must be directly accessible from the Lua global table.

For example:

```
--[[ Lua definitions ]]--
foo = 'spam'bar = {a = 'ham',b = 100}
local baz = 'eggs'
/* Javascript Query */
Query.get_lua_variables(["foo","bar"], v => {
 let foo = v.foo // foo contains "spam"
  console.log(typeof foo) // Output: "string"
  let bar = v.bar // bar contains a javascript object { a: "ham", b: 100 }
  console.log(typeof bar) // Output: "object"
 console.log(typeof bar.a) // Output: "string"
 console.log(typeof bar.b) // Output: "number"
})
// Invalid query, `a` is a child of `bar` and not directly accessible from the global␣
˓→table
Query.get_lua_variables(["bar.a"], v \Rightarrow \{\})// Invalid query, `baz` is scoped locally, and inaccessible from the global table
Query.get_lua_variables(["baz"], v => {})
```
# **5.3.11 Output**

# **Functions**

# **disable\_output**

Disable the output of a specified protocol from the controller. Propagates to all controllers in a project.

disable\_output(params, callback)

params is expected to be an object with the following attributes:

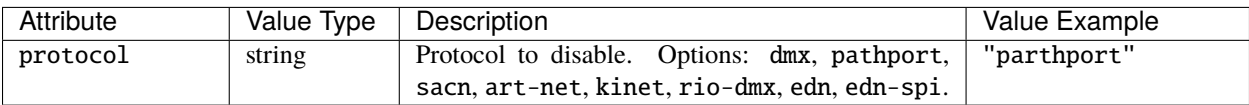

### **enable\_output**

Enable the output of a specified protocol from the controller. Propagates to all controllers in a project.

enable\_output(params, callback)

params is expected to be an object with the following attributes:

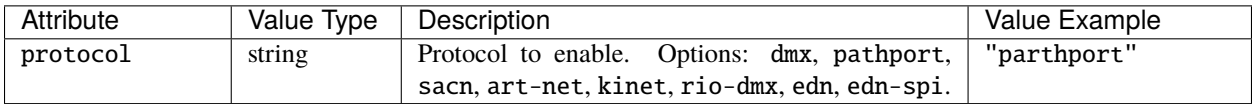

#### **get\_output**

Returns the lighting levels being output by the queried controller.

get\_output(universeKey, callback)

Returns an object with the same attributes as in the HTTP *[GET](#page-25-0)* response.

universeKey can be a string (see *[Universe Key String Format](#page-62-0)*) or it can be an object with the following attributes:

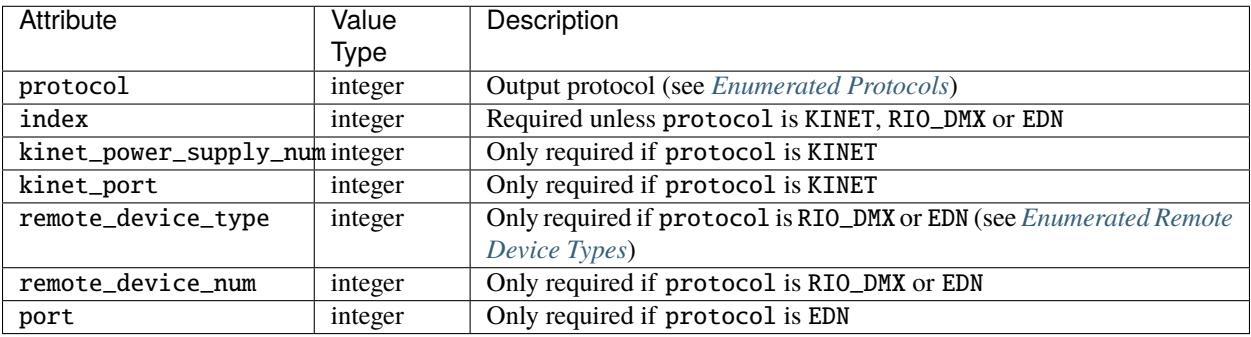

For example:

```
Query.get_output({
    protocol: KINET,
    kinet_port: 1,
    kinet_power_supply_num: 1
  }, u \Rightarrow fconsole.log(u)
  }
)
Query.get_output({
    protocol: DMX,
    index: 1
  }, u \Rightarrow {
    console.log(u)
  }
)
Query.get_output("dmx:1", u => {
```
(continues on next page)

(continued from previous page)

console.log(u) })

# <span id="page-62-0"></span>**Universe Key String Format**

A universe key string takes the form:

- protocol:index for protocols dmx, pathport, sacn, art-net;
- protocol:kinetPowerSupplyNum:kinetPort for protocol kinet;
- protocol:remoteDeviceType:remoteDeviceNum for protocol rio-dmx;
- protocol:remoteDeviceType:remoteDeviceNum:port for protocols edn, edn-spi.

Where:

- kinetPowerSupplyNum is an integer;
- kinetPort is an integer;
- remoteDeviceType can be rio08, rio44 or rio80, edn10 or edn20;
- remoteDeviceNum is an integer;
- port is an integer.

For example:

- "dmx:1"
- "rio-dmx:rio44:1"

### <span id="page-62-1"></span>**Enumerated Protocols**

Constants for protocols are defined in query.js as follows:

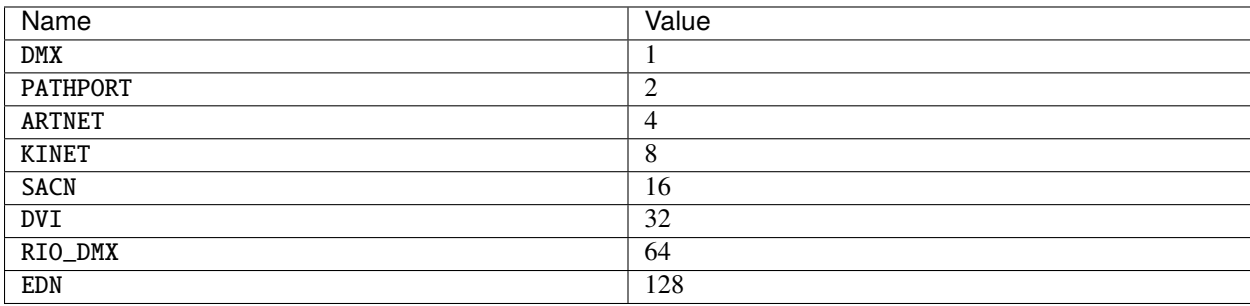

# <span id="page-63-0"></span>**Enumerated Remote Device Types**

Constants for RIO types are defined in query.js as follows:

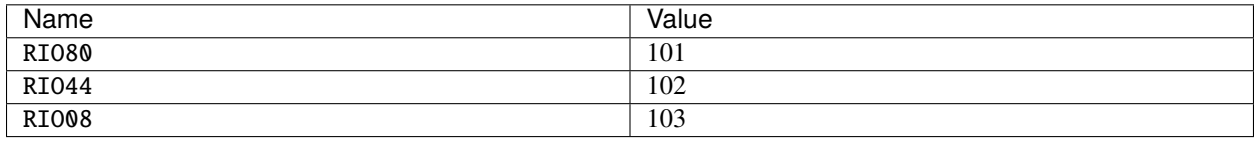

Constants for EDN types are defined in query.js as follows:

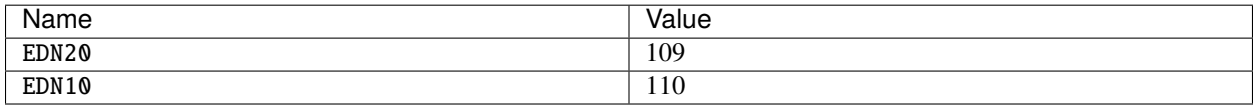

# **5.3.12 Override**

# **Functions**

### <span id="page-63-1"></span>**set\_group\_override**

Set the Intensity, Red, Green, Blue levels for a group. Propagates to all controllers in a project.

set\_group\_override(params, callback)

params is expected to be an object with the following attributes:

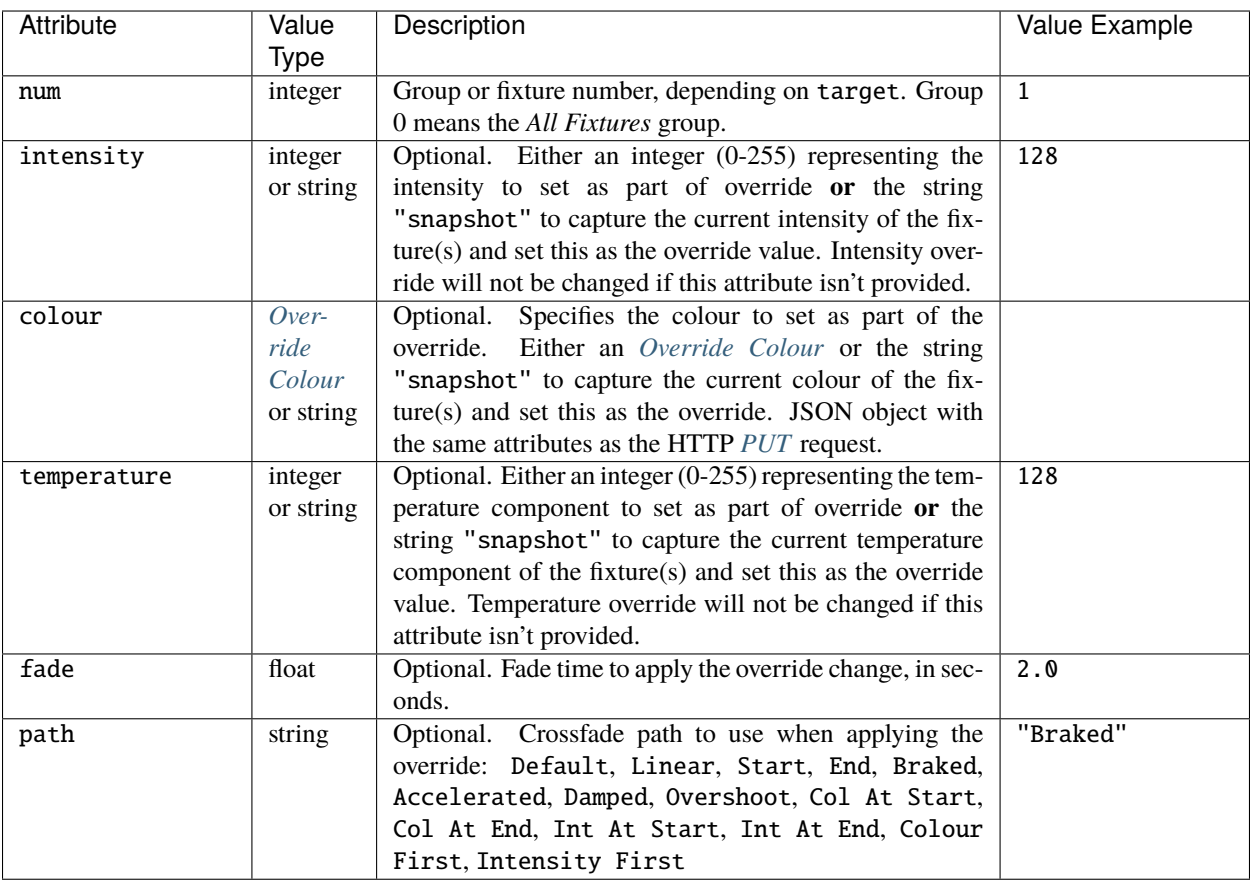

### **clear\_group\_overrides**

Release any overrides on a group, or all groups. Propagates to all controllers in a project.

clear\_group\_overrides(params, callback)

params is expected to be an object with the following attributes:

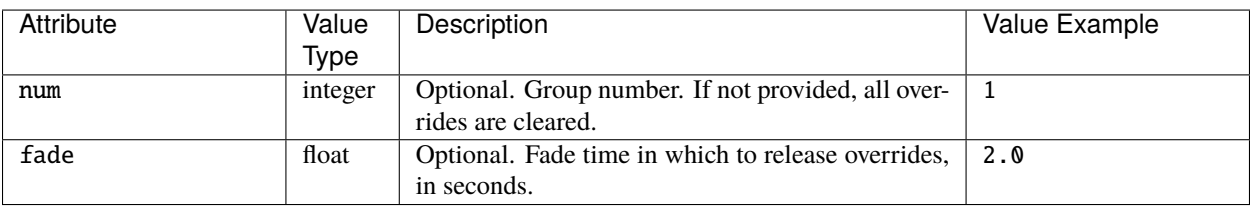

### **set\_fixture\_override**

Set the Intensity, Red, Green, Blue levels for a fixture. Propagates to all controllers in a project.

set\_fixture\_override(params, callback)

params is expected to be an object with the same attributes as for *[set\\_group\\_override](#page-63-1)*.

### **clear\_fixture\_overrides**

Release any overrides on a fixture, or all fixtures. Propagates to all controllers in a project.

clear\_fixture\_overrides(params, callback)

params is expected to be an object with the following attributes:

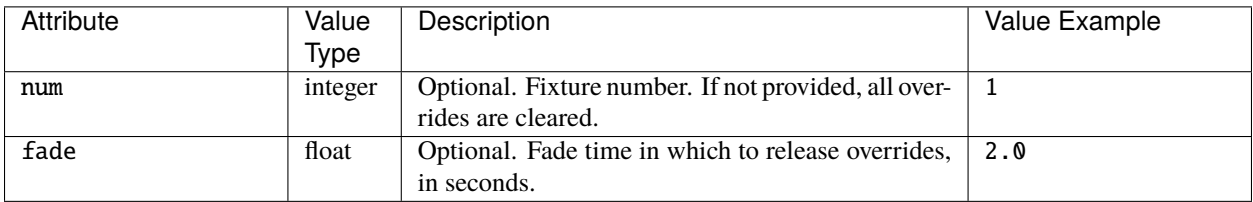

### **clear\_all\_overrides**

Release all overrides. Propagates to all controllers in a project.

clear\_all\_overrides(params, callback)

params is expected to be an object with the following attributes:

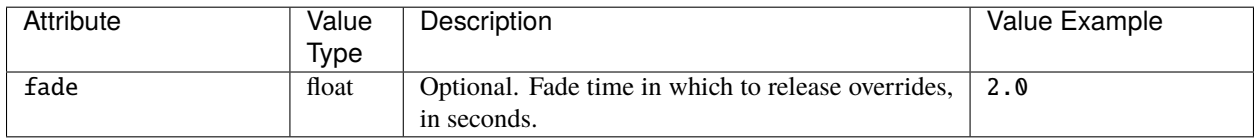

# **5.3.13 Project**

### **Functions**

**get\_project\_info**

Returns data about the current project.

get\_project\_info(callback)

Returns an object with the same attributes as in the HTTP *[GET](#page-28-0)* response.

```
Query.get_project_info(project => {
  const author = project.author
})
```
# **5.3.14 Protocol**

### **Functions**

#### **get\_protocols**

Returns all the universes in the project on the queried controller.

```
get_protocols(callback)
```
Returns an object with a single outputs attribute, which has an array value. Each item in the array is a Protocol object with the same attributes as in the HTTP *[GET](#page-29-0)* response.

For example:

```
Query.get_protocols(p \Rightarrow {
  const protocol_name = p.outputs[0].name // name of the first protocol
})
```
# **5.3.15 RDM Discovery**

#### **Functions**

#### **start\_rdm\_discovery**

Request to start a full RDM discovery. Results are available via *[subscribe\\_rdm\\_discovery](#page-79-0)*.

start\_rdm\_discovery(params, callback)

params is expected to be an object with the same attributes as the HTTP *[POST](#page-30-0)* request.

# **5.3.16 RDM Get**

# **Functions**

#### **start\_rdm\_get**

Request to start an RDM Get operations. Results are available via *[subscribe\\_rdm\\_get\\_set](#page-80-0)*. start\_rdm\_get(params, callback) params is expected to be an object with the same attributes as the HTTP *[POST](#page-32-0)* request.

# **5.3.17 RDM Set**

#### **Functions**

### **start\_rdm\_set**

Request to start an RDM Set operations. Results are available via *[subscribe\\_rdm\\_get\\_set](#page-80-0)*. start\_rdm\_set(params, callback)

params is expected to be an object with the same attributes as the HTTP *[POST](#page-35-0)* request.

# **5.3.18 Remote Device**

### **Functions**

#### **get\_remote\_device\_info**

Returns data about all the remote devices in the project.

#### get\_remote\_device\_info(callback)

Returns an object with a single remote\_devices attribute, which has an array value. Each item in the array is a Remote Device object with the same attributes as in the HTTP *[GET](#page-37-0)* response.

For example:

```
Query.get_remote_device_info(r => {
  const type = r.remote_devices[0].type // type of the first remote device
})
```
# **5.3.19 Replication**

### **Functions**

### **get\_replication**

Returns data about the install replication.

```
get_replication(callback)
```
Returns an object with the same attributes as in the HTTP *[GET](#page-39-0)* response.

# **5.3.20 Scene**

# **Functions**

### **start\_scene**

start\_scene(params, callback)

Propagates to all controllers in a project.

params is expected to be an object with the following attributes:

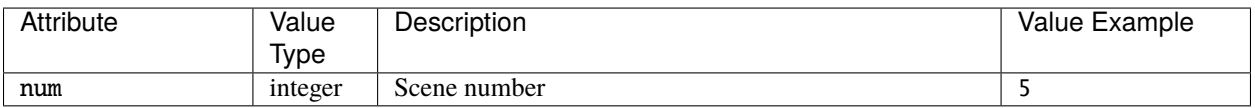

For callback please see *[JavaScript Command Callback](#page-70-0)*.

#### **release\_scene**

release\_scene(params, callback)

Propagates to all controllers in a project.

params is expected to be an object with the following attributes:

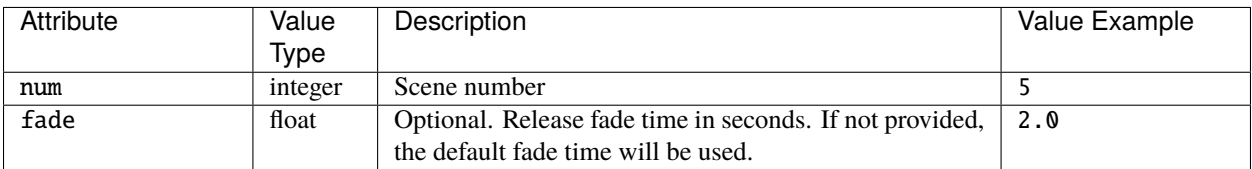

For callback please see *[JavaScript Command Callback](#page-70-0)*.

### **toggle\_scene**

toggle\_scene(params, callback)

Propagates to all controllers in a project.

params is expected to be an object with the following attributes:

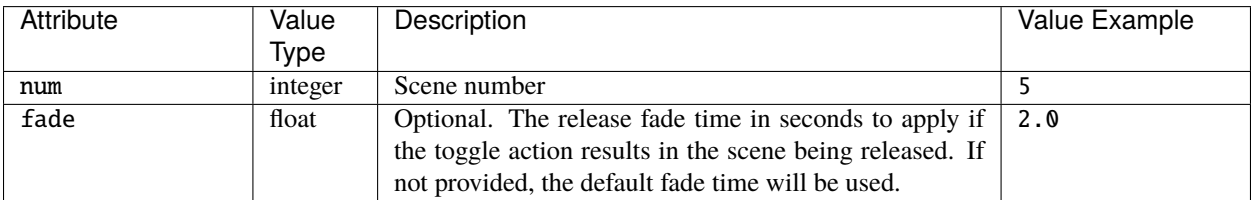

For callback please see *[JavaScript Command Callback](#page-70-0)*.

### **release\_all\_scenes**

release\_all\_scenes(params, callback)

Propagates to all controllers in a project.

params is expected to be an object with the following attributes:

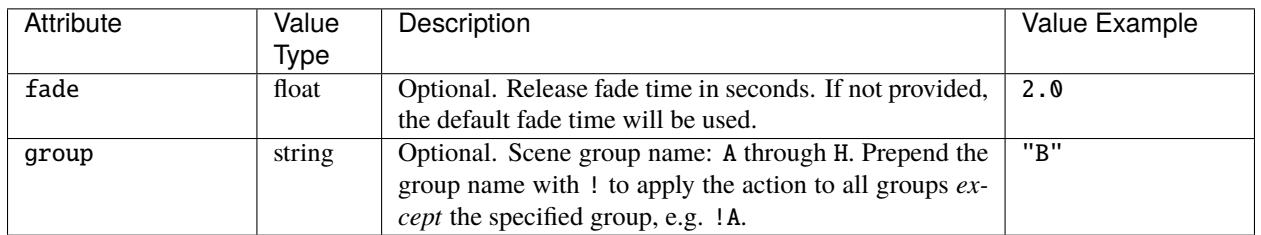

For callback please see *[JavaScript Command Callback](#page-70-0)*.

#### **release\_all**

Release all timelines and scenes. Propagates to all controllers in a project.

release\_all(params, callback)

params is expected to be an object with the following attributes:

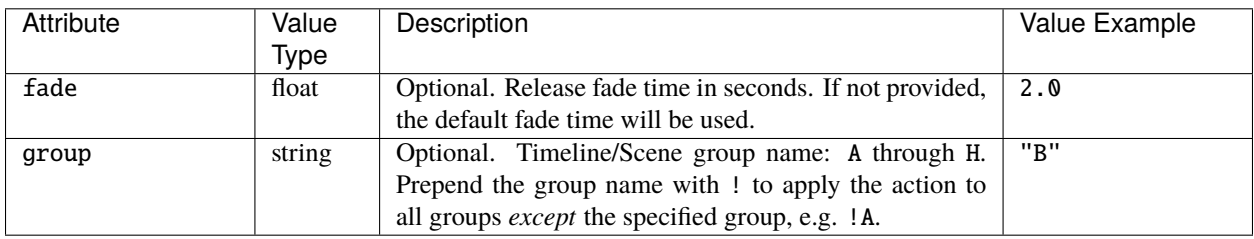

For callback please see *[JavaScript Command Callback](#page-70-0)*.

### **get\_scene\_info**

Returns data about the scenes in the project and their state on the controller.

get\_scene\_info(callback[, num])

Returns an object with a single scenes attribute, which has an array value. Each item in the array is a Scene object with the same attributes as in the HTTP GET response.

num can be used to filter which scenes are returned and is expected to be a JSON object with the following attributes:

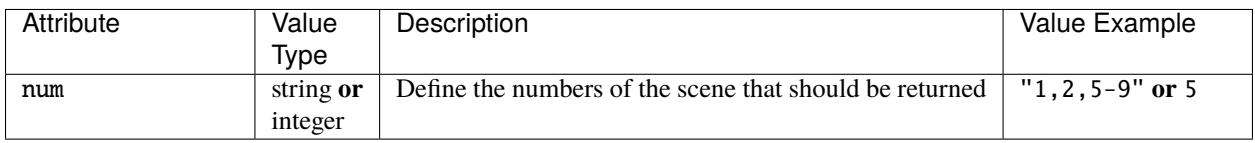

```
Query.get_scene_info(s => {
 let name = s.scenes[0].name // name of the first scene returned
}, {"num":"1,2-5"})
```
#### <span id="page-70-0"></span>**JavaScript Command Callback**

Functions in the JavaScript API that perform actions on the controller, e.g. start\_timeline, have an optional callback argument. This expects a function, which is called when a response to the underlying HTTP API request is received. Its argument, if non-null, is the response body. If the content type of the response was "application/json" then the argument will be an object - the result of parsing the body as JSON.

# **5.3.21 System**

**Functions**

```
get_system_info
```

```
get_system_info(callback)
```
Returns an object with the same attributes as in the HTTP *[GET](#page-41-0)* response.

For example:

```
Query.get_system_info(system => {
  const capacity = system.channel_capacity
})
```
# **5.3.22 Temperature**

**Functions**

### **get\_temperature**

```
get_temperature(callback)
```
Returns an object with the same attributes as in the HTTP *[GET](#page-42-0)* response.

```
Query.get_temperature(temp => {
  const ambient = temp.ambient_temp
})
```
# **5.3.23 Text Slots**

#### **Functions**

### set\_text\_slot

Set the value of a text slot used in the project, which will propagate to all controllers in a project.

set\_text\_slot(params, callback)

params is expected to be an object with the same attributes as the HTTP *[PUT](#page-42-1)* request.

#### **get\_text\_slot**

Returns data about the text slots in the project and their current values.

#### get\_text\_slot(callback[, filter])

Returns an object with a single text\_slots attribute, which has an array value. Each item in the array is a Text Slot object with the same attributes as in the HTTP *[GET](#page-42-2)* response.

filter can be used to filter which text slots are returned and is expected to be an object with the following attributes:

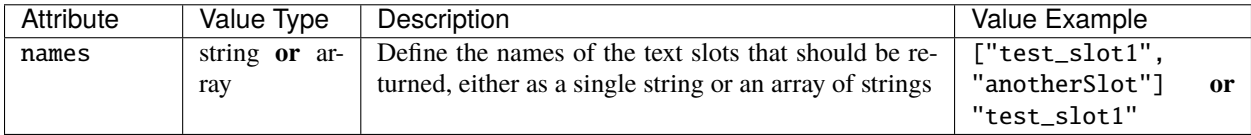

For example:

```
Query.get_text_slot(t => {
 let value = t.text_slots[0].value // value of the first text slot returned
}, {"names":["test_slot1","test_slot2"]})
```
# **5.3.24 Time**

#### **Functions**

#### **get\_current\_time**

```
get_current_time(callback)
```
Returns an object with the same attributes as in the *[GET](#page-43-0)* GET response.

```
Query.get_current_time(time => {
  const uptime = time.uptime
})
```
## **5.3.25 Timeline**

### **Functions**

#### **start\_timeline**

start\_timeline(params, callback)

Propagates to all controllers in a project.

params is expected to be an object with the following attributes:

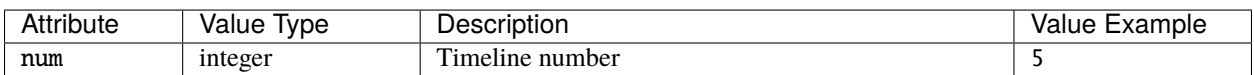

For callback please see *[JavaScript Command Callback](#page-75-0)*.

#### **release\_timeline**

release\_timeline(params, callback)

Propagates to all controllers in a project.

params is expected to be an object with the following attributes:

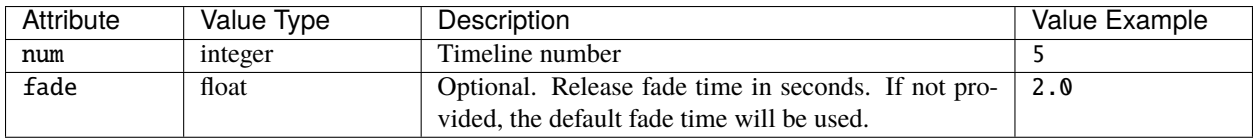

For callback please see *[JavaScript Command Callback](#page-75-0)*.

#### **toggle\_timeline**

toggle\_timeline(params, callback)

Propagates to all controllers in a project.

params is expected to be an object with the following attributes:

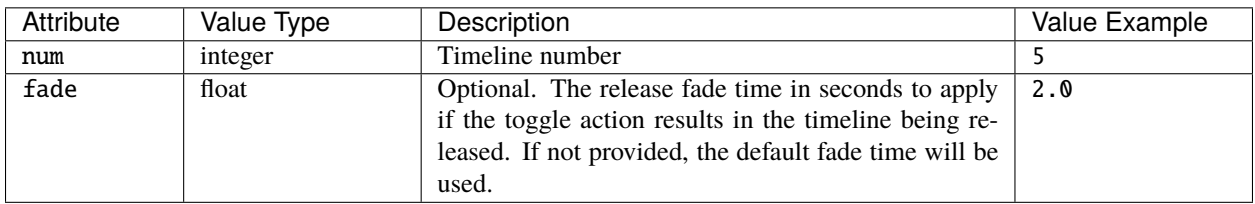

For callback please see *[JavaScript Command Callback](#page-75-0)*.

#### **pause\_timeline**

pause\_timeline(params, callback)

Propagates to all controllers in a project.

params is expected to be an object with the following attributes:

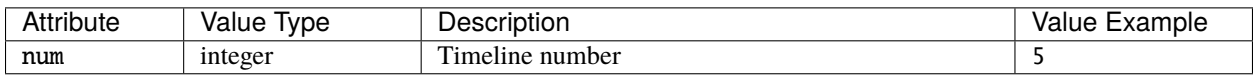

For callback please see *[JavaScript Command Callback](#page-75-0)*.

#### **resume\_timeline**

resume\_timeline(params, callback)

Propagates to all controllers in a project.

params is expected to be an object with the following attributes:

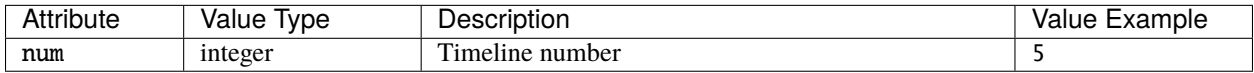

For callback please see *[JavaScript Command Callback](#page-75-0)*.

#### **pause\_all**

Pause all timelines in the project which are currently running. Propagates to all controllers in a project.

pause\_all(callback)

For callback please see *[JavaScript Command Callback](#page-75-0)*.

#### **resume\_all**

Resume all timelines in the project which are currently paused. Propagates to all controllers in a project.

resume\_all(callback)

For callback please see *[JavaScript Command Callback](#page-75-0)*.

#### **release\_all\_timelines**

release\_all\_timelines(params, callback) Propagates to all controllers in a project. params is expected to be an object with the following attributes:

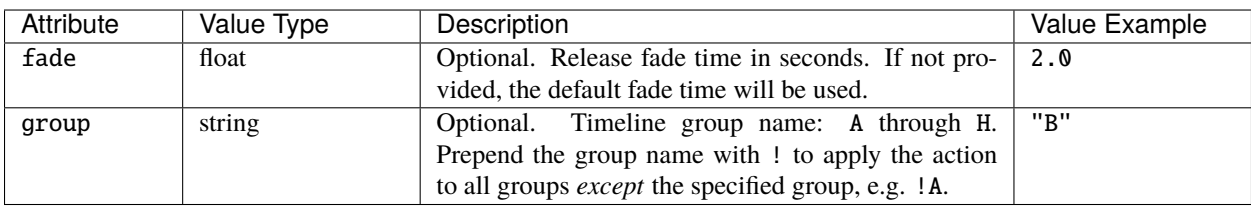

For callback please see *[JavaScript Command Callback](#page-75-0)*.

#### **release\_all**

Release all timelines and scenes. Propagates to all controllers in a project.

release\_all(params, callback)

params is expected to be an object with the following attributes:

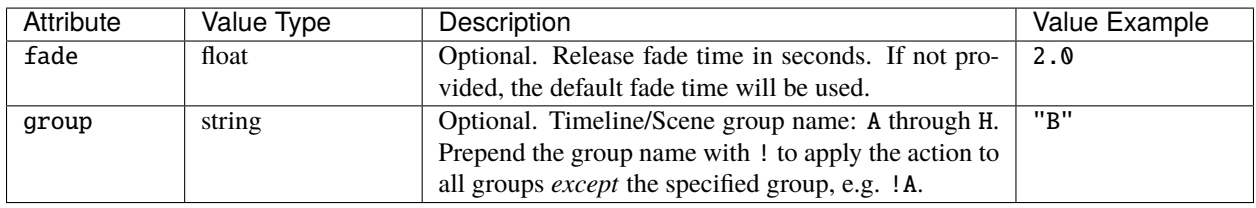

For callback please see *[JavaScript Command Callback](#page-75-0)*.

#### **set\_timeline\_rate**

set\_timeline\_rate(params, callback)

Propagates to all controllers in a project.

params is expected to be an object with the following attributes:

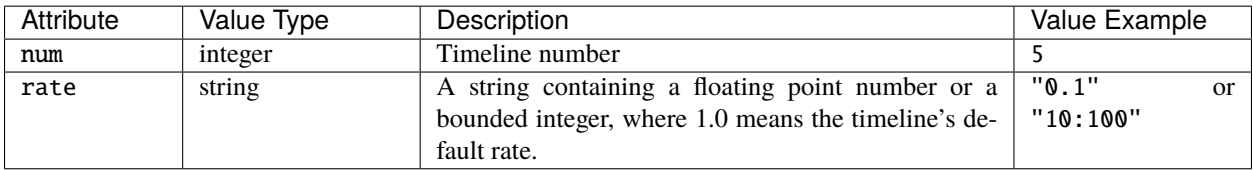

For callback please see *[JavaScript Command Callback](#page-75-0)*.

#### **set\_timeline\_position**

set\_timeline\_position(params, callback)

Propagates to all controllers in a project.

params is expected to be an object with the following attributes:

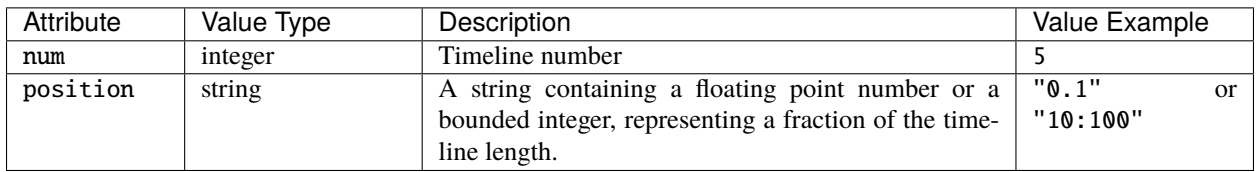

For callback please see *[JavaScript Command Callback](#page-75-0)*.

#### **get\_timeline\_info**

get\_timeline\_info(callback[, num])

Returns data about the timelines in the project and their state on the controller.

Returns an object with a single timelines attribute, which has an array value. Each item in the array is a Timeline object with the same attributes as in the HTTP GET response.

num can be used to filter which timelines are returned and is expected to be an object with the following attributes:

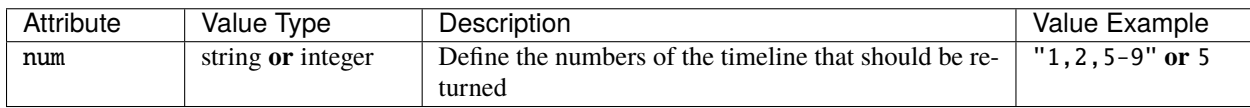

For example:

```
Query.get_timeline_info(t => {
 let name = t.timelines[0].name // name of the first timeline returned
}, {"num":"1-4"})
```
#### <span id="page-75-0"></span>**JavaScript Command Callback**

Functions in the JavaScript API that perform actions on the controller, e.g. start\_timeline, have an optional callback argument. This expects a function, which is called when a response to the underlying HTTP API request is received. Its argument, if non-null, is the response body. If the content type of the response was "application/json" then the argument will be an object - the result of parsing the body as JSON.

## **5.3.26 Trigger**

**Functions**

#### **fire\_trigger**

```
fire_trigger(params, callback)
```
params is expected to be an object with the same attributes as the HTTP *[POST](#page-46-0)* request.

### **get\_trigger\_info**

#### get\_trigger\_info(callback[, type])

Returns an object with a single triggers attribute, which has an array value. Each item in the array is a Trigger object with the same attributes as in the HTTP *[GET](#page-47-0)* response.

type is expected to be a string and can be used to filter the type of trigger returned. For example, "Timeline Started" would return only Timeline Started triggers in the project.

For example:

```
Query.get_trigger_info(t => {
 let name = t.triggers[0].name // name of first startup trigger returned
}, "Startup")
```
# **5.4 Subscriptions**

Websocket subscriptions allow data to be pushed to the web client whenever there is a change within the project. The query.js library includes *[functions](#page-76-0)* with callbacks to subscribe to each channel and return any data received.

## <span id="page-76-0"></span>**5.4.1 Websocket Subscriptions**

Websocket subscriptions allow data to be pushed to the web client whenever there is a change within the project. The query.js library includes functions with callbacks to subscribe to each channel and return any data received.

#### **Functions**

#### **subscribe\_timeline\_status**

Subscribe to changes in timeline status.

subscribe\_timeline\_status(callback)

The callback is called each time a timeline changes state on the controller. Each time it is passed an object with the following attributes:

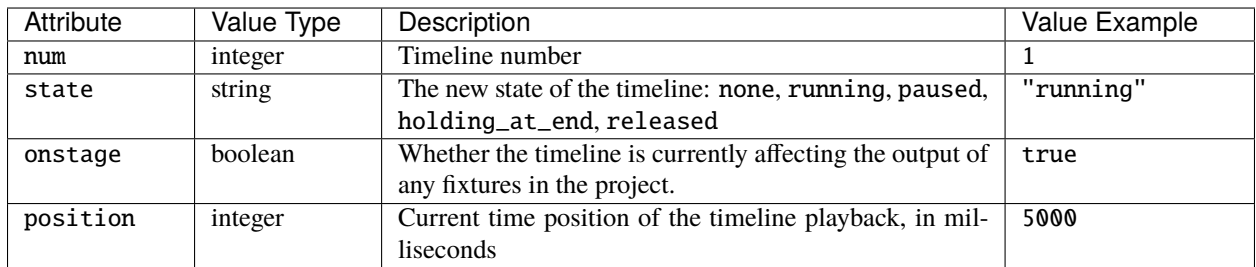

For example:

```
Query.subscribe_timeline_status(t => {
  \text{alert}(\text{t.num} + ": " + t.\text{state})})
```
#### **subscribe\_scene\_status**

Subscribe to changes in scene status.

subscribe\_scene\_status(callback)

The callback is called each time a scene changes state on the controller. Each time it is passed an object with the following attributes:

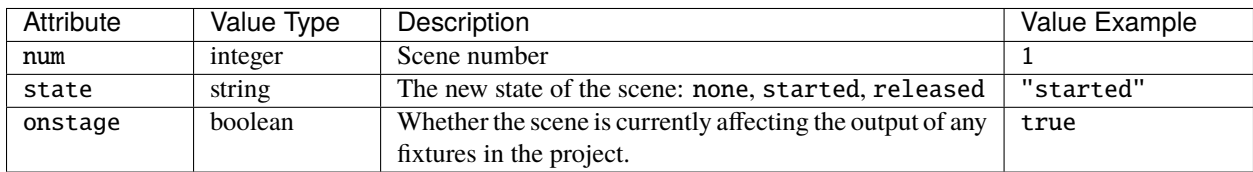

For example:

```
Query.subscribe_scene_status(s => {
  alert(s.num + ": " + s.state)})
```
#### **subscribe\_group\_status**

Subscribe to changes in group level, as set by the Master Intensity action.

subscribe\_group\_status(callback)

The callback is called each time the group master level changes on the controller. Each time it is passed an object with the following attributes:

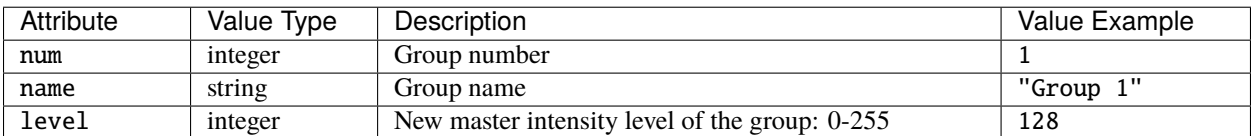

Query.subscribe\_group\_status(g => {  $alert(g.num + ": " + g.level)$ })

#### **subscribe\_remote\_device\_status**

Subscribe to changes in remote device online/offline status.

subscribe\_remote\_device\_status(callback)

The callback is called each time the remote device online/offline status changes. Each time it is passed an object with the following attributes:

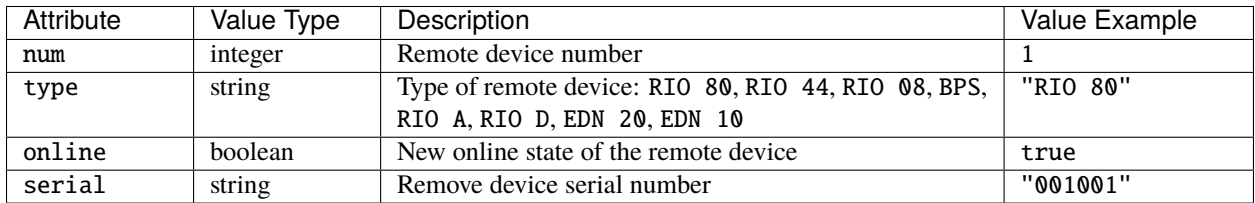

For example:

```
Query.subscribe_remote_device_status(r => {
  alert(r.num + ": " + (r.oaline ? "online" : "offline")})
```
#### **subscribe\_beacon**

Subscribe to changes in the device beacon.

subscribe\_beacon(callback)

The callback is called each time the controller beacon status changes. Each time it is passed an object with the following attributes:

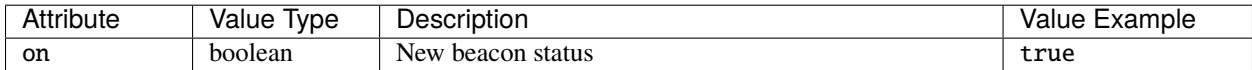

```
Query.subscribe_beacon(b => {
 alert(b.on ? "Beacon turned on" : "Beacon turned off")
})
```
#### **subscribe\_lua**

The receiver for the push\_to\_web() Lua function.

```
subscribe_lua(callback)
```
The callback is called each time a script on the controller calls the push\_to\_web() function. Each time it is passed an object with a single attribute - the name or key string passed as the first argument to push\_to\_web(). The value of this attribute is the second argument passed to push\_to\_web(), converted to a string.

For example, if a project needs to send a touch slider level to the web interface, it might have the following in a trigger Lua script:

```
level = getMySliderLevel() -- user-defined function to get the current slider level
push_to_web("slider_level", level) -- invoke callbacks on subscribers
```
If level is equal to e.g. 56 then the object passed the JavaScript callback will be:

```
"slider_level": "56"
}
```
{

And the subscription could be setup as follows:

```
Query.subscribe_lua(l \Rightarrow {
key = Object.keys(1)[0] // "slider_level" in the above example
value = 1 \text{.}key \frac{1}{10} // "56" in the above example
altert(key + ": " + value)})
```
#### **subscribe\_rdm\_discovery**

Subscribe for results from RDM discovery operations.

subscribe\_rdm\_discovery(callback)

The callback is called every time an RDM device is found during an RDM discovery operation, and to announce when the RDM discovery operation is finished or has been cancelled. The callback is passed an object with the following attributes:

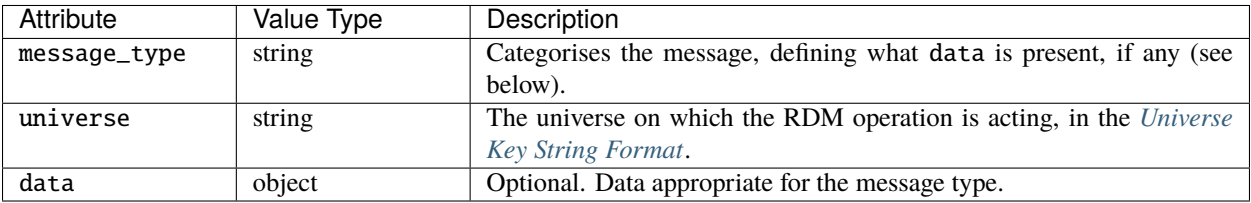

### **Device found**

"message\_type" : "device\_found"

The data object will have the following attributes:

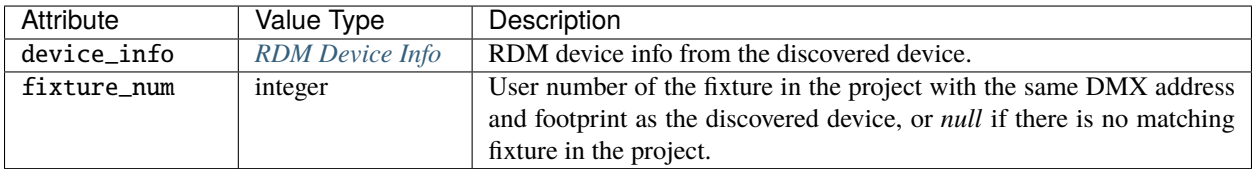

### **Discovery finished**

"message\_type" : "finished"

The data object will not be present, or will be empty.

#### **Discovery cancelled**

"message\_type" : "cancelled"

The data object will have the following attributes:

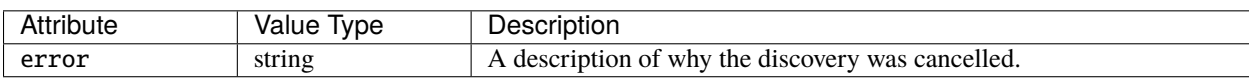

#### **subscribe\_rdm\_get\_set**

Subscribe for results from RDM Get and Set operations.

subscribe\_rdm\_get\_set(callback)

The callback is called to provide the response from RDM Get and Set operations, and to announce when the RDM operation is finished or has been cancelled. The callback is passed an object with the following attributes:

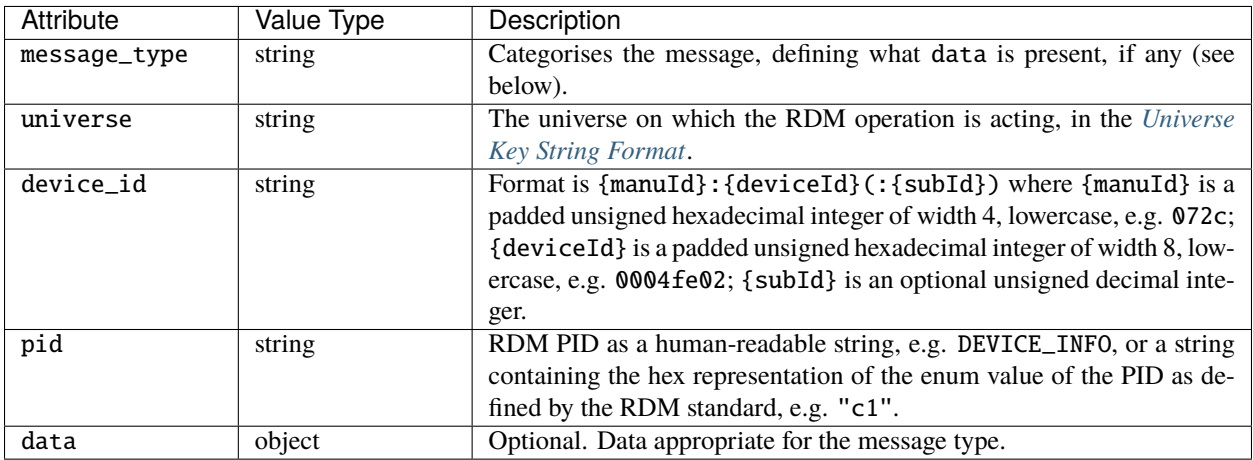

### **Get Finished**

"message\_type" : "get\_finished"

The GET operation indicated by the PID has finished. No data object is expected.

### **Set Finished**

"message\_type" : "set\_finished"

The SET operation indicated by the PID has finished. No data object is expected.

#### **Get/Set result error**

"message\_type" : "result\_error"

The data object will have the following attributes:

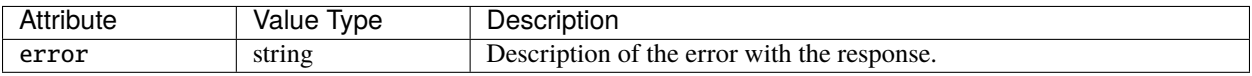

#### **Get/Set operation cancelled**

"message\_type" : "get\_cancelled" "message\_type" : "set\_cancelled"

The data object will have the following attributes:

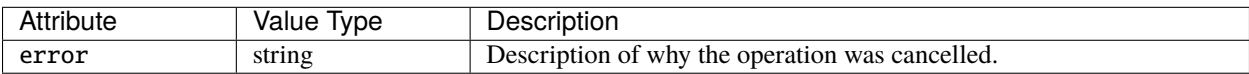

### **Get/Set Result**

"message\_type" : "result"

Provides the results of the operation, parsed from the response from the device. The data object will be appropriate for the PID. If pid is a human-readable string, e.g. DEVICE\_INFO then data is described under *[RDM PID result data](#page-81-0)*. Otherwise, if pid is the hex representation of the enum value of a PID, then data will have one key, raw, the value of which will be the base64-encoded raw payload data received from the device.

#### <span id="page-81-0"></span>**RDM PID result data**

When the object passed to the subscribe\_rdm\_get\_set callback has "message\_type": "result" and where pid is a human-readable string, e.g. DEVICE\_INFO, the format of the data object is described in one of the following sections.

#### **Get Communication Status (COMMS\_STATUS)**

Following a successful GET operation for COMMS\_STATUS, the data object in the subscribe\_rdm\_get\_set callback argument will have the following attributes, which map to the attributes of the same names in the RDM specification for this response:

- short\_message number (16 bit)
- length\_mismatch number (16 bit)
- checksum\_fail number (16 bit)

#### **Get Status Messages (STATUS\_MESSAGES)**

Following a successful GET operation for STATUS\_MESSAGES, the data object in the subscribe\_rdm\_get\_set callback argument will have a status\_messages attribute with an array value, the items of which will each have the following attributes, which map to the attributes of the same names in the RDM specification for this response:

- sub\_device\_id number (16 bit)
- status\_type number (8 bit)
- status\_message\_id number (16 bit)
- data\_value\_1 number (16 bit)
- data\_value\_2 number (16 bit)

#### **Get Supported Parameters (SUPPORTED\_PARAMETERS)**

Following a successful GET operation for SUPPORTED\_PARAMETERS, the data object in the subscribe\_rdm\_get\_set callback argument will have a supported\_parameters attribute with an array value. The array will contain numbers, corresponding to the 16 bit parameter IDs supported by the RDM device, as described in the RDM specification.

#### **Get Parameter Description (PARAMETER\_DESCRIPTION)**

Following a successful GET operation for PARAMETER\_DESCRIPTION, the data object in the subscribe\_rdm\_get\_set callback argument will have the following attributes, which map to the attributes of the same names in the RDM specification for this response:

- pid\_requested number (16 bit)
- pdl\_size number (8 bit)
- data\_type number (8 bit)
- command\_class number (8 bit)
- type number (8 bit)
- unit number (8 bit)
- prefix number (8 bit)
- min\_valid\_value number (32 bit)
- max\_valid\_value number (32 bit)
- default\_value number (32 bit)

• description - string (ASCII, max 32 characters)

## **Get Device Info (DEVICE\_INFO)**

Following a successful GET operation for DEVICE\_INFO, the data object in the subscribe\_rdm\_get\_set callback argument will have the following attributes, which map to the attributes of the same names in the RDM specification for this response:

- rdm\_protocol\_version number (16 bit)
- device\_model\_id number (16 bit)
- product\_category number (16 bit)
- software\_version\_id number (32 bit)
- dmx512\_footprint number (16 bit)
- dmx512\_personality number (16 bit)
- start\_address number (16 bit)
- sub\_device\_count number (16 bit)
- sensor\_count number (8 bit)

### **Get Device Model Description (DEVICE\_MODEL\_DESCRIPTION)**

Following a successful GET operation for DEVICE\_MODEL\_DESCRIPTION, the data object in the subscribe\_rdm\_get\_set callback argument will have a model\_description attribute with a string value. The string will be the ASCII model description, 0-32 characters, as described in the RDM specification.

### **Get Manufacturer Label (MANUFACTURER\_LABEL)**

Following a successful GET operation for MANUFACTURER\_LABEL, the data object in the subscribe\_rdm\_get\_set callback argument will have a manufacturer\_label attribute with a string value. The string will be the ASCII manufacturer description, 0-32 characters, as described in the RDM specification.

### **Get/Set Device Label (DEVICE\_LABEL)**

Following a successful GET operation for DEVICE\_LABEL, the data object in the subscribe\_rdm\_get\_set callback argument will have a device\_label attribute with a string value. The string will be the current ASCII device label, 0-32 characters, as described in the RDM specification.

No data is expected in the response for a SET operation.

### **Get/Set Factory Defaults (FACTORY\_DEFAULTS)**

Following a successful GET operation for FACTORY\_DEFAULTS, the data object in the subscribe\_rdm\_get\_set callback argument will have a factory\_defaults attribute with a boolean value, indicating whether the device is currently set to is factory defaults.

No data is expected in the response for a SET operation.

#### **Get Software Version Label (SOFTWARE\_VERSION\_LABEL)**

Following a successful GET operation for SOFTWARE\_VERSION\_LABEL, the data object in the subscribe\_rdm\_get\_set callback argument will have a software\_version\_label attribute with a string value. The string will be the ASCII software version label, 0-32 characters, as described in the RDM specification.

#### **Get Boot Software Version ID (BOOT\_SOFTWARE\_VERSION\_ID)**

Following a successful GET operation for BOOT\_SOFTWARE\_VERSION\_ID, the data object in the subscribe\_rdm\_get\_set callback argument will have a boot\_software\_version\_id attribute with a 32 bit number value, as described in the RDM specification.

#### **Get Boot Software Version Label (BOOT\_SOFTWARE\_VERSION\_LABEL)**

Following a successful GET operation for BOOT\_SOFTWARE\_VERSION\_LABEL, the data object in the subscribe\_rdm\_get\_set callback argument will have a boot\_software\_version\_label attribute with a string value. The string will be the ASCII boot version label, 0-32 characters, as described in the RDM specification.

#### **Get/Set DMX512 Personality (DMX\_PERSONALITY)**

Following a successful GET operation for DMX\_PERSONALITY, the data object in the subscribe\_rdm\_get\_set callback argument will have the following attributes, which map to the attributes of the same names in the RDM specification for this response:

- current\_personality number (8 bit)
- num\_personalities number (8 bit)

No data is expected in the response for a SET operation.

#### **Get DMX512 Personality Description (DMX\_PERSONALITY\_DESCRIPTION)**

Following a successful GET operation for DMX\_PERSONALITY\_DESCRIPTION, the data object in the subscribe\_rdm\_get\_set callback argument will have the following attributes, which map to the attributes of the same names in the RDM specification for this response:

- personality\_requested number (8 bit)
- dmx512\_slots\_required number (16 bit)
- description string (ASCII, 0-32 characters)

#### **Get/Set DMX512 Starting Address (DMX\_START\_ADDRESS)**

Following a successful GET operation for DMX\_START\_ADDRESS, the data object in the subscribe\_rdm\_get\_set callback argument will have a dmx512\_address attribute with a 16 bit number value, as described in the RDM specification.

No data is expected in the response for a SET operation.

#### **Get Slot Info (SLOT\_INFO)**

Following a successful GET operation for SLOT\_INFO, the data object in the subscribe\_rdm\_get\_set callback argument will have a slot\_info attribute with an array value, the items of which will each have the following attributes, which map to the attributes of the same names in the RDM specification for this response:

- slot\_offset number (16 bit)
- slot\_type number (8 bit)
- slot\_label\_id number (16 bit)

#### **Get Slot Description (SLOT\_DESCRIPTION)**

Following a successful GET operation for SLOT\_DESCRIPTION, the data object in the subscribe\_rdm\_get\_set callback argument will have the following attributes, which map to the attributes of the same names in the RDM specification for this response:

- slot\_number\_requested number (16 bit)
- description string (ASCII, 0-32 characters)

#### **Get Sensor Definition (SENSOR\_DEFINITION)**

Following a successful GET operation for SENSOR\_DEFINITION, the data object in the subscribe\_rdm\_get\_set callback argument will have the following attributes, which map to the attributes of the same names in the RDM specification for this response:

- sensor\_number\_requested number (8 bit)
- type number (8 bit)
- unit number (8 bit)
- prefix number (8 bit)
- range\_minimum\_value number (16 bit)
- range\_maximum\_value number (16 bit)
- normal\_minimum\_value number (16 bit)
- normal\_maximum\_value number (16 bit)
- recorded\_value\_support number (8 bit)
- description string (ASCII, 0-32 characters)

### **Get/Set Sensor (SENSOR\_VALUE)**

Following a successful GET or SET operation for SENSOR\_VALUE, the data object in the subscribe\_rdm\_get\_set callback argument will have the following attributes, which map to the attributes of the same names in the RDM specification for this response:

- sensor\_number\_requested number (8 bit)
- present\_value number (16 bit)
- lowest\_detected\_value number (16 bit)
- highest\_detected\_value number (16 bit)
- recorded\_value number (16 bit)

### **Get/Set Lamp Hours (LAMP\_HOURS)**

Following a successful GET or SET operation for LAMP\_HOURS, the data object in the subscribe\_rdm\_get\_set callback argument will have the following attributes, which map to the attributes of the same names in the RDM specification for this response:

• lamp\_hours - number (32 bit)

### **Get/Set Lamp State (LAMP\_STATE)**

Following a successful GET or SET operation for LAMP\_STATE, the data object in the subscribe\_rdm\_get\_set callback argument will have the following attributes, which map to the attributes of the same names in the RDM specification for this response:

• lamp\_state - number (8 bit)

### <span id="page-86-0"></span>**Universe Key String Format**

A universe key string for RDM takes the form:

- protocol:index for protocols dmx and art-net;
- protocol:remoteDeviceType:remoteDeviceNum:port for protocol edn.

Where:

- remoteDeviceType can be edn10 or edn20;
- remoteDeviceNum is an integer;
- port is an integer.

- "dmx:1"
- "edn:edn20:1:5"

### **CHAPTER**

**SIX**

# **LUA API**

Pharos controllers offer a Lua API providing access to system information, playback functions and trigger operations.

# **6.1 Adjustment Target**

**Note:** Only supported on VLC+.

An Adjustment object is returned from *[get\\_adjustment](#page-119-0)*.

## **6.1.1 Properties**

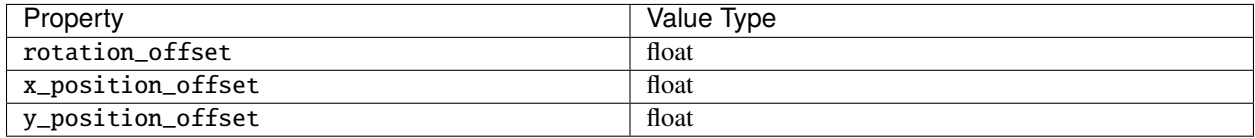

For example:

```
target = get\_adjustment(1)r_offset = target.rotation_offset
```
## **6.1.2 Member functions**

The following are member functions of Adjustment objects.

#### **transition\_rotation**

transition\_rotation([angle[, count[, period[, delay[, useShortestPath]]]]]) Applies a rotation to the adjustment target according to the parameters:

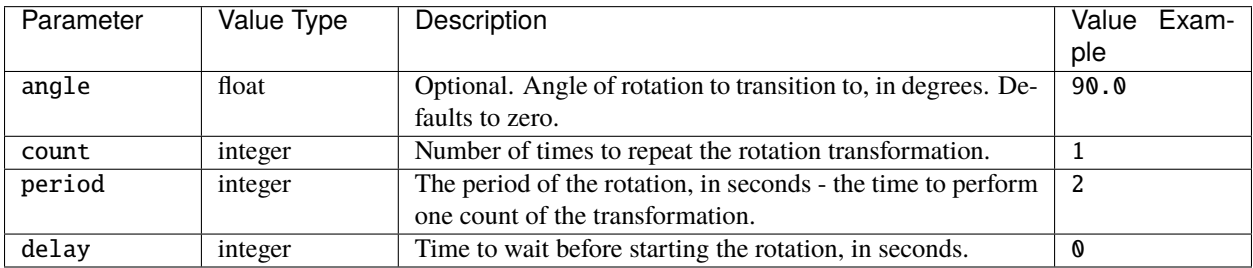

#### **transition\_x\_position**

transition\_x\_position([x\_offset[, count[, period[, delay]]]])

Moves the adjustment target along the x axis according to the parameters:

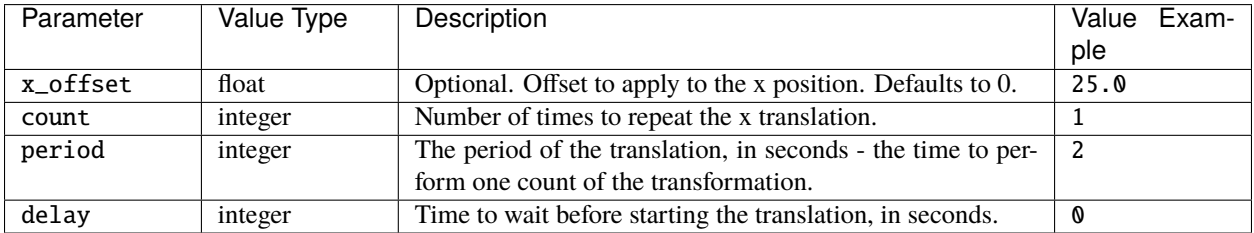

### **transition\_y\_position**

transition\_y\_position([x\_offset[, count[, period[, delay]]]])

Moves the adjustment target along the y axis according to the parameters:

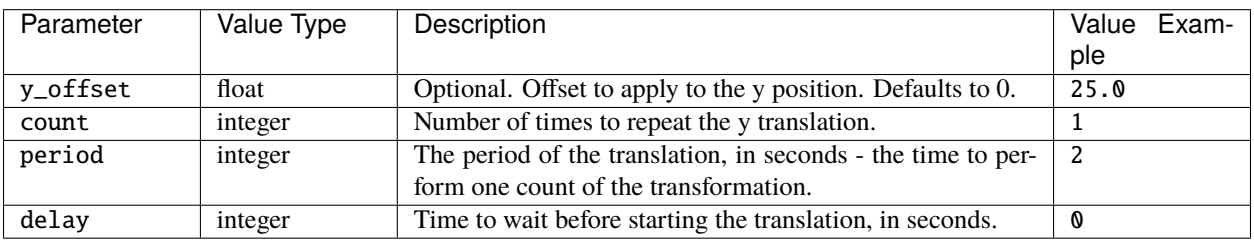

# **6.2 BPS**

A BPS object is returned from *[get\\_bps](#page-116-0)*.

## **6.2.1 Member functions**

The following are member functions of BPS objects.

#### **get\_state**

#### get\_state(buttonNum)

Returns the state of the button with integer number buttonNum, which can be one of the constants RELEASED, PRESSED, HELD or REPEAT.

For example:

```
bps = get\_bps(1)btn = bps:get\_state(1)
```
#### **set\_led**

set\_led(button, effect[, intensity[, fade]])

Set the effect and intensity of a BPS button LED according to the parameters:

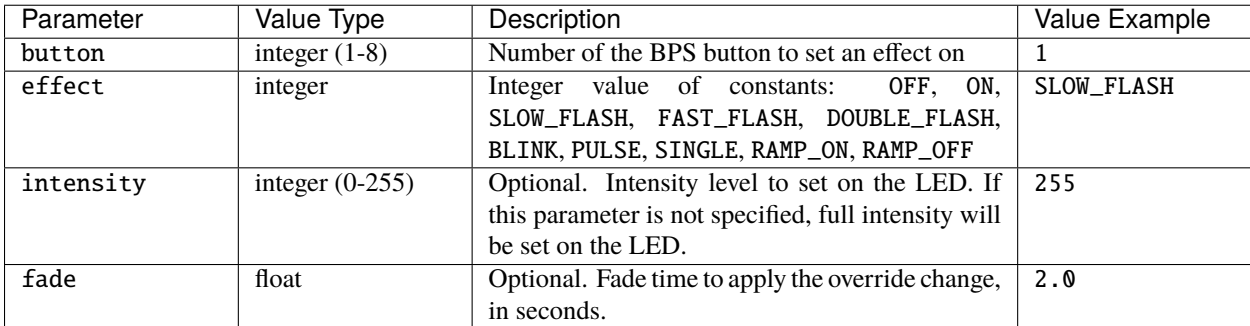

```
-- Set button 1 on BPS 1 to Fast Flash at full intensity
get_bps(1):set_led(1,FAST_FLASH,255)
```
# **6.3 Content Target**

**Note:** Only supported on VLC and VLC+.

A ContentTarget object is returned from *[get\\_content\\_target](#page-118-0)*.

### **6.3.1 Properties**

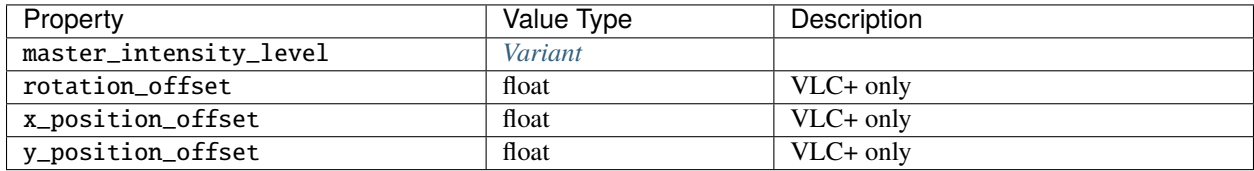

For example, on a VLC:

```
target = get_countent\_target(1)current_level = target.master_intensity_level
```
And on a VLC+:

```
target = get_content_target(1, PRIMARY)
current_angle = target.rotation_offset
```
## **6.3.2 Member functions**

The following are member functions of ContentTarget objects.

#### **set\_master\_intensity**

```
set_master_intensity(level[, fade[, delay]])
```
Masters the intensity of the content target according to the parameters:

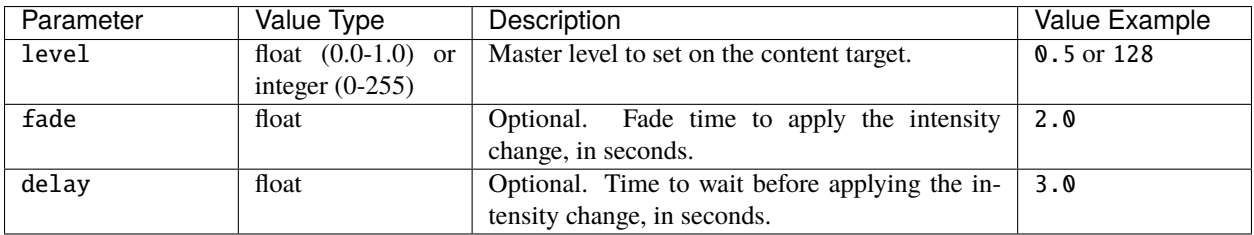

For example, on a VLC:

```
-- Master the primary content target in composition 1 to 50\% (128/255 = 0.5) in 3 seconds
get_content_target(1):set_master_intensity(128,3)
```
Or on a VLC+:

```
-- Master the secondary content target in composition 2 to 100% in 2.5 seconds
get_content_target(2, SECONDARY):set_master_intensity(255,2.5)
```
#### **transition\_rotation**

**Note:** Only supported on VLC+.

transition\_rotation([angle[, count[, period[, delay[, useShortestPath]]]]])

Applies a rotation to the content target according to the parameters:

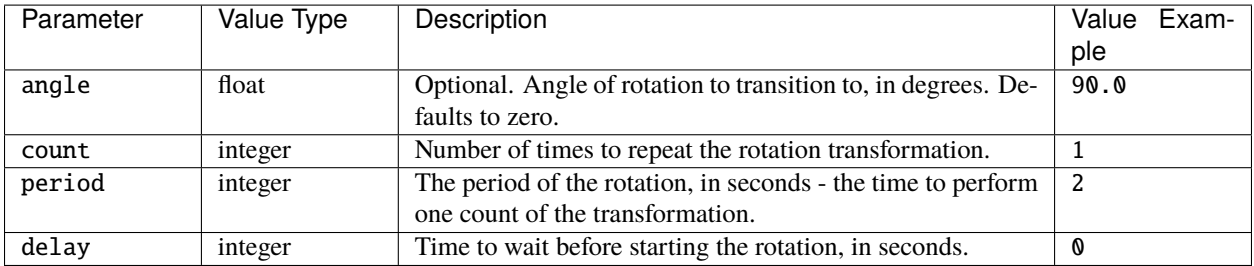

#### **transition\_y\_position**

transition\_y\_position([y\_offset[, count[, period[, delay]]]])

Moves the content target along the y axis according to the parameters:

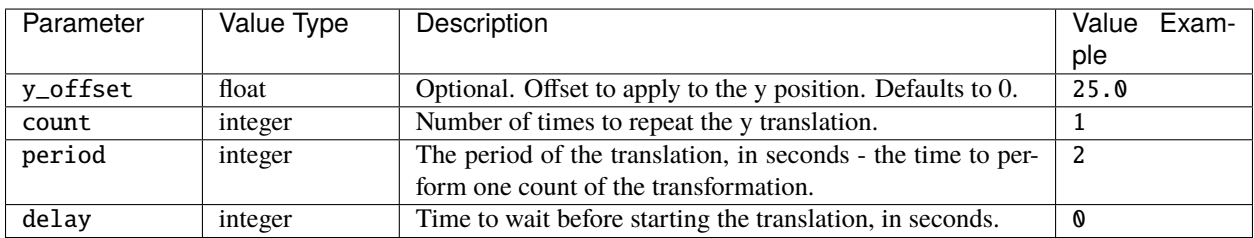

# **6.4 Controller**

A Controller object is returned from e.g. *[get\\_current\\_controller](#page-115-0)*.

## **6.4.1 Properties**

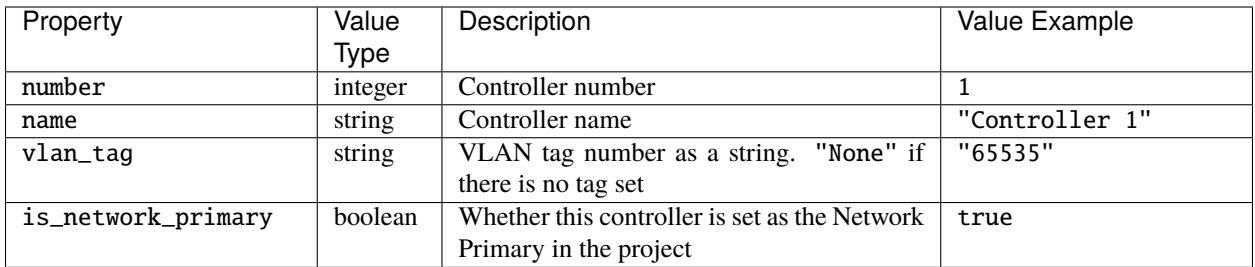

For example:

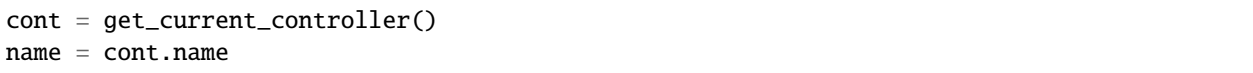

# <span id="page-93-0"></span>**6.5 DateTime**

A DateTime object is returned from e.g. *[System](#page-101-0)* properties.

## **6.5.1 Properties**

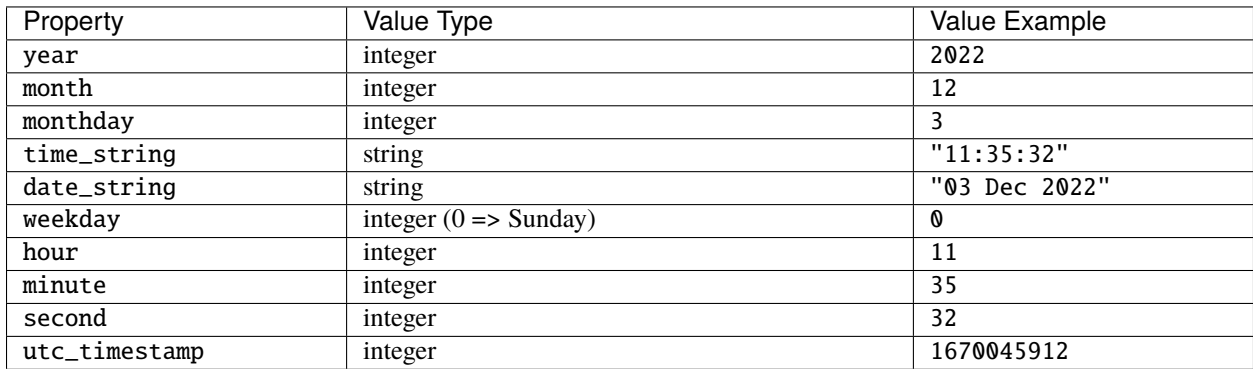

# **6.6 Group**

A Group object is returned from *[get\\_group](#page-114-0)*.

## **6.6.1 Properties**

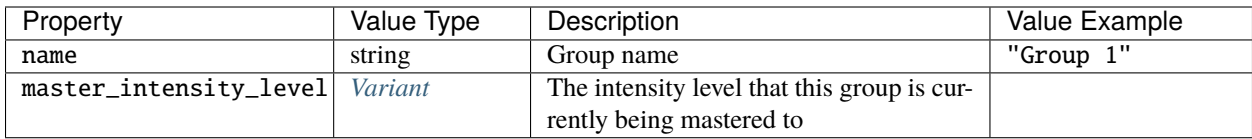

For example:

 $grp = get\_group(1)$ name = grp.name

## **6.6.2 Member functions**

The following are member functions of Group objects.

#### **set\_master\_intensity**

set\_master\_intensity(level[, fade[, delay]])

Masters the intensity of the group according to the parameters:

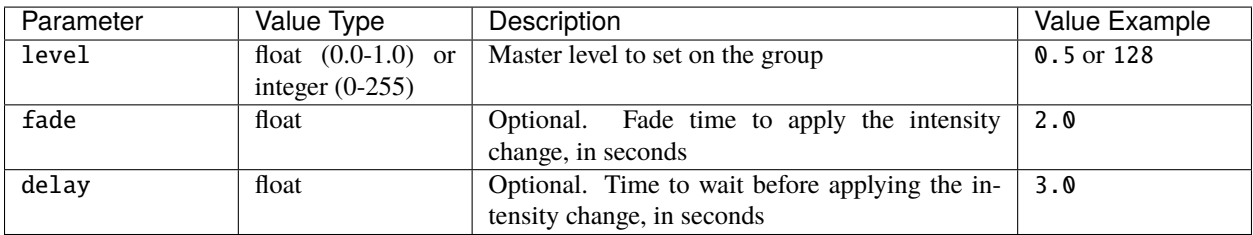

For example:

```
-- Master group 1 to 50% (128/255 = 0.5) in 3 seconds
get_group(1):set_master_intensity(128,3)
```
# **6.7 Location**

A Location object is returned from *[get\\_location](#page-113-0)*.

## **6.7.1 Properties**

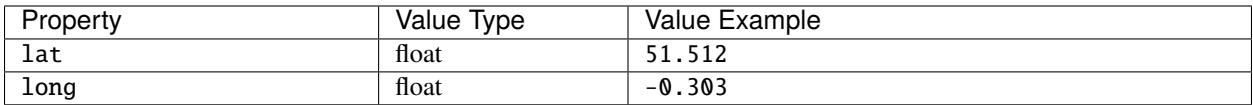

For example:

```
lat = get_location().lat
```
# **6.8 Override**

An Override object is returned from *[get\\_fixture\\_override](#page-114-1)* and *[get\\_group\\_override](#page-114-2)*.

## **6.8.1 Member functions**

The following are member functions of Override objects.

#### **set\_irgb**

set\_irgb(intensity, red, green, blue, [fade, [path]])

Overrides the intensity, red, green and blue levels for the fixture or group according to the parameters:

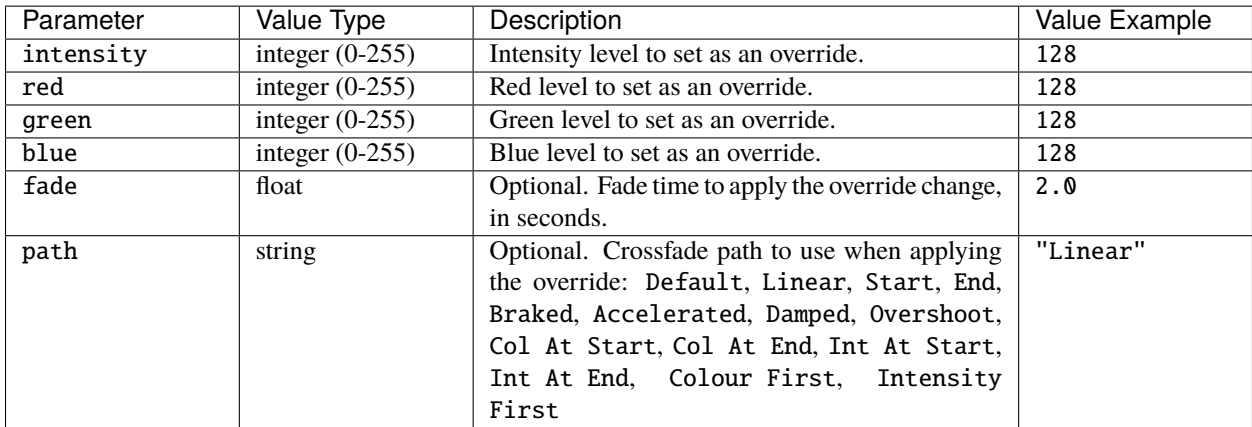

```
-- Get override for fixture 22
override = get_fixture_override(22)
-- Set the override colour to red (and full intensity)
override:set_irgb(255, 255, 0, 0)
```
### **set\_intensity**

#### set\_intensity(intensity, [fade, [path]])

Overrides the intensity level for the fixture or group according to the parameters:

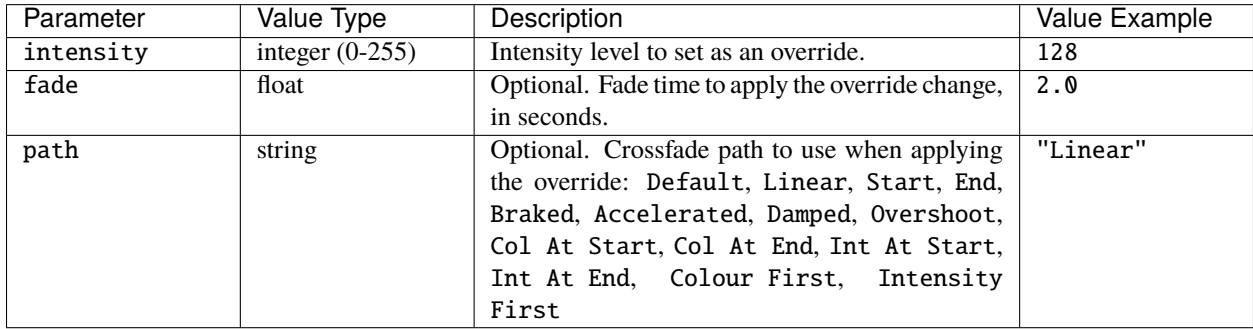

For example:

```
-- Get override for group 3
override = get_group_override(3)
-- Set the intensity to 50% in 2 seconds
override:set_intensity(128, 2.0)
```
#### **set\_red**

set\_red(red, [fade, [path]])

Overrides the red level for the fixture or group according to the parameters:

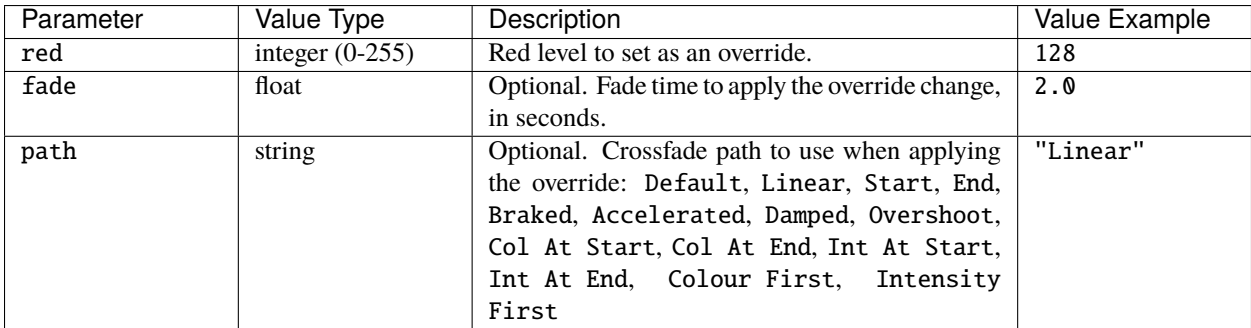

#### **set\_green**

set\_green(green, [fade, [path]])

Overrides the green level for the fixture or group according to the parameters:

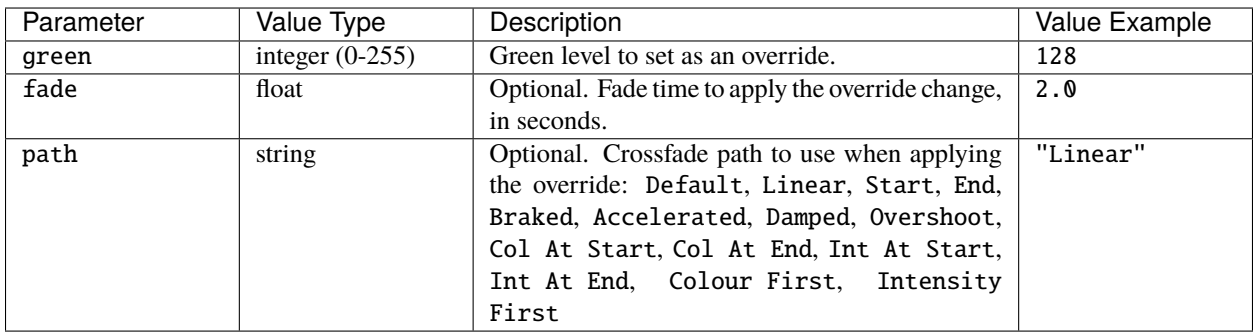

### set\_blue

set\_blue(blue, [fade, [path]])

Overrides the blue level for the fixture or group according to the parameters:

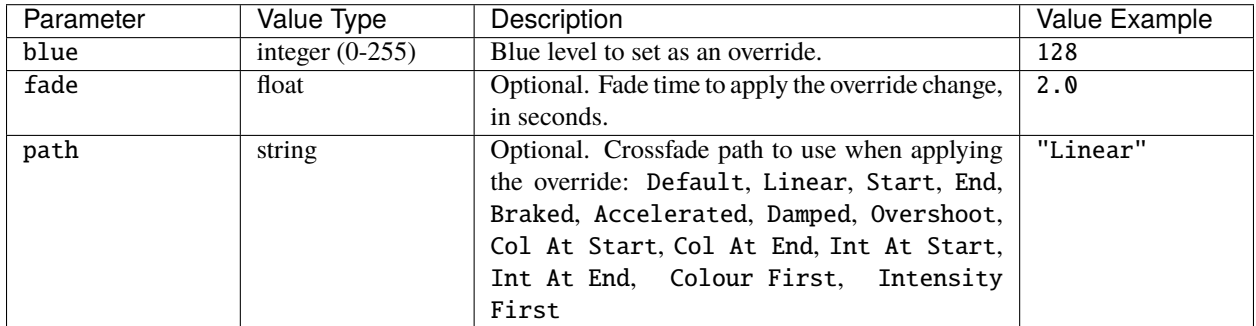

#### **set\_temperature**

#### set\_temperature(temperature, [fade, [path]])

Overrides the temperature level for the fixture or group according to the parameters:

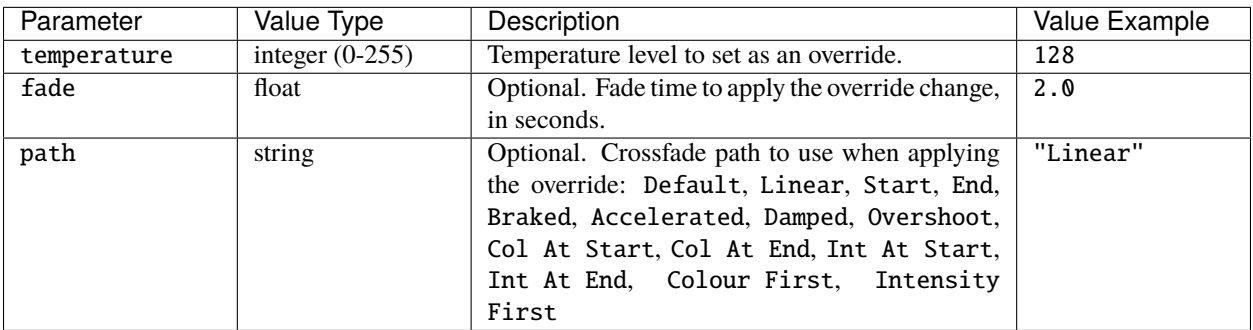

**clear**

clear([fade])

Removes any override on the fixture or group. Optionally specify a fade time in seconds as a float, e.g. 2.0.

For example:

```
-- Clear the override on fixture 1
get_fixture_override(1):clear()
```
See also: *[clear\\_all\\_overrides](#page-123-0)*.

# **6.9 Project**

A Project object is returned from *[get\\_current\\_project](#page-113-1)*.

## **6.9.1 Properties**

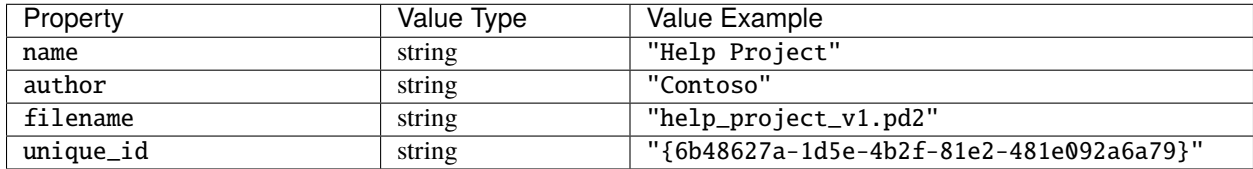

For example:

```
project_name = get_current_project().name
```
# **6.10 Network 2**

Information about the controller's second network interface is available in the protocol\_interface namespace. In trigger action scripts the protocol\_interface namespace is added directly to the environment; in IO modules it is in the controller namespace, i.e. controller.protocol\_interface.

## **6.10.1 Properties**

The protocol\_interface namespace has the following properties:

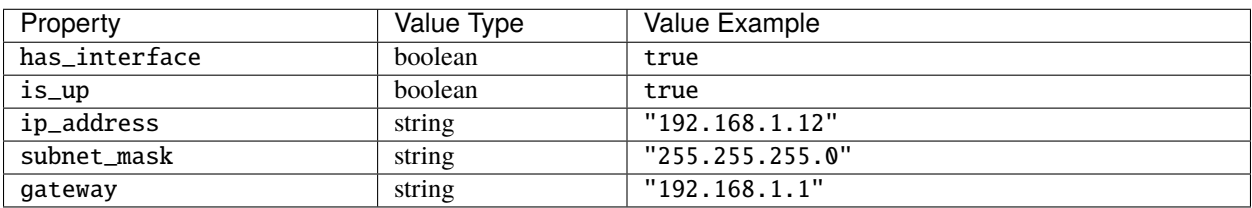

For example:

```
if protocol_interface.has_interface == true then
 ip = protocol_interface.ip_address
end
```
# **6.11 Replication**

A Replication object is returned from *[get\\_current\\_replication](#page-113-2)*.

### **6.11.1 Properties**

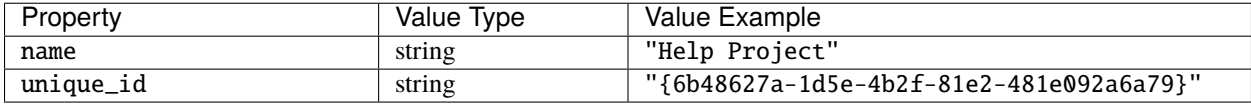

For example:

```
rep_name = get_current_replication().name
```
## **6.12 RIO**

A RIO object is returned from *[get\\_rio](#page-115-1)*.

For example:

```
rio = get\_rio(RIO44, 1)input = rio:get\_input(1)output\_state = rio:get\_output(1)
```
## **6.12.1 Member functions**

The following are member functions of RIO objects.

#### **get\_input**

get\_input(inputNum)

Returns the state of the input with integer number inputNum as a boolean if the input is set to Digital or Contact Closure, or an integer if the input is set to Analog.

```
rio = get_rio(RIO44, 3)
input = rio:get\_input(1)
```
### **get\_output**

get\_output(outputNum)

Returns the state of the output with integer number outputNum as a boolean.

For example:

```
rio = get_rio(RIO44, 2)
output_state = rio:get_output(1)
```
#### **set\_output**

set\_output(outputNum, state)

Sets the output of a RIO to on or off according to the parameters:

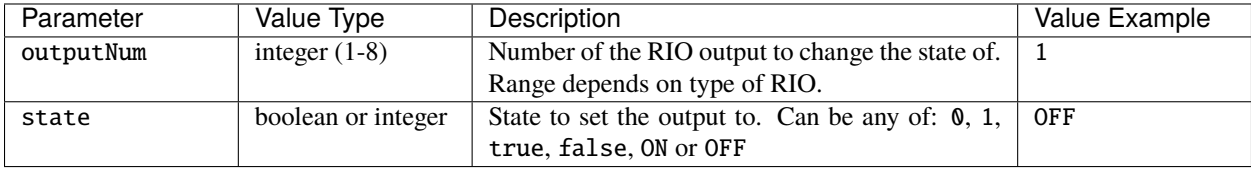

## **6.13 Scene**

A Scene object is returned from *[get\\_scene](#page-114-3)*.

## **6.13.1 Properties**

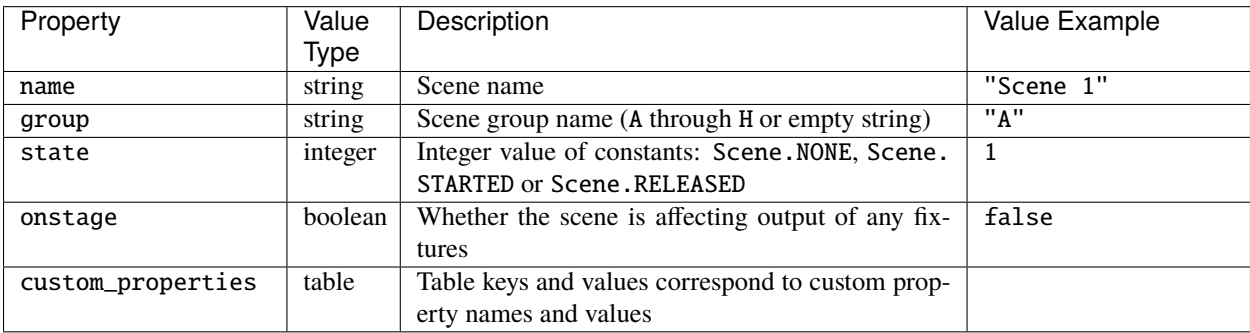

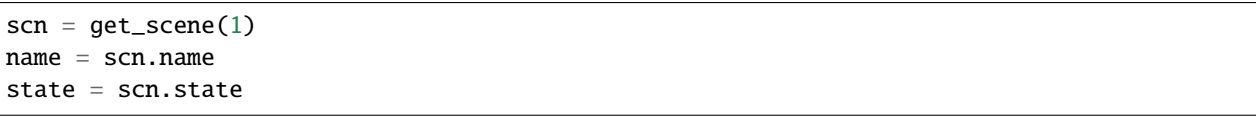

## **6.13.2 Member functions**

The following are member functions of Scene objects.

#### **start**

start()

Starts the scene. For example:

```
-- start scene 1
get_scene(1):start()
```
#### **release**

#### release([fade])

Releases the scene. Optionally specify a fade time in seconds as a float, e.g. 2.0.

For example:

-- release scene 3 with a fade of 1 second get\_scene(3):release(1.0)

#### **toggle**

toggle([fade])

Toggles the playback of the scene - if it's running, release it; if it's not running, start it. Optionally specify a release fade time in seconds as a float, e.g. 2.0.

For example:

```
-- toggle scene 2, releasing in time 3 secs if it's running
get_scene(2):release(3.0)
```
# <span id="page-101-0"></span>**6.14 System**

In trigger action scripts the system namespace is added directly to the environment; in IO modules it is in the controller namespace, i.e. controller.system.

## **6.14.1 Properties**

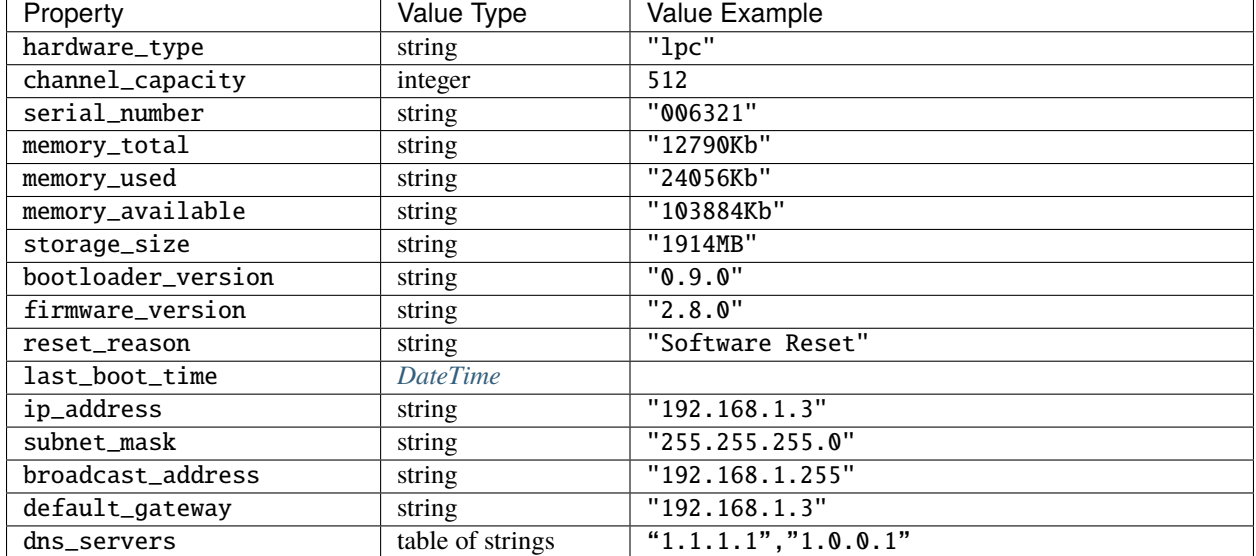

The system namespace has the following properties:

```
For example:
```

```
capacity = system.channel_capacity
```

```
boot_time = system.last_boot_time.time_string
```
# **6.15 Temperature**

A Temperature object is returned from *[get\\_temperature](#page-115-2)*.

## **6.15.1 Properties**

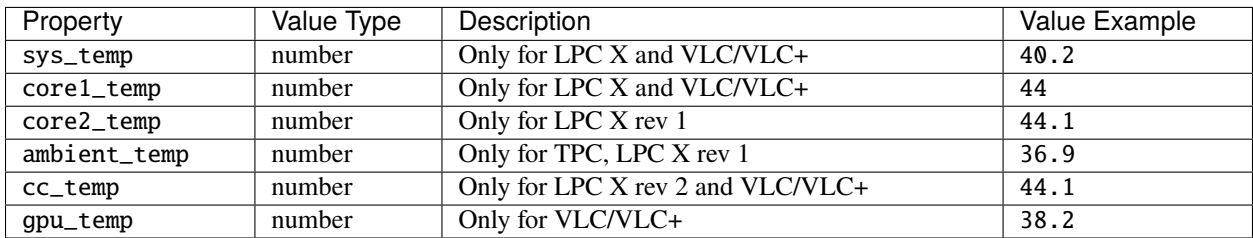

```
temp = get_temperature()
log(temp.ambient_temp)
```
# **6.16 Time**

Information about the controller's clock is available in the time namespace. In trigger action scripts the time namespace is added directly to the environment; in IO modules it is in the controller namespace, i.e. controller.time.

## **6.16.1 Properties**

The time namespace has the following properties:

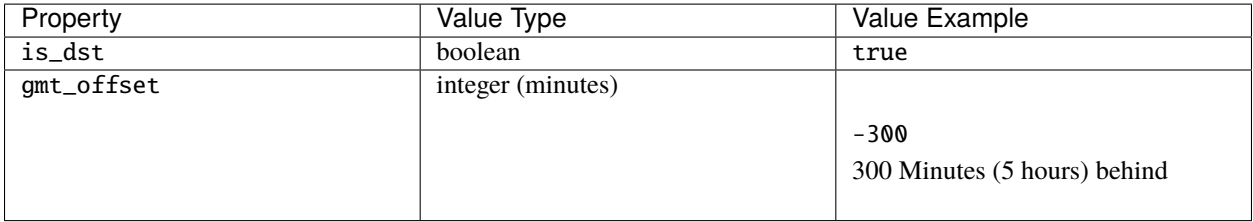

## **6.16.2 Functions**

The time namespace has the following functions, which each return a *[DateTime](#page-93-0)* object:

- get\_current\_time()
- get\_sunrise()
- get\_sunset()
- get\_civil\_dawn()
- get\_civil\_dusk()
- get\_nautical\_dawn()
- get\_nautical\_dusk()
- get\_new\_moon()
- get\_first\_quarter()
- get\_full\_moon()
- get\_third\_quarter()

For example:

current\_hour = time.get\_current\_time().hour

# **6.17 Timeline**

A Timeline object is returned from *[get\\_timeline](#page-113-3)*.

## **6.17.1 Properties**

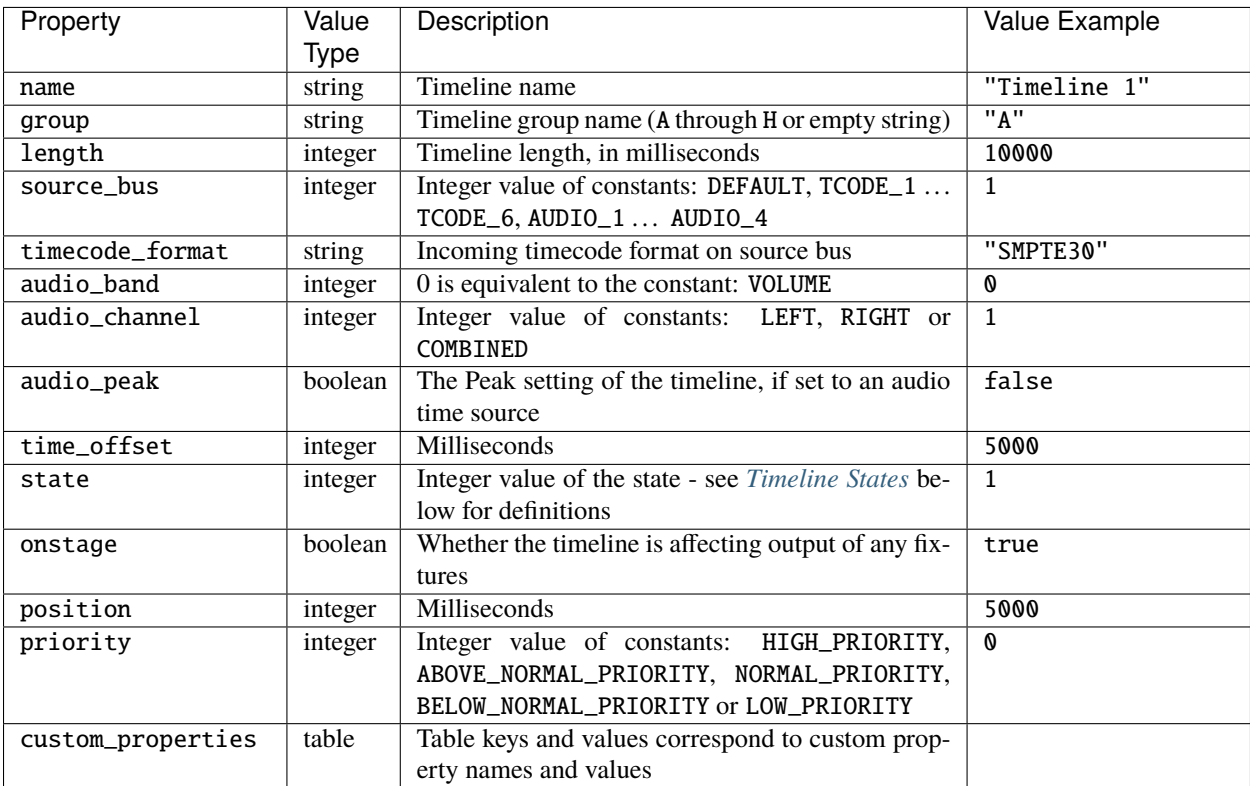

```
tl = get_timeline(1)
name = tl.name
state = tl.state
if (tl.source_bus == TCODE_1) then
 -- do something
end
```
### <span id="page-105-0"></span>**Timeline States**

A timeline will be in one of the following states:

- Timeline.NONE
	- **–** The timeline has never been run (since the last reset of the controller).
- Timeline.RUNNING
	- **–** The timeline is running (although might not be actively controlling outputs see the onstage property).
- Timeline.PAUSED
	- **–** The timeline has been paused by another action.
- Timeline.HOLDING\_AT\_END
	- **–** The timeline has reached the end, and is holding.
- Timeline.RELEASED
	- **–** The timeline has been run and has now been released.

## **6.17.2 Member functions**

The following are member functions of Timeline objects.

#### **start**

start()

Starts the timeline. For example:

-- start timeline 1 get\_timeline(1):start()

#### **release**

release([fade])

Releases the timeline. Optionally specify a fade time in seconds as a float, e.g. 2.0.

```
-- release timeline 3
get_timeline(3):release(1.0)
```
#### **toggle**

#### toggle([fade])

Toggles the playback of the timeline - if it's running, release it; if it's not running, start it. Optionally specify a release fade time in seconds as a float, e.g. 2.0.

For example:

```
-- toggle timeline 2, releasing in time 3 secs if it's running
get_timeline(2):release(3.0)
```
#### **pause**

pause()

Pauses the timeline.

#### **resume**

#### resume()

Resumes the timeline.

#### **set\_rate**

#### set\_rate(rate)

Sets the rate of playback of the timeline. Set the rate as a float or an integer with range, e.g. 0.1 or Variant(10, 100) would set the rate to 10% of normal speed.

For example:

```
-- set the rate of timeline 1 to 20% of normal speed
get_timeline(1):set_rate(0.2)
-- set the rate of timeline 2 to 30% of normal speed
get_timeline(2):set_rate(Variant(30,100))
```
#### **set\_position**

set\_position(position)

Jumps the position of playback of the timeline. Set the position as a float or an integer with range, e.g. 0.1 or Variant(10, 100) would set the position to 10% of the timeline length.

```
-- set the position of timeline 1 to 50% of timeline length
get_timeline(1):set_position(0.5)
-- set the position of timeline 2 to 20% of timeline length
get_timeline(2):set_position(Variant(2,10))
```
#### set default source

Set the time source for the timeline to the default.

For example:

```
get_timeline(1):set_default_source()
```
#### **set\_timecode\_source**

set\_timecode\_source(timecodeBus[, offset])

Set a timecode source for the timeline according to the parameters:

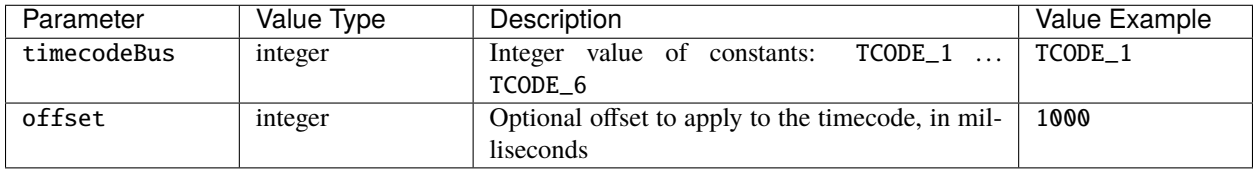

#### **set\_audio\_source**

set\_audio\_source(audioBus, band, channel[, peak])

Set a audio band as the time source for the timeline according to the parameters:

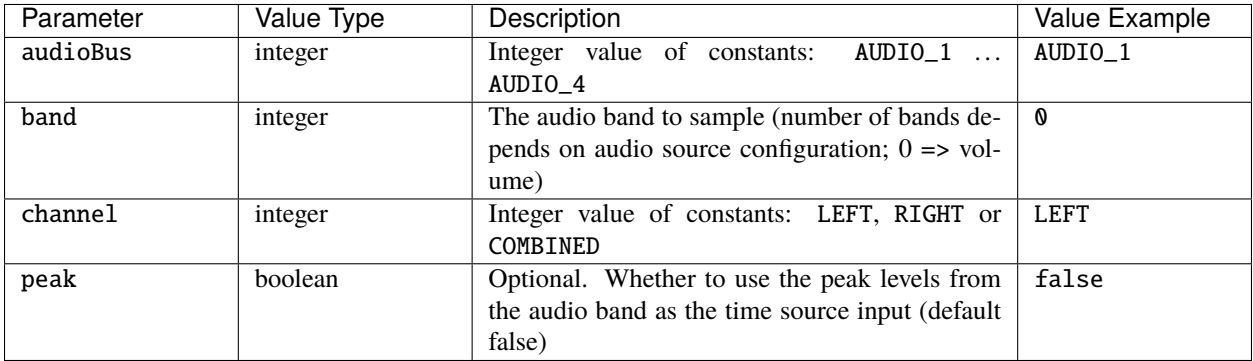

# **6.18 Universe**

A Universe object is returned from e.g. *[get\\_dmx\\_universe](#page-116-1)*.
# **6.18.1 Member functions**

The following are member functions of Universe objects.

# **get\_channel\_value**

```
get_channel_value(channel)
```
Gets the current level of a channel in the universe, where channel is the integer channel number (1-512).

For example:

```
\text{uni} = \text{get\_dmx\_universe(1)} -\text{get } \text{DMX} Universe 1
level = uni:get\_channel_value(1) -- get channel 1 from the returned universe
```
# **park**

park(channel, value)

Parks an output channel at a given value according to the parameters:

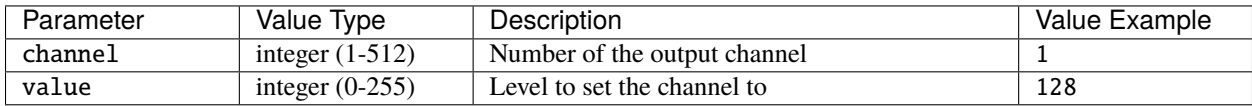

For example:

```
-- Park channel 4 of DMX universe 1 at 128 (50%)
get_dmx_universe(1):park(4,128)
```
# **unpark**

unpark(channel)

Clears the parked value on an output channel, where channel is the integer channel number (1-512).

```
-- Unpark channel 4 of DMX universe 1
-- (it will go back to normal output levels)
get_dmx_universe(1):unpark(4)
```
# <span id="page-109-0"></span>**6.19 Variant**

# **6.19.1 Introduction**

Within Lua Scripting (as with other scripting languages) it is possible to store data within a named location (variable).

Lua typically doesn't differentiate between the contents of a variable (unlike some programming languages) and the type (integer, string, boolean) of the variable can change at any time.

Pharos has added an object to the scripting environment called a Variant, which can be used to contain the data with an assignment as to the type of data that is contained. This means that a single Variant can be utilised and handled differently depending on the data that is contained and how it is being used.

# **6.19.2 Definition**

# **Properties**

A Variant object has the following properties:

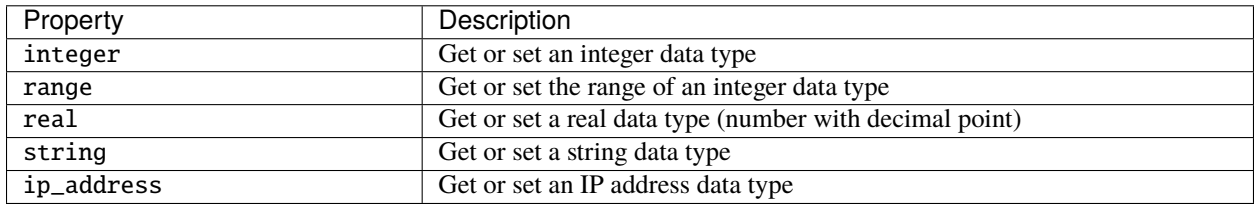

# **Member functions**

# **Constructor**

# Variant()

Create new variant.

# **is\_integer**

Returns true or false to show whether the stored data has an integer representation.

# **is\_string**

Returns true or false to show whether the stored data has a string representation.

## **is\_ip\_address**

Returns true or false to show whether the stored data has an IP address representation.

# **6.19.3 Usage**

Variant(value, range)

#### **Defining a variant**

Within your Lua script you can create a Variant with the following syntax:

```
var = Variant() - - where var is the name of the variant.
```
#### **Variant types**

#### **Integer**

An integer variant can be used to store a whole number:

```
var = Variant() -- where var is the name of the variant
var.integer = 123 -- set var to an integer value of 123log(var.integer) -- get the integer value stored in var
log(var.real) -- get the integer value stored in var and convert it to a float
log(var.string) -- get the integer value stored in var and convert it to a string
```
As shown in the example code, above, the integer property of a Variant can be used to either get or set the value of the Variant as an integer (whole number).

var:is\_integer() -- returns a boolean if the variant contains an integer

#### **Range**

An integer can be stored with an optional range parameter:

 $var = Variant()$  -- where var is the name of the variant var.integer =  $123$  -- set var to an integer value of  $123$ var.range =  $255$  -- set the range of var to be 255

This can be used to calculate fractions and/or to define that a Variant is a 0-1, 0-100 or 0-255 value.

The range of a Variant should be set if you intend to use the Variant to set an intensity or colour value.

Some captured variables have a range attribute, and this is indicated in the log like this:

```
Trigger 7 (Ethernet Input): Captured 3 variables
Captured variables
  1 - Integer: 100 of 255
```
### **Real**

A real Variant can be used to store a floating point (decimal) number.

```
var = Variant() - - where var is the name of the variant.var.real = 12.3 -- set var to an integer value of 12.3log(var.real) -- get the integer value stored in var
```
As shown in the example code, above, the real property of a Variant can be used to either get or set the value of the Variant as a real number.

#### **String**

A string Variant can be used to store a string of ASCII characters.

```
var = Variant() -- where var is the name of the variant
var.string = "example" -- set var to a string value of "example"
log(var.string) -- get the string value stored in var
```
As shown in the example code, above, the string property of a Variant can be used to either get or set the value of the Variant as a string.

var:is\_string() -- returns a boolean if the variant contains a string

#### **IP address**

```
var = Variant() -- where var is the name of the variant
var.ip_address = "192.168.1.23" -- set var to the IP Address 192.168.1.23 or -1062731497
log(var) -- get the stored data ("192.168.1.23")
log(var.ip_address) -- get the stored IP Address (-1062731497)
log(var.string) -- get the stored IP Address and convert it to a string ("192.168.1.23")
log(var.integer) -- get the stored IP Address and convert it to an integer (-1062731497)
```
As shown in the example code, above, the ip\_address property of a Variant can be used to either get or set the value of the Variant as an IP Address.

As a setter, you can pass a dotted decimal string (e.g. "192.168.1.23" or the integer representation -1062731497).

var:is\_ip\_address() -- returns a boolean if the variant contains a IP Address

# **Shorthand**

A Variant can also be defined using a shorthand:

```
var = Variant(128,255) -- create variable var as an integer (128) with range 0-255var = Variant(128) -- create variable var as a real number (128.0)
var = Variant(12.3) -- create variable var as a real number (12.3)
var = Variant("text") - - create variable var as a string ("text")
```
**Note:** There isn't a shorthand for IP Addresses.

# **6.19.4 Default variants**

Some script functions return a Variant, including *[get\\_trigger\\_variable](#page-118-0)*. For example:

```
get_trigger_variable(1).integer
```
The master\_intensity\_level properties of *[Group](#page-93-0)* and *[Content Target](#page-91-0)* are both Variants:

```
get_group(1).master_intensity_level.integer
```
get\_group(1).master\_intensity\_level.range

```
get_content_target(1).master_intensity_level.integer
```

```
get_content_target(1).master_intensity_level.range
```
# **6.20 Standard Libraries**

The following standard Libraries are imported

- [Basic library](https://www.lua.org/manual/5.3/manual.html#6.1)
- [Package library](https://www.lua.org/manual/5.3/manual.html#6.3)
- [String manipulation](https://www.lua.org/manual/5.3/manual.html#6.4)
- [Basic UTF-8 support](https://www.lua.org/manual/5.3/manual.html#6.5)
- [Table manipulation](https://www.lua.org/manual/5.3/manual.html#6.6)
- [Mathematical functions](https://www.lua.org/manual/5.3/manual.html#6.7)
- [Input and output](https://www.lua.org/manual/5.3/manual.html#6.8)

# **6.21 Functions**

The following functions are available in trigger action scripts and in IO modules. In trigger action scripts they are added directly to the environment; in IO modules they are available in the controller namespace.

# **6.21.1 Queries**

**get\_current\_project**

Returns a *[Project](#page-98-0)* object.

For example:

project\_name = get\_current\_project().name

# **get\_current\_replication**

Returns a *[Replication](#page-99-0)* object.

For example:

rep\_name = get\_current\_replication().name

# **get\_location**

Returns a *[Location](#page-94-0)* object.

For example:

lat = get\_location().lat

# **get\_timeline**

get\_timeline(timelineNum)

Returns a single *[Timeline](#page-104-0)* object for the timeline with user number timelineNum.

```
tl = get_timeline(1)name = t1.namestate = tl.state
if (tl.source_bus == TCODE_1) then
  -- do something
end
```
#### **get\_scene**

get\_scene(sceneNum)

Returns a single *[Scene](#page-100-0)* object for the scene with user number sceneNum.

For example:

```
scn = get\_scene(1)name = scn.name
state = scn.state
```
# **get\_group**

get\_group(groupNum)

Returns a single *[Group](#page-93-0)* object for the group with user number groupNum.

For example:

 $grp = get\_group(1)$ name = grp.name

**Note:** Passing 0 as groupNum will return *[Group](#page-93-0)* for the *All Fixtures* group. This can also be used on VLC family projects to master the intensity of the entire unit.

### **get\_fixture\_override**

get\_fixture\_override(fixtureNum)

Returns an *[Override](#page-95-0)* object for the fixture with user number fixtureNum.

For example:

```
-- Get override for fixture 22
override = get_fixture_override(22)
-- Set the override colour to red (and full intensity)
override:set_irgb(255, 255, 0, 0)
```
#### **get\_group\_override**

get\_group\_override(groupNum)

Returns an *[Override](#page-95-0)* object for the group with user number groupNum.

**Note:** Passing 0 as groupNum will return an *[Override](#page-95-0)* for the *All Fixtures* group.

```
-- Get override for group 3
override = get_group_override(3)
-- Set the intensity to 50% in 2 seconds
override:set_intensity(128, 2.0)
```
# **get\_current\_controller**

Returns the *[Controller](#page-92-0)* that the script is being executed on.

For example:

cont = get\_current\_controller() name = cont.name

# **get\_network\_primary**

Returns the *[Controller](#page-92-0)* in the project that is set as the *network primary*.

#### **is\_controller\_online**

is\_controller\_online(controllerNum)

Returns true if the controller with user number controllerNum has been discovered, or false otherwise.

For example:

```
if (is_controller_online(2)) then
 log("Controller 2 is online")
else
 log("Controller 2 is offline")
end
```
## **get\_temperature**

Returns a *[Temperature](#page-102-0)* object with measurements from the controller's temperature sensors.

For example:

```
temp = get_temperature()
log(temp.ambient_temp)
```
# **get\_rio**

get\_rio(type, num)

Returns a *[RIO](#page-99-1)* object representing a RIO matching the parameters:

- type can be one of the constants RIO80, RIO44 or RIO80.
- num is the remote device number within the Designer project.

```
rio = get\_rio(RIO44, 1)input = rio:get\_input(1)output\_state = rio:get\_output(1)
```
**Note:** The constants for type are in the controller namespace within IO modules, e.g. controller.RIO44.

# **get\_bps**

get\_bps(num)

Returns a *[BPS](#page-90-0)* object with remote device number num.

For example:

```
bps = get_bps(1)btn = bps:get\_state(1)
```
#### **get\_text\_slot**

#### get\_text\_slot(slotName)

Returns the value of the text slot with name slotName. If no such text slot exists in the project then an empty string will be returned.

For example:

```
log(get_text_slot("my text slot"))
```
#### **get\_dmx\_universe**

get\_dmx\_universe(idx)

Returns a *[Universe](#page-107-0)* object for the DMX universe with number idx.

For example:

```
uni = get\_dmx\_universe(1) -- get DMX Universe 1level = uni:get-channel_value(1) -- get channel 1 from the returned universe
```
# **get\_artnet\_universe**

get\_artnet\_universe(idx)

Returns a *[Universe](#page-107-0)* object for the Art-Net universe with number idx.

#### **get\_pathport\_universe**

get\_pathport\_universe(idx) Returns a *[Universe](#page-107-0)* object for the Pathport universe with number idx.

#### **get\_sacn\_universe**

get\_sacn\_universe(idx) Returns a *[Universe](#page-107-0)* object for the sACN universe with number idx.

#### **get\_kinet\_universe**

get\_kinet\_universe(power\_supply\_num, port\_num)

Returns a *[Universe](#page-107-0)* object for the KiNET power supply port matching the parameters:

- power\_supply\_num is the KiNET power supply number in the project.
- port\_num is the port number of the KiNET power supply.

#### **get\_edn\_universe**

get\_edn\_universe(remote\_device\_type, remote\_device\_num, port\_num)

Returns a *[Universe](#page-107-0)* object for the EDN output matching the parameter:

- remote\_device\_type is be one of the constants EDN10 or EDN 20.
- remote\_device\_num is the remote device number of the EDN in the project.
- port\_num is the DMX output port number of the EDN.

Note: The constants for remote\_device\_type are in the controller namespace within IO modules, e.g. controller.EDN20.

#### **get\_input**

get\_input(idx)

Returns the state of the controller's input numbered idx as a boolean (for digital inputs) or an integer (for analog inputs, 0-100).

```
in1 = get\_input(1)if in1 == true then
 log("Input 1 is digital and high")
elseif in1 == false then
 log("Input 1 is digital and low")
else
 log("Input 1 is analog at " .. in1)
end
```
#### **get\_dmx\_input**

get\_dmx\_input(channel)

Returns the value of the DMX channel number as an integer. If no DXM input is detected then nil will be returned.

#### <span id="page-118-0"></span>**get\_trigger\_variable**

```
get_trigger_variable(idx)
```
Returns the trigger variable at index idx as a *[Variant](#page-109-0)*.

For example:

```
-- Use with a Touch Colour Move Trigger
red = get_trigger_variable(1).integer
green = get_trigger_variable(2).integer
blue = get_trigger_variable(3).integer
-- Use with Serial Input "\langle s \rangle \langle r \rangle n"
input = get_trigger_variable(1).string
```
#### **get\_trigger\_number**

get\_trigger\_number()

Returns the number of the trigger that ran this script. Will return nil if called from another context.

#### **get\_resource\_path**

get\_resource\_path(filename)

Returns the path to the resource file, where filename is the name of a file on the controller's internal storage.

For example:

```
dofile(get_resource_path("my_lua_file.lua"))
```
#### **get\_content\_target**

**Note:** Only supported on VLC and VLC+.

On a VLC: get\_content\_target(compositionNum)

On a VLC+: get\_content\_target(compositionNum, type)

Returns a *[Content Target](#page-91-0)* object representing the Content Target in the project that matches the parameters:

- compositionNum is the user number of the composition containing the desired Content Target.
- type describes the Content Target type and can be one of the constants PRIMARY, SECONDARY or TARGET\_3 . . . TARGET\_8.

**Note:** The constants for type are in the controller namespace within IO modules, e.g. controller.TARGET\_5.

Will return nil if no matching Content Target exists in the project.

For example, on a VLC:

```
target = get_countent\_target(1)current_level = target.master_intensity_level
```
And on a VLC+:

```
target = get_countent\_target(1, PRIMARY)current_angle = target.rotation_offset
```
#### **get\_adjustment**

**Note:** Only supported on VLC+.

get\_adjustment(num)

Returns an *[Adjustment Target](#page-88-0)* object representing the Adjustment Target in the project with the integer user number num:

Will return nil if no matching Adjustment Target exists in the project.

For example:

```
target = get\_adjustment(1)target:transition_x_position(10,1,5) -- Move 10 pixels right in 5 seconds
target:transition_y_position(10,1,5) -- Move 10 pixels down in 5 seconds
target:transition_rotation(90,1,5) -- Rotate by 90 degrees in 5 seconds
```
### **get\_log\_level**

Returns the current log level of the controller, which can be one of the following constants:

- LOG\_DEBUG
- LOG\_TERSE
- LOG\_NORMAL
- LOG\_EXTENDED
- LOG\_VERBOSE
- LOG\_CRITICAL

**Note:** These constants are in the controller namespace within IO modules, e.g. controller.LOG\_NORMAL.

# **get\_syslog\_enabled**

Returns true if Syslog is enabled, or false otherwise.

# **get\_syslog\_ip\_address**

Returns the IP address of the Syslog server as a string.

# **get\_ntp\_enabled**

Returns true if NTP is enabled.

# **get\_ntp\_ip\_address**

Returns the IP address of the NTP server as a string.

# **6.21.2 Actions**

# **log**

log([level, ]message)

Write a message to the controller's log according to the parameters:

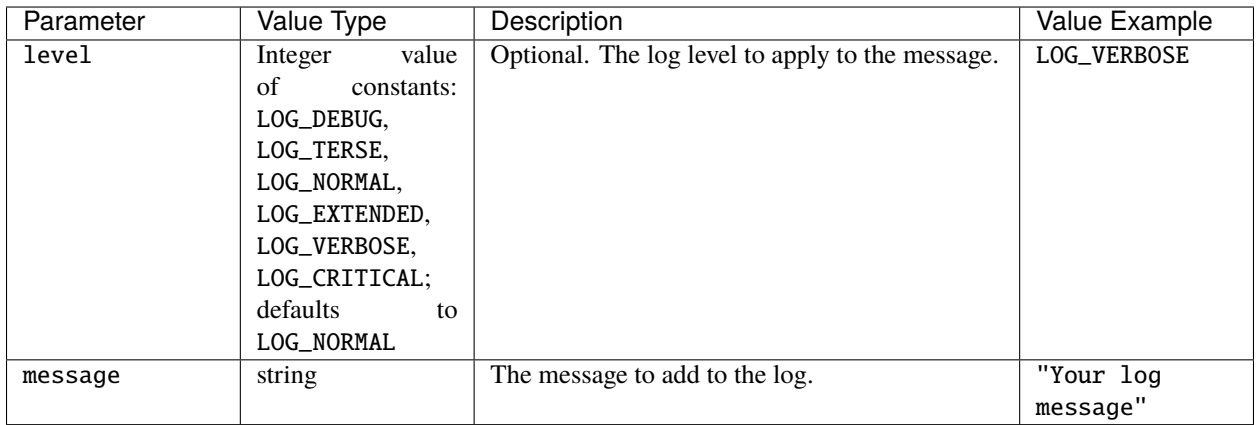

```
log(LOG_CRITICAL, "This is a critical message!") -- logs a message at Critical log level
log("This is a normal message.") -- logs a message at Normal log level.
```
# set\_log\_level

# set\_log\_level(log\_level)

Changes the log level of the controller, showing more or less detailed information, where log\_level is an integer value of the constants:

- LOG\_DEBUG (5)
- LOG\_TERSE (4)
- LOG\_NORMAL (3)
- LOG\_EXTENDED (2)
- LOG\_VERBOSE (1)
- LOG\_CRITICAL (0)

# **pause\_all**

Pause all timelines in the project.

# **resume\_all**

Resume all timelines in the project.

# **release\_all**

release\_all([fade,] [group])

Release all timelines and scenes in the project.

#### **Note:**

# **You can provide:**

- No arguments this will release all with the default fade time.
- A fade time, which will be used to release all.
- Or, both a fade time and a group.

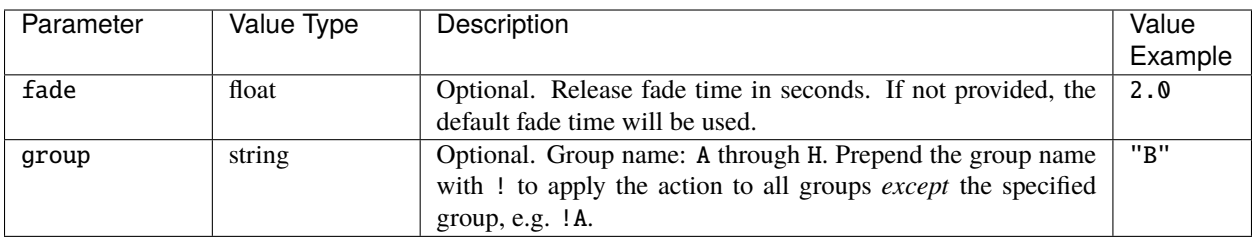

# **release\_all\_timelines**

release\_all\_timelines([fade,] [group])

Release all timelines in the project.

#### **Note:**

#### **You can provide:**

- No arguments this will release all with the default fade time.
- A fade time, which will be used to release all.
- Or, both a fade time and a group.

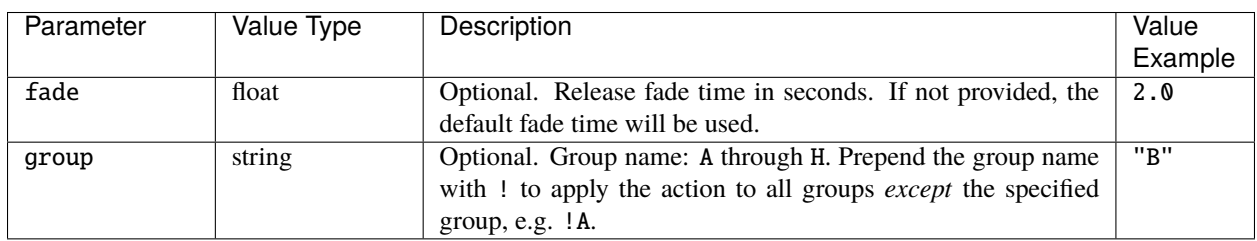

#### **release\_all\_scenes**

release\_all\_scenes([fade,] [group])

Release all scenes in the project.

### **Note:**

## **You can provide:**

- No arguments this will release all with the default fade time.
- A fade time, which will be used to release all.
- Or, both a fade time and a group.

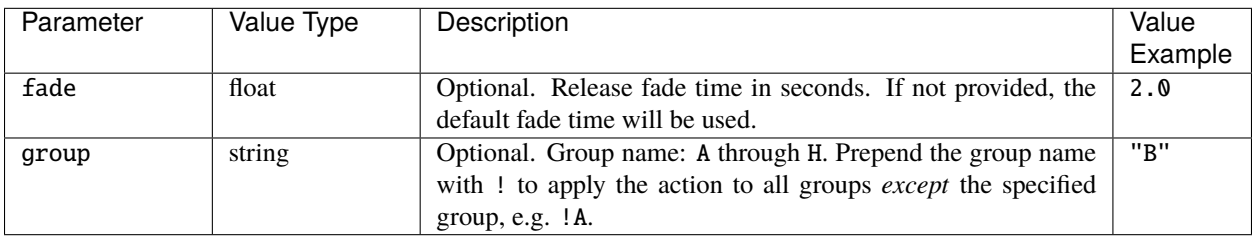

# **clear\_all\_overrides**

# clear\_all\_overrides([fade])

Removes all overrides from all fixtures and groups. Optionally specify a fade time in seconds as a float, e.g. 2.0.

# <span id="page-123-0"></span>**enqueue\_trigger**

enqueue\_trigger(num[,var...])

Queue trigger number num to be fired on the next controller playback refresh. The trigger's conditions will be tested. Optional variables var can be passed in as additional arguments.

For example:

```
-- enqueue trigger 2, passing in three variables: 255, 4.0 and "string"
enqueue_trigger(2,255,4.0,"string")
```
# **enqueue\_local\_trigger**

enqueue\_local\_trigger(num[,var...])

Same behaviour as for *[enqueue\\_trigger](#page-123-0)* but the trigger num will only be queued on the controller that ran the function - the trigger will not propagate to other controllers in the project.

# <span id="page-123-1"></span>**force\_trigger**

force\_trigger(num[,var...])

Queue trigger number num to be fired on the next controller playback refresh without testing the trigger's conditions the trigger actions will always run. Optional variables var can be passed in as additional arguments.

For example:

```
-- force the execution of trigger 2's actions
-- pass in three variables: 255, 4.0 and "string"
force_trigger(2,255,4.0,"string")
```
# **force\_local\_trigger**

force\_local\_trigger(num[,var...])

Same behaviour as for *[force\\_trigger](#page-123-1)* but the trigger num will only be queued on the controller that ran the function - the trigger will not propagate to other controllers in the project.

## **set\_text\_slot**

```
set_text_slot(name, value)
```
Set the value of the text slot named name in the project to value, for example:

```
-- Set "My slot" to value "Hello world!"
set_text_slot("My slot", "Hello world!")
```
#### **set\_control\_value**

set\_control\_value(name, [index,] value[, emitChange])

Set the value on a Touch Slider or Colour Picker according to the parameters:

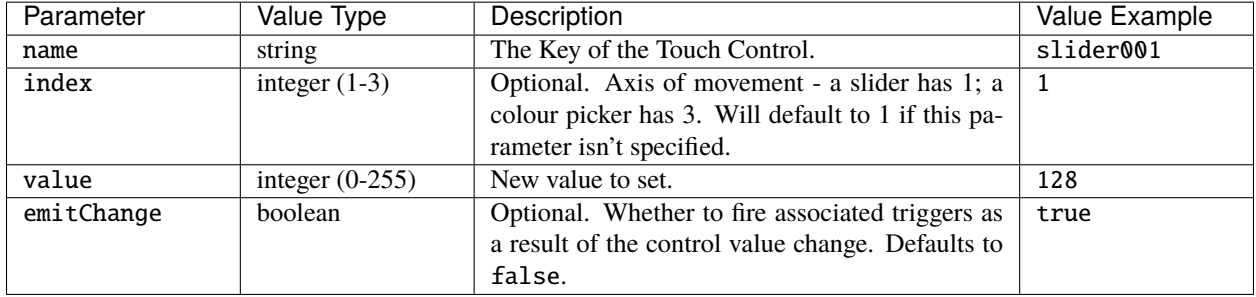

For example:

```
-- Set slider001 to half (and don't fire any associated triggers)
set_control_value("slider001", 128)
-- Set the second axis (green) to full on colour020
set_control_value("colour020", 2, 255)
```
# **set\_control\_state**

set\_control\_state(name, state)

Set the state on a Touch control according to the parameters:

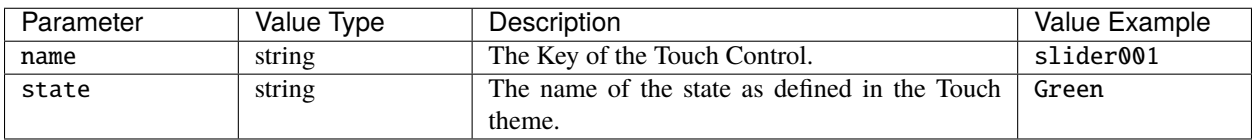

```
-- Set slider001 to a state called "Green"
set_control_state("slider001", "Green")
```
# **set\_control\_caption**

set\_control\_caption(name, caption)

Set the caption on a Touch control according to the parameters:

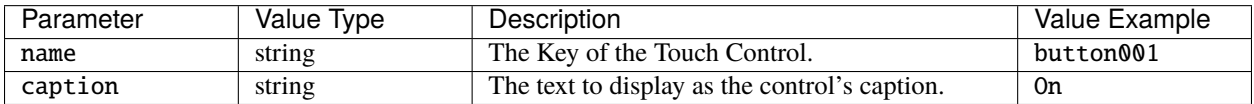

For example:

```
-- Set button001's caption to "On"
set_control_caption("button001", "On")
```
#### **set\_interface\_page**

set\_interface\_page(number[, transition])

Change the current page on the Touch interface according to the parameters:

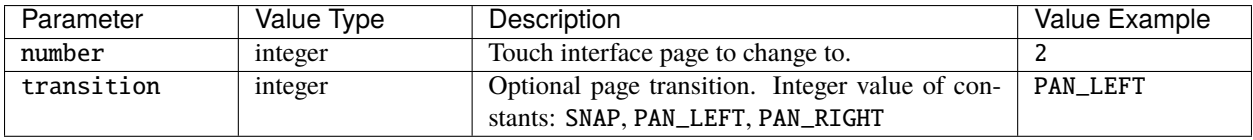

**Note:** Must be executed on the TPC that hosts the interface.

For example:

```
-- Change the touch screen interface to page 4 with a snap transition
set_interface_page(4, SNAP)
```
# **set\_interface\_enabled**

set\_interface\_enabled([enabled])

Enable/disable the touchscreen, according to the optional boolean parameter enabled (default: true).

**Note:** Must be executed on the TPC that hosts the interface.

```
-- Disable the touchscreen
set_interface_enabled(false)
```
#### **set\_interface\_locked**

set\_interface\_locked([lock])

Lock/unlock the touchscreen, according to the optional boolean parameter lock (default: true).

**Note:** Must be executed on the TPC that hosts the interface.

For example:

```
-- Lock the touchscreen
set_interface_locked()
-- Unlock the touchscreen
set_interface_locked(false)
```
#### **push\_to\_web**

push\_to\_web(name, value)

Sends data as JSON to clients who are subscribed to the relevant websocket channel, e.g. custom web interfaces using *[subscribe\\_lua](#page-79-0)* in the query.js library. The parameters are as follows:

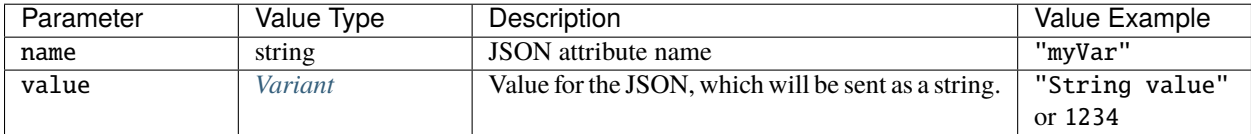

For example:

```
myData = 1234-- Will push JSON object {"my_data":"1234"}
push_to_web("my_data", myData)
```
#### <span id="page-126-0"></span>**disable\_output**

disable\_output(protocol)

Disables the output of a single protocol from the controller, where protocol is the integer value of the constants:

- DMX
- PATHPORT
- ARTNET
- KINET
- SACN
- DVI
- RIO\_DMX
- EDN\_DMX
- EDN\_SPI

For example:

```
-- Disable the DMX output from the controller
disable_output(DMX)
```
#### **enable\_output**

enable\_output(protocol)

Enables the output of a single protocol from the controller, where protocol is the integer value of the constants defined for *[disable\\_output](#page-126-0)*.

For example:

-- Enable the DMX output from the controller enable\_output(DMX)

# set timecode bus enabled

set\_timecode\_bus\_enabled(bus[, enable])

Enable or disable a timecode bus, where bus is the integer value of the constants TCODE\_1 . . . TCODE\_6 and enable is a boolean, determining whether the bus is enabled (default true) or not.